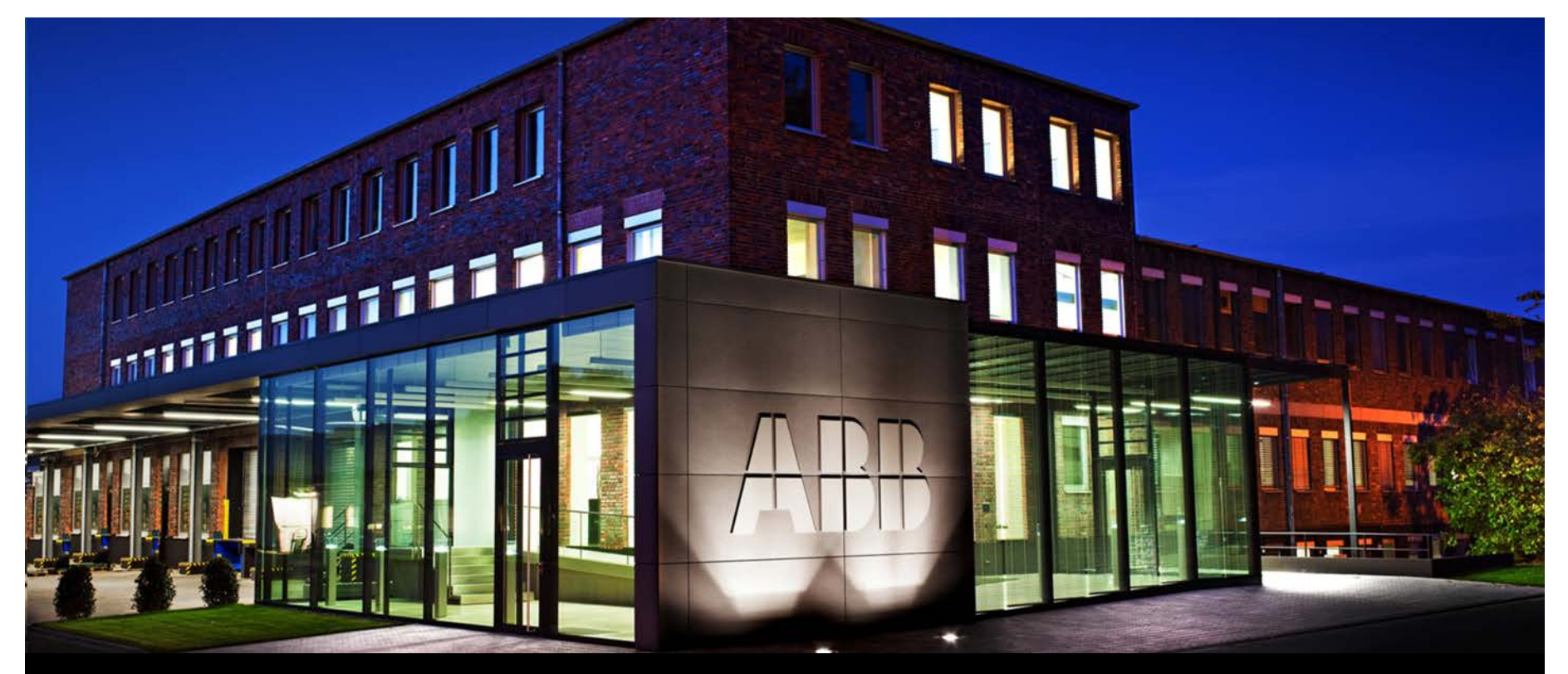

**Jürgen Schilder and Thorsten Reibel – October 2015** 

ABB GPG Building Automation Webinar ABB i-bus® KNX New IP devices: IP Router IPR/S 3.1.1 and IP Interface IPS/S 3.1.1

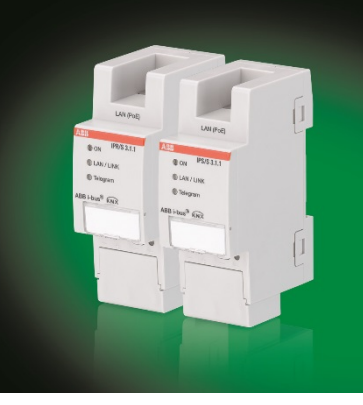

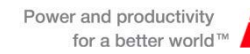

#### Webinar "IP Router IPR/S and IP Interface IPS/S" Agenda

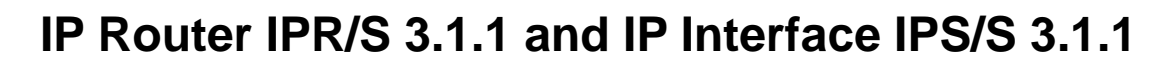

- Overview and Principle
- Devices, Features and ETS Application
- **Integration i-bus Tool**
- Applications and Solutions

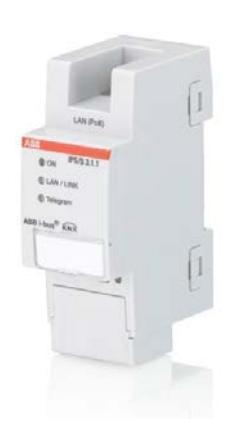

### Webinar "IP Router IPR/S and IP Interface IPS/S" Agenda

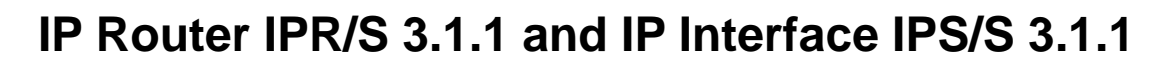

- Overview and Principle
- Devices, Features and ETS Application
- **Integration i-bus Tool**
- Applications and Solutions

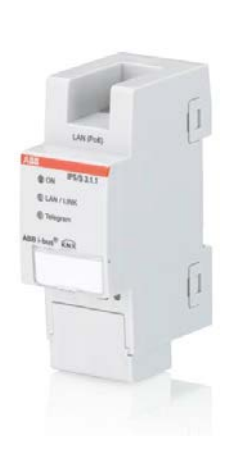

Next Webinar (25<sup>th</sup> of Nov.) IP Devices Part 2: Advanced Features

i-busTool

…

- Filter Table
- Unicast Groups
- Record Telegrams on IP
- Remote Access / VPN

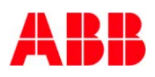

#### Webinar "IP Router IPR/S and IP Interface IPS/S" **Principle**

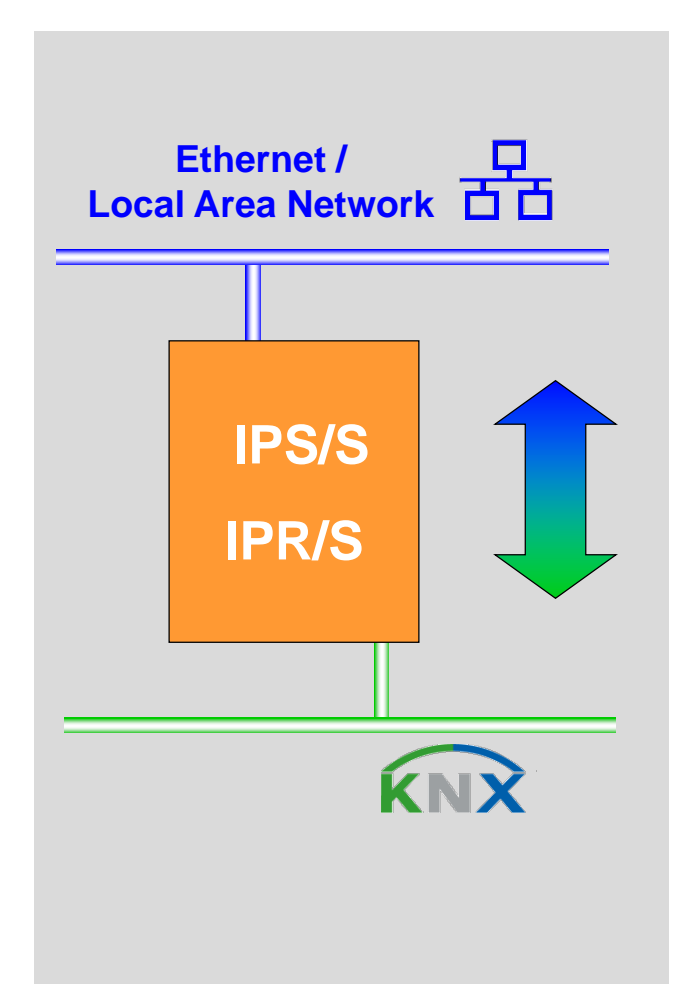

- Converts KNX telegrams in IP telegrams (KNXnet/IP) and vice versa
- KNX telegrams can be sent to or received from other devices via the IP network

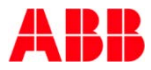

#### Webinar "IP Router IPR/S and IP Interface IPS/S" IP Interface

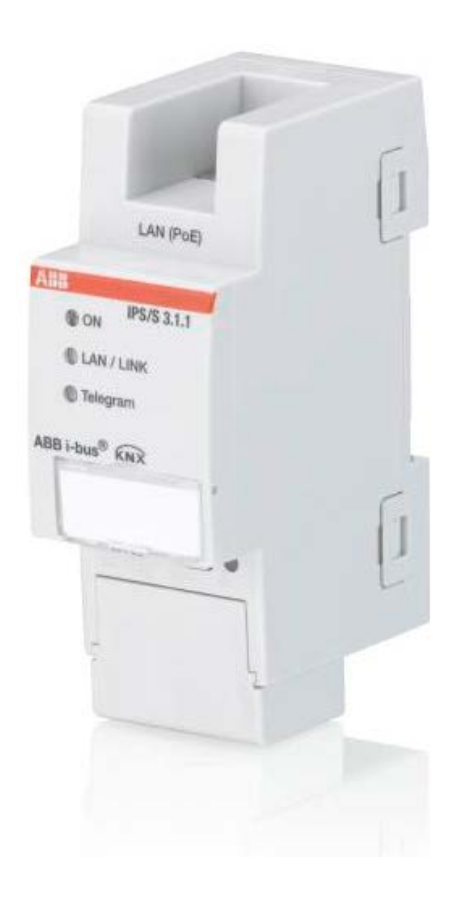

- To connect a PC to KNX via IP
	- Visualisation
	- Connection of Tablet/Smart Phone with App via WiFi
	- Programming with ETS
- KNXnet/IP Capabilities:
	- Tunneling

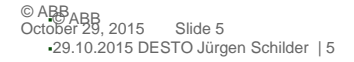

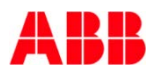

#### Webinar "IP Router IPR/S and IP Interface IPS/S" IP Interface connection: Tunneling

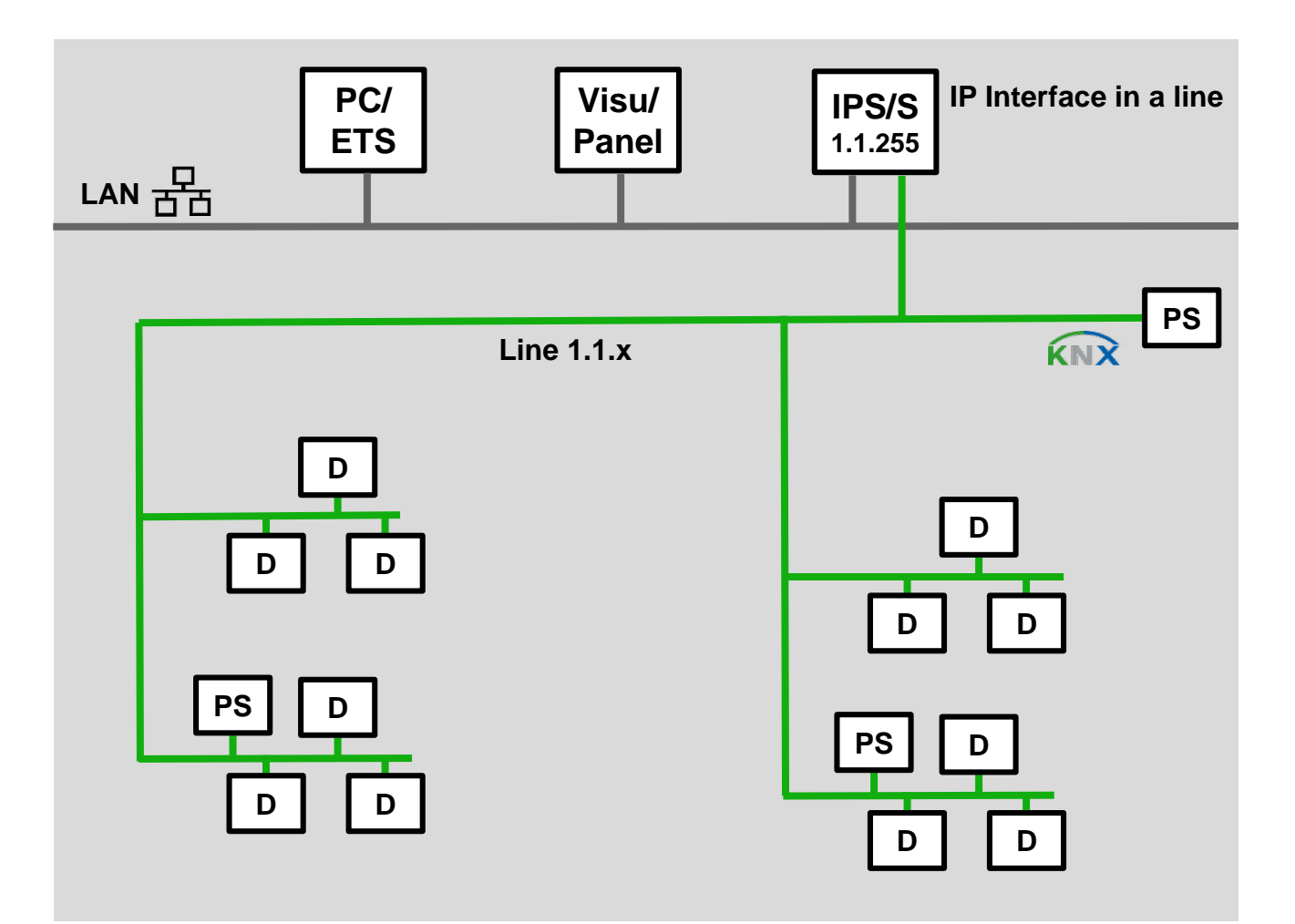

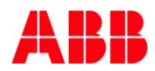

#### Webinar "IP Router IPR/S and IP Interface IPS/S" IP Router

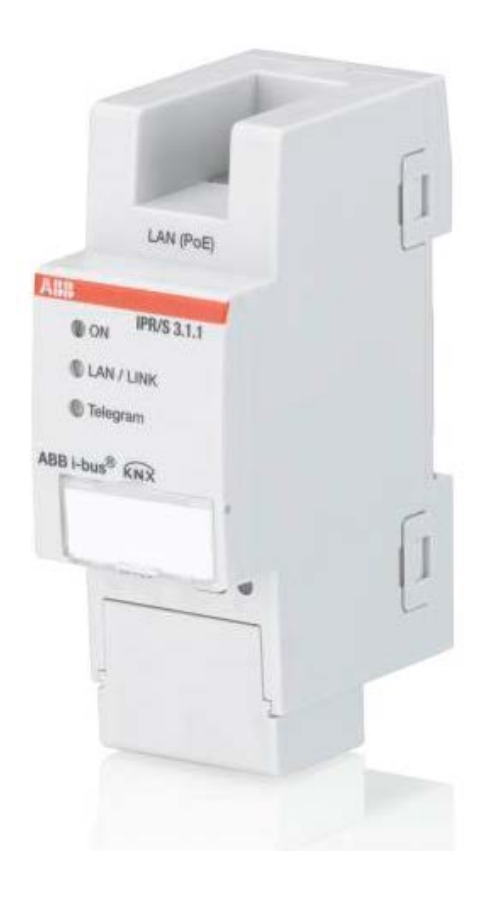

- Connection of KNX Lines and Areas over IP, Routing of KNX telegrams
- To connect a PC to KNX via IP
	- Visualisation
	- Connection of Tablet/Smart Phone with App via WiFi
	- Programming with ETS
- KNXnet/IP Capabilities:
	- Tunneling (Interface)
	- Routing (Coupler)

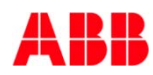

#### Webinar "IP Router IPR/S and IP Interface IPS/S" KNX Topology classic

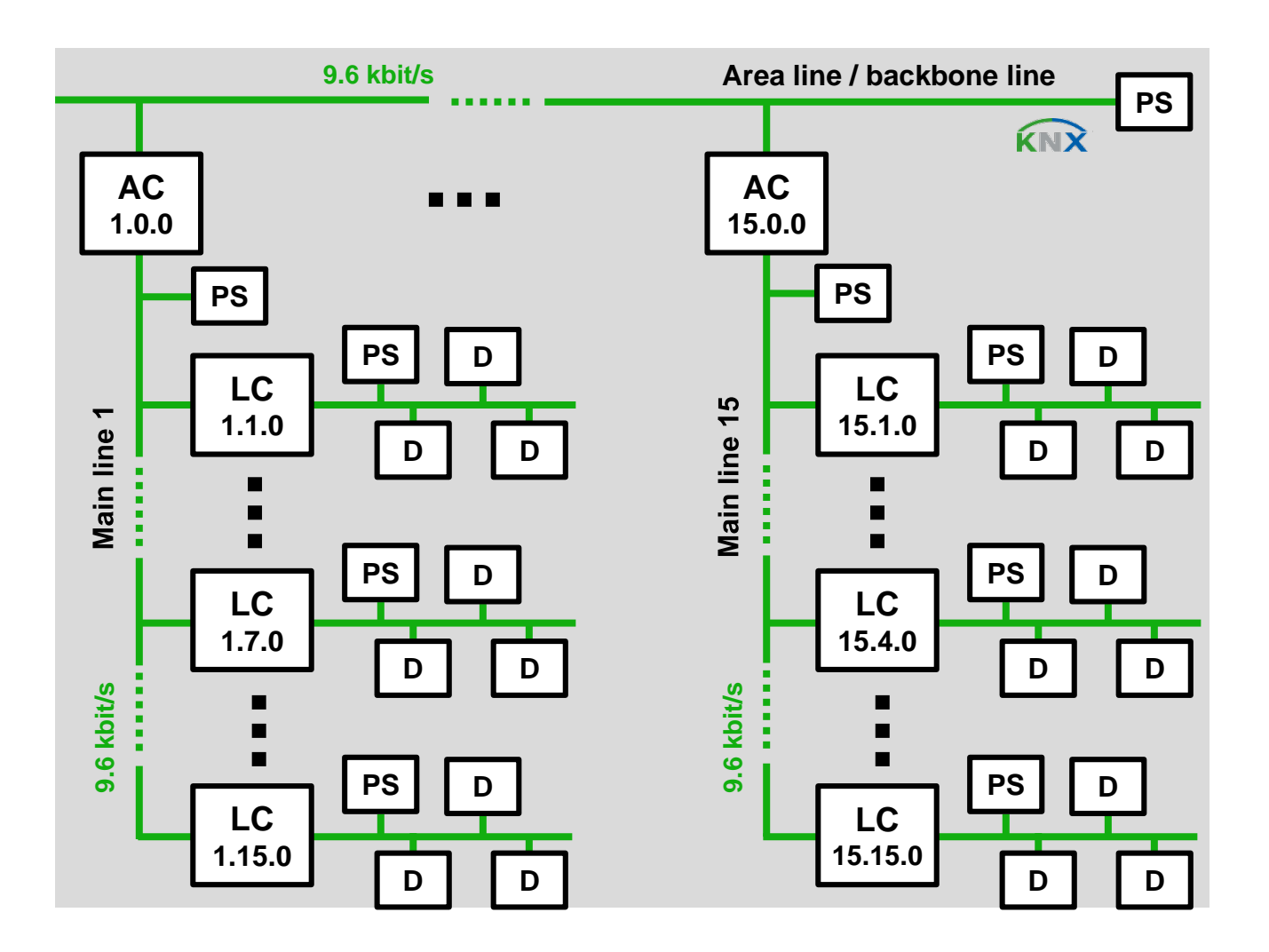

#### Webinar "IP Router IPR/S and IP Interface IPS/S" KNX Topology classic

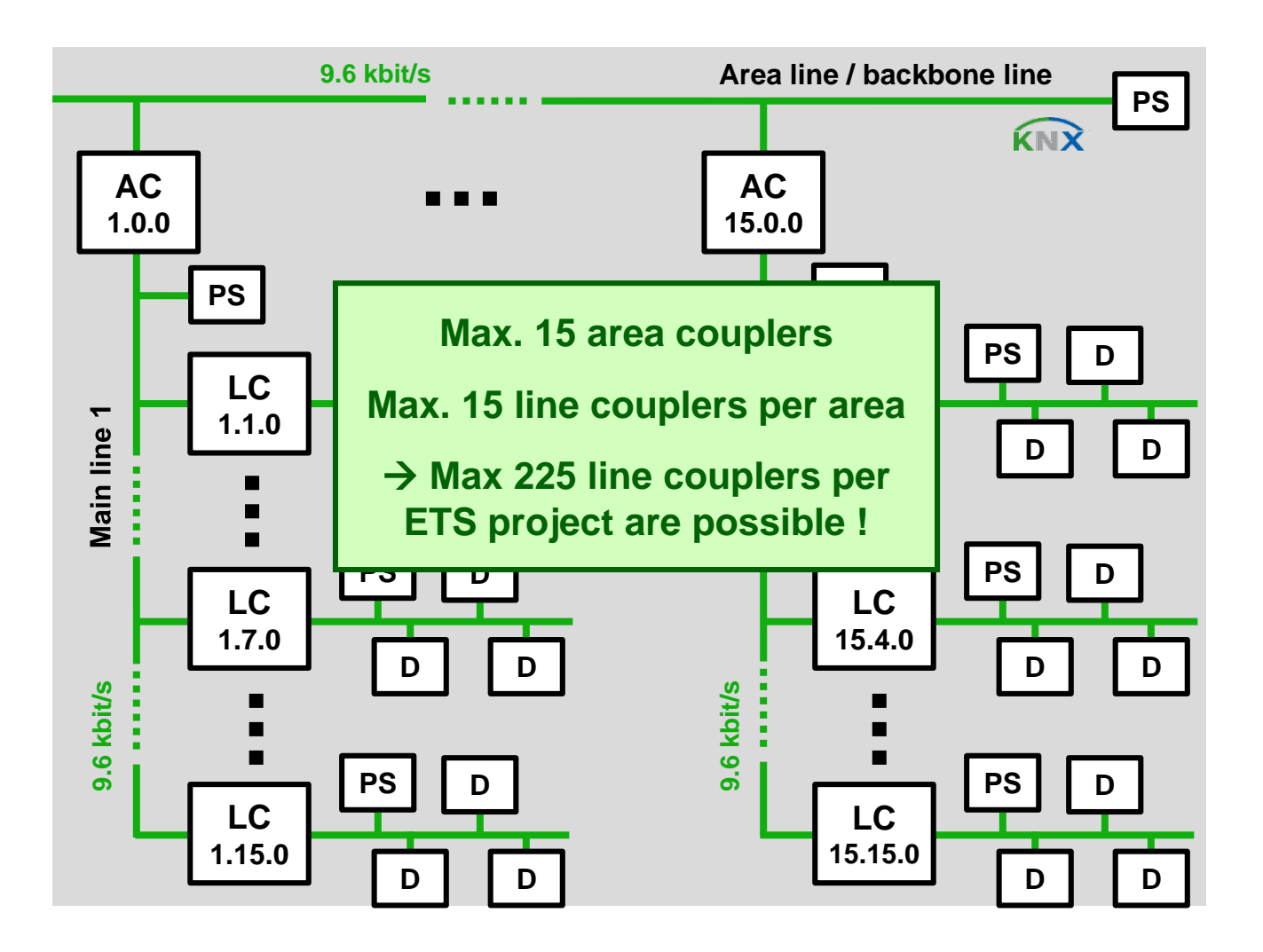

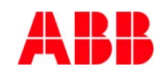

#### Webinar "IP Router IPR/S and IP Interface IPS/S" IP Router as Area Coupler

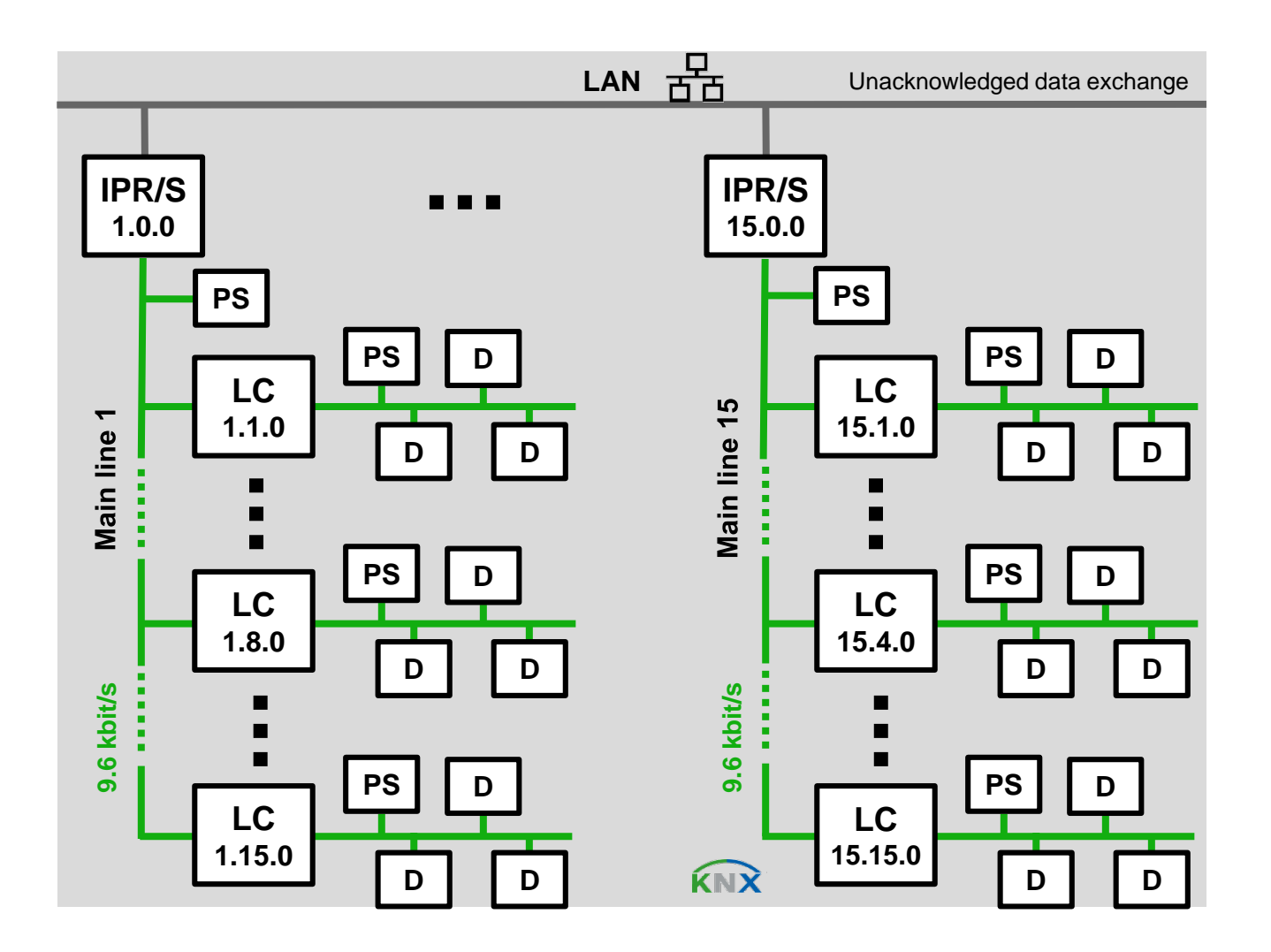

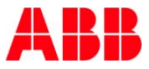

#### Webinar "IP Router IPR/S and IP Interface IPS/S" IP Router as Area Coupler

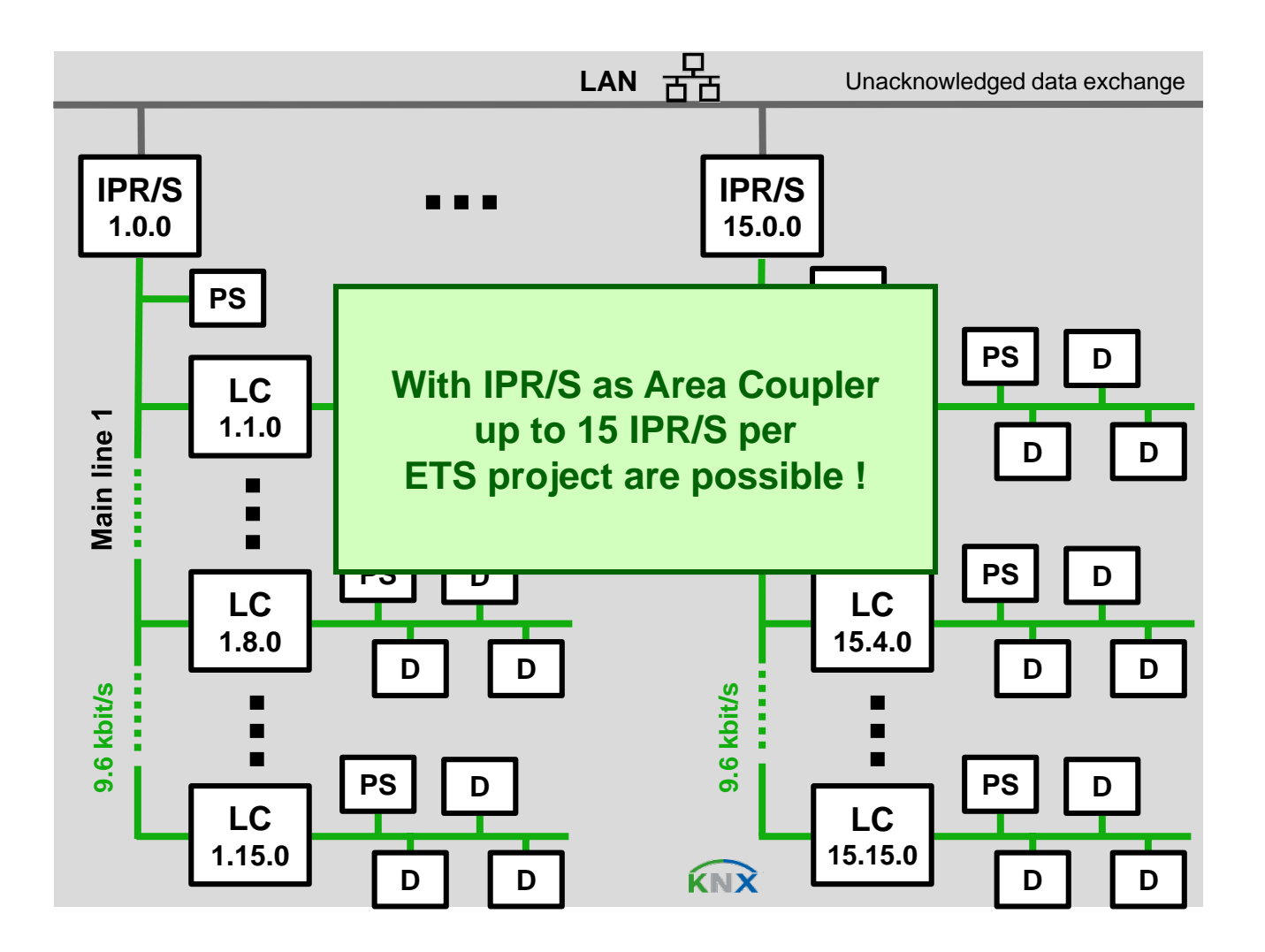

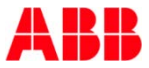

#### Webinar "IP Router IPR/S and IP Interface IPS/S" IP Router as Line Coupler

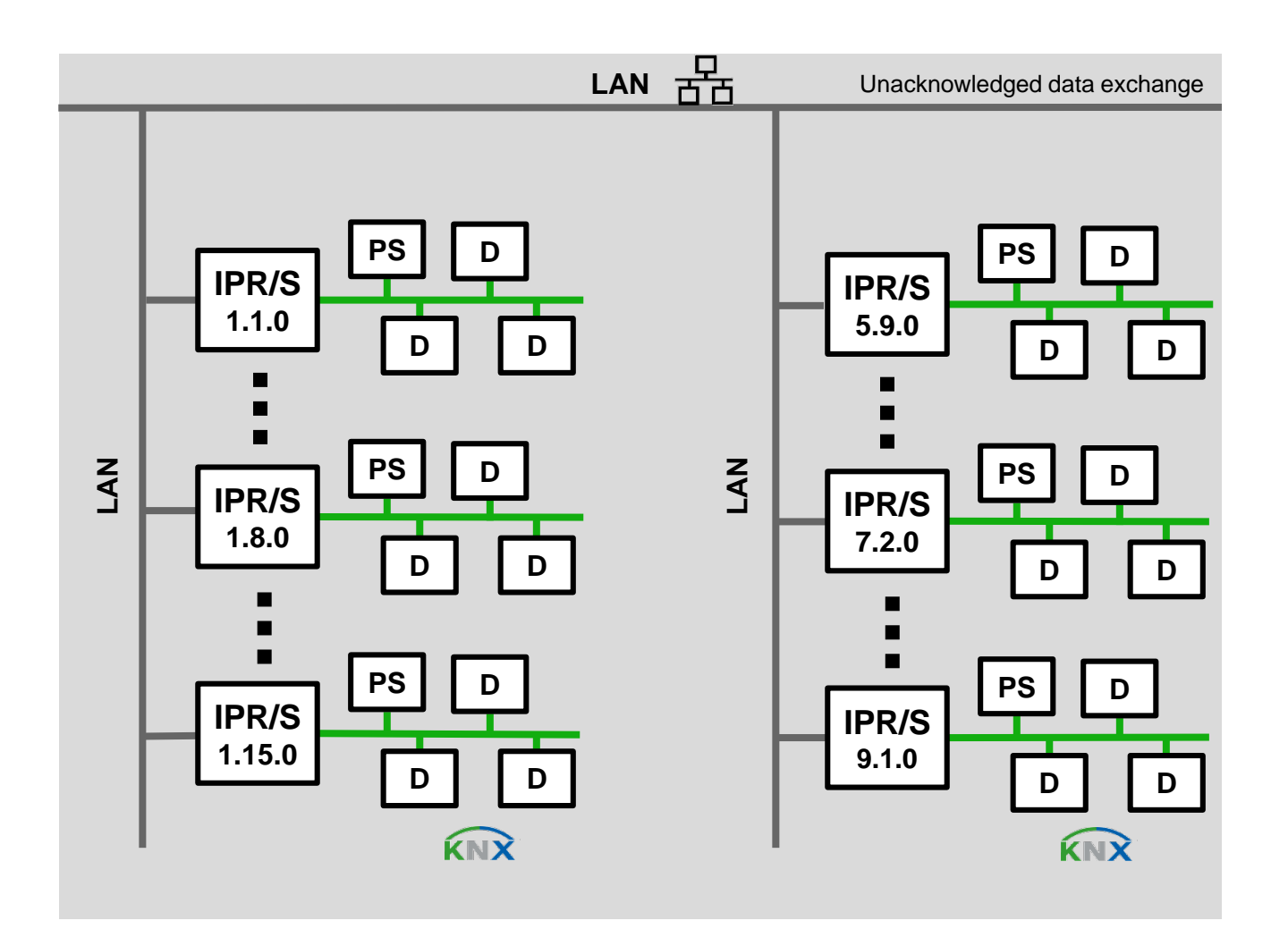

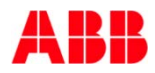

#### Webinar "IP Router IPR/S and IP Interface IPS/S" IP Router as Line Coupler

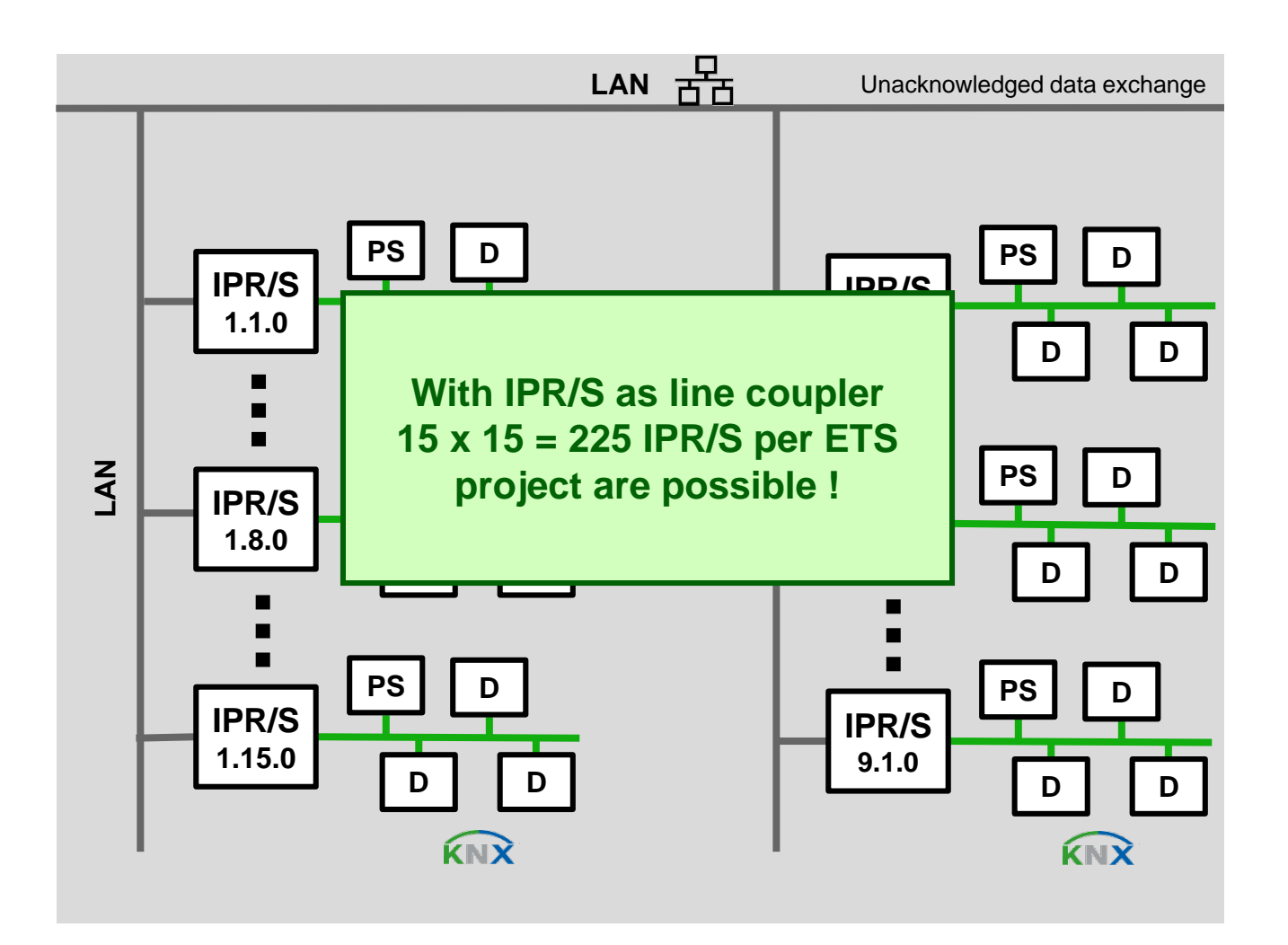

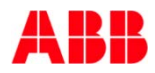

### Webinar "IP Router IPR/S and IP Interface IPS/S" IP Interface IPS/S 3.1.1

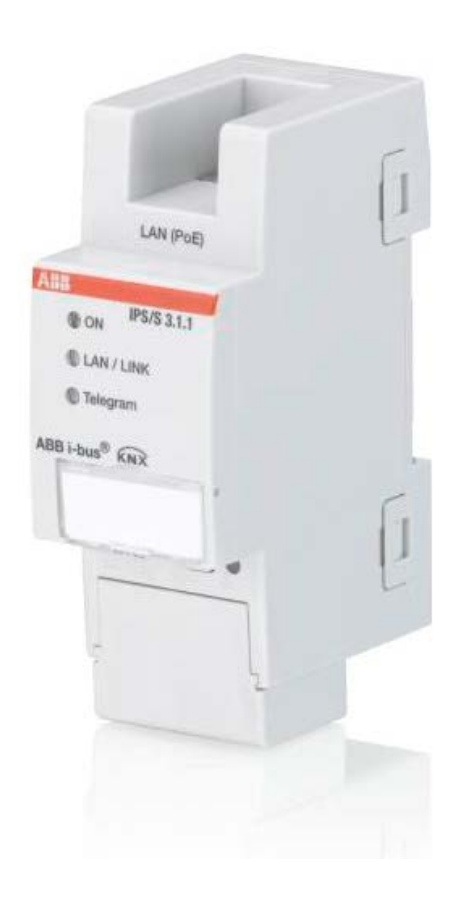

• 5 Tunneling Server

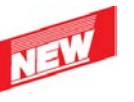

- Power supply
	- 12 … 30 V DC
	- Power over Ethernet (PoE) IEEE 802.3af class 1
- Adapted hardware

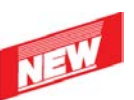

- Network cable connection
- Labelling field
- DIN rail connection
- Cover cap
- **Programming button**

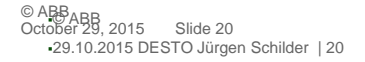

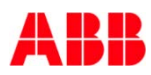

#### Webinar "IP Router IPR/S and IP Interface IPS/S" IP Interface IPS/S 3.1.1

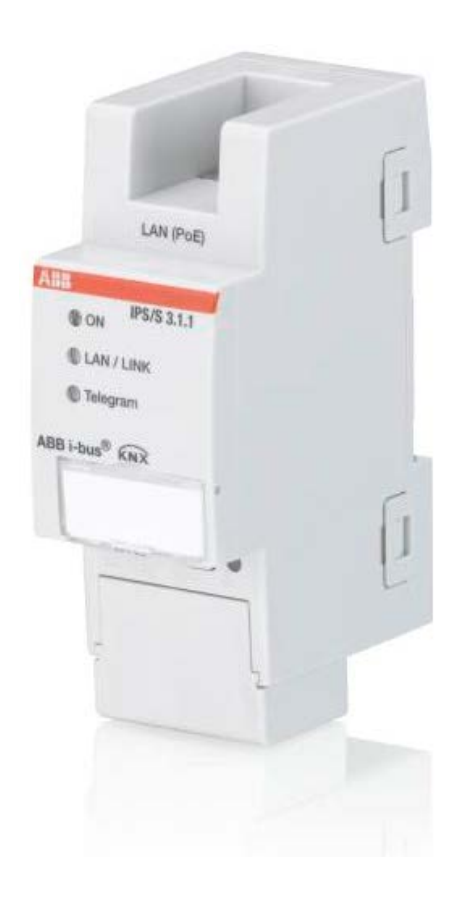

- LAN: 10/100 Mbit
- ABB i-bus Tool support

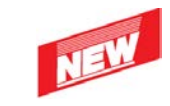

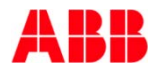

#### Webinar "IP Router IPR/S and IP Interface IPS/S" IP Devices – Connection Diagram

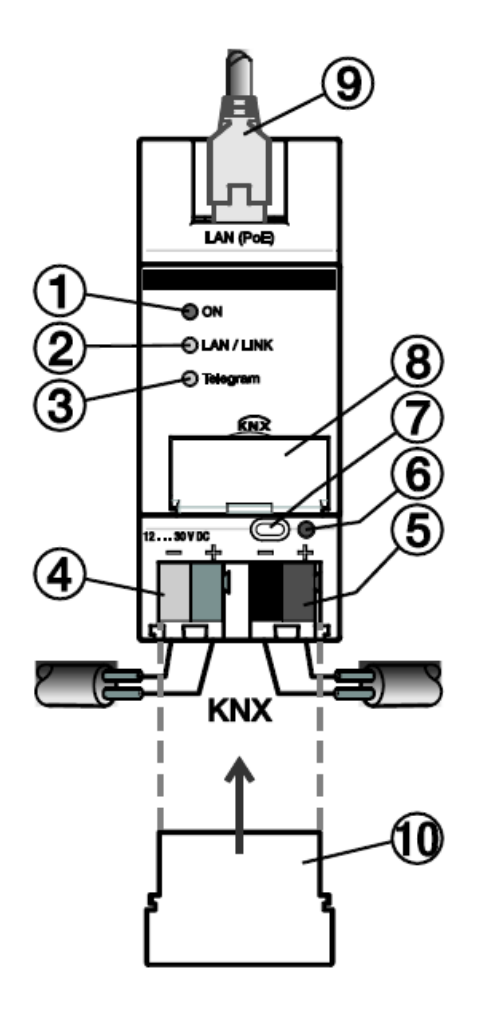

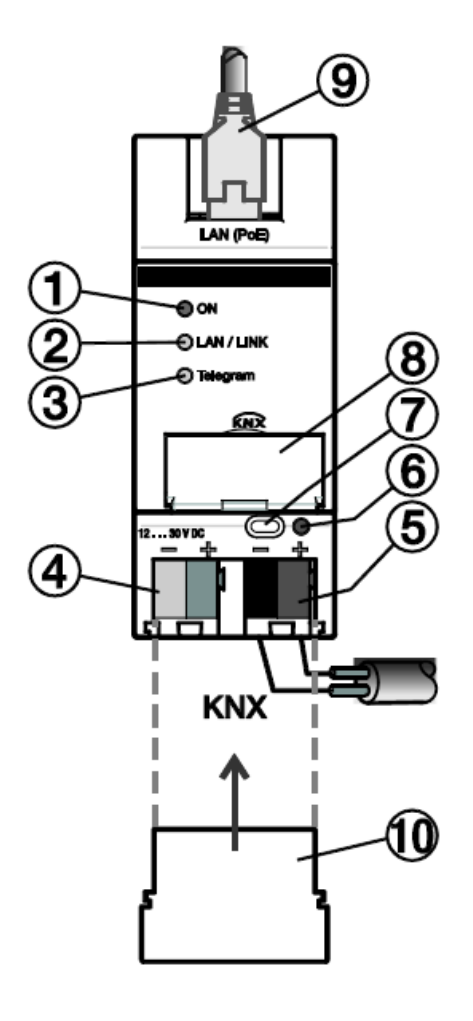

- 1) LED ON
- 2) LED LAN/LINK
- 3) LED telegram
- 4) Supply voltage connection
- 5) KNX connection
- 6) Programming LED
- 7) Programming button
- 8) Label carrier
- 9) LAN/LAN-PoE connection
- 10) Covering cap

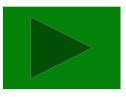

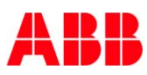

#### Webinar "IP Router IPR/S and IP Interface IPS/S" IP Devices

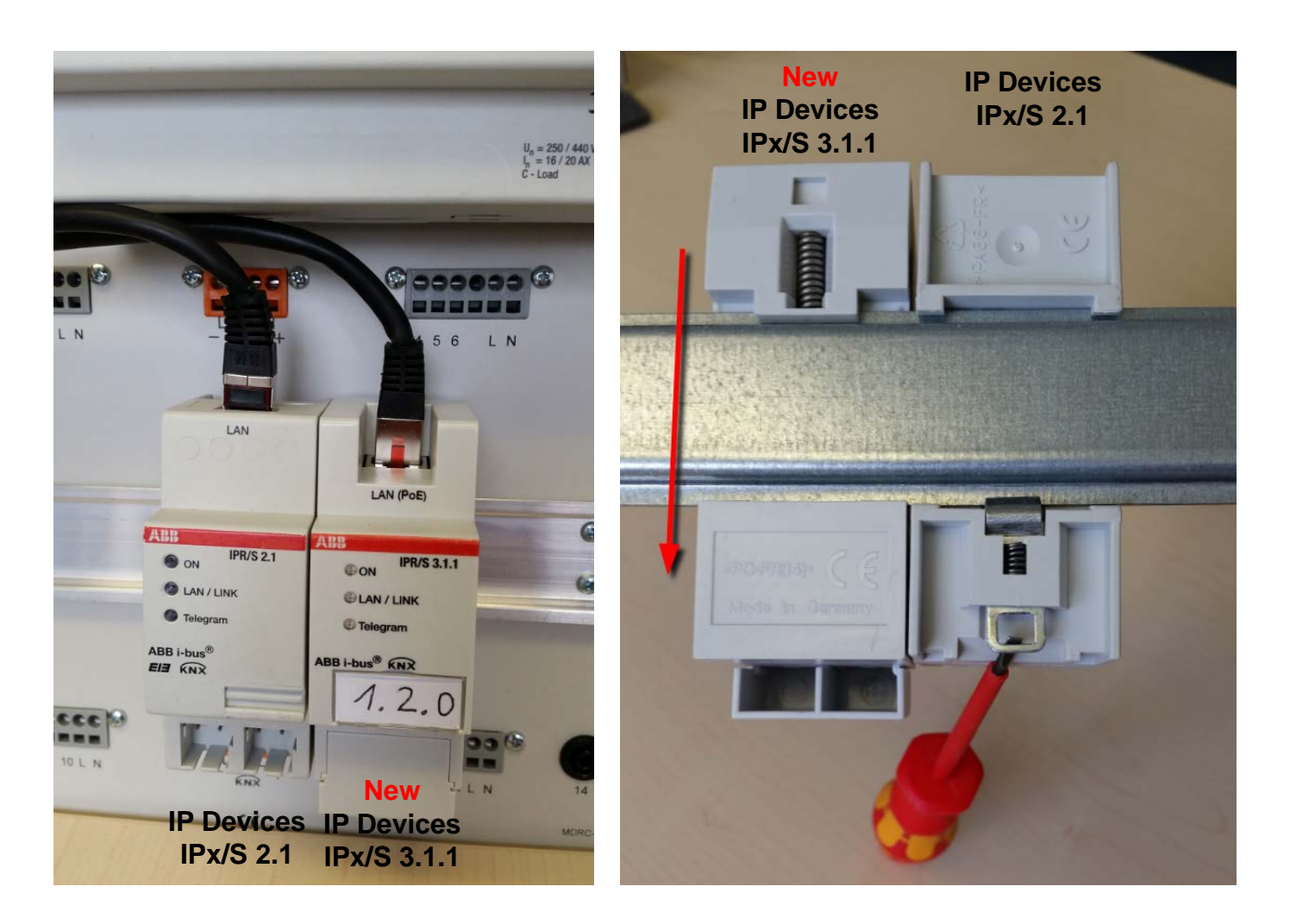

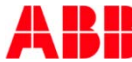

#### Webinar "IP Router IPR/S and IP Interface IPS/S" IP Interface IPS/S 3.1.1 – Application ETS3 and ETS4/ETS5

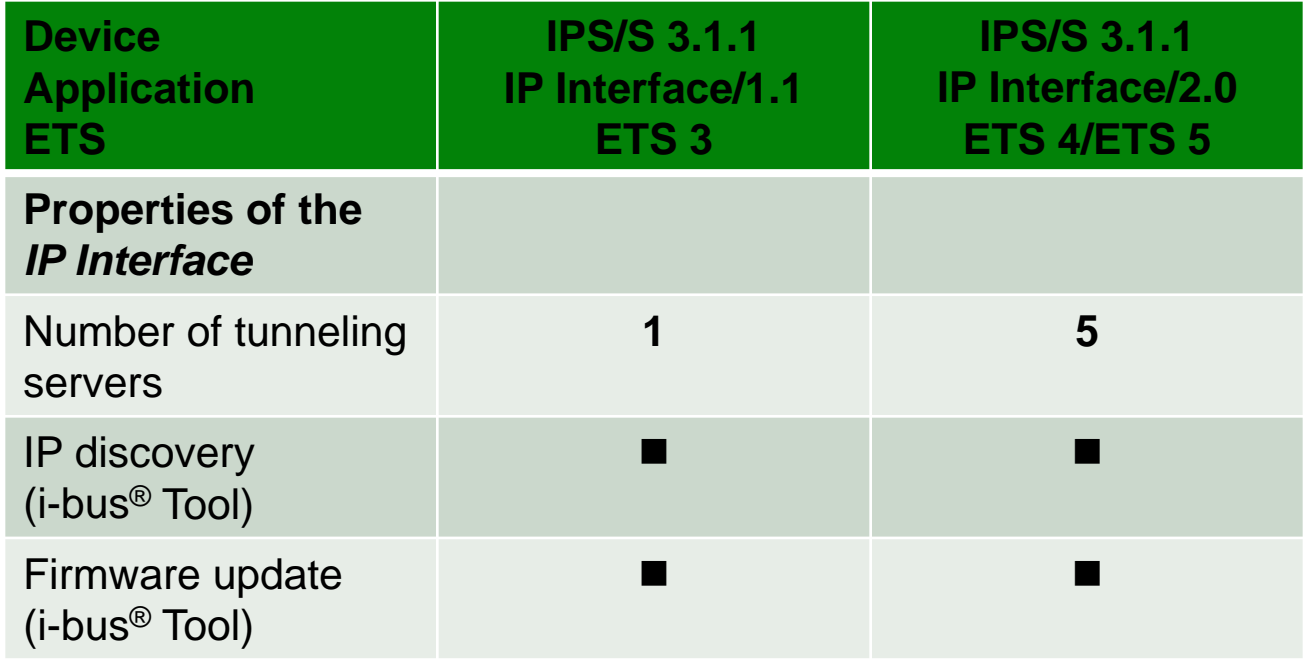

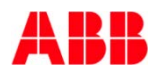

#### Webinar "IP Router IPR/S and IP Interface IPS/S" IP Interface IPS/S 3.1.1 - Tunneling

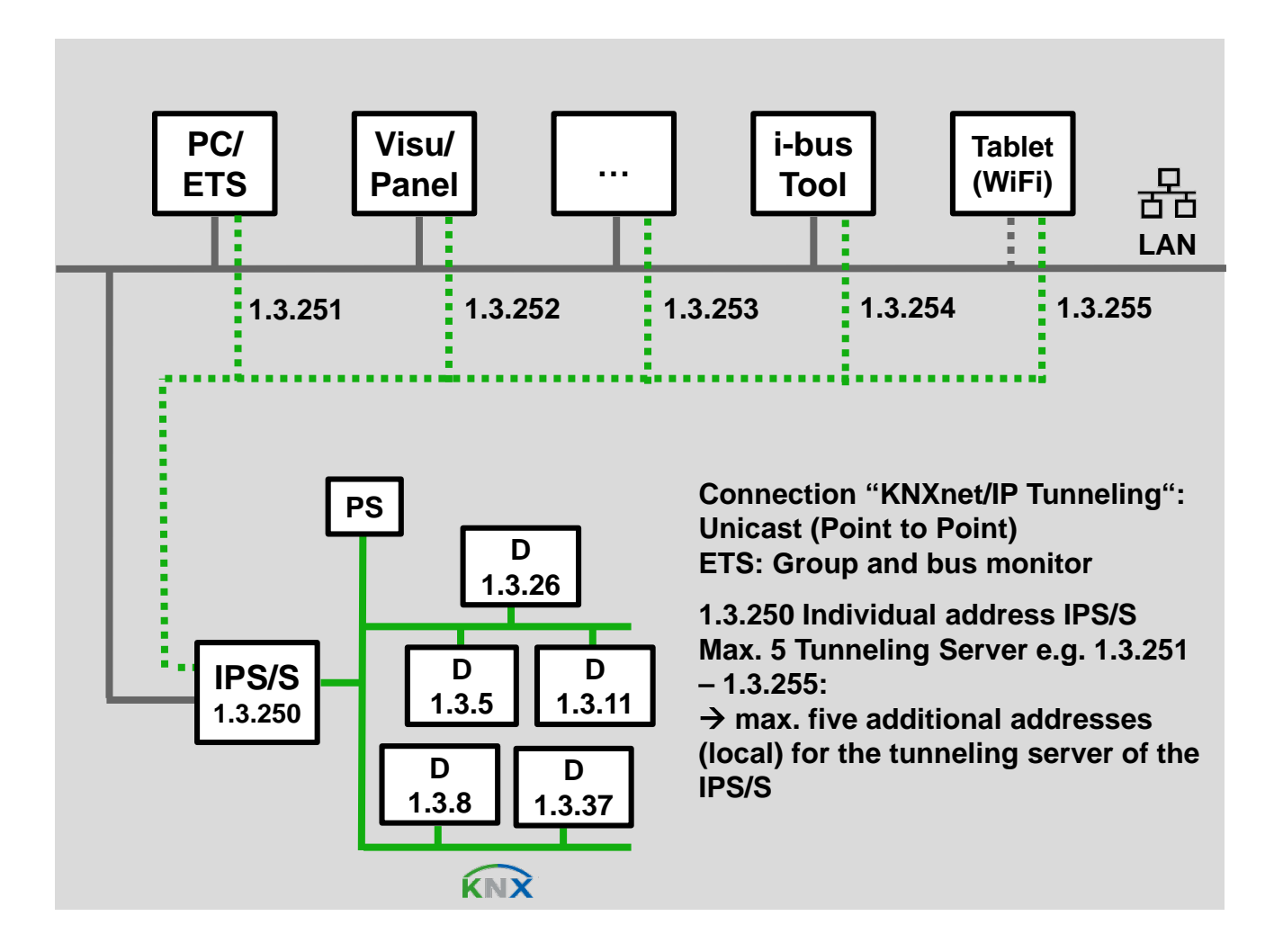

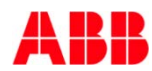

#### Webinar "IP Router IPR/S and IP Interface IPS/S" IP Interface IPS/S 3.1.1 – ETS Application

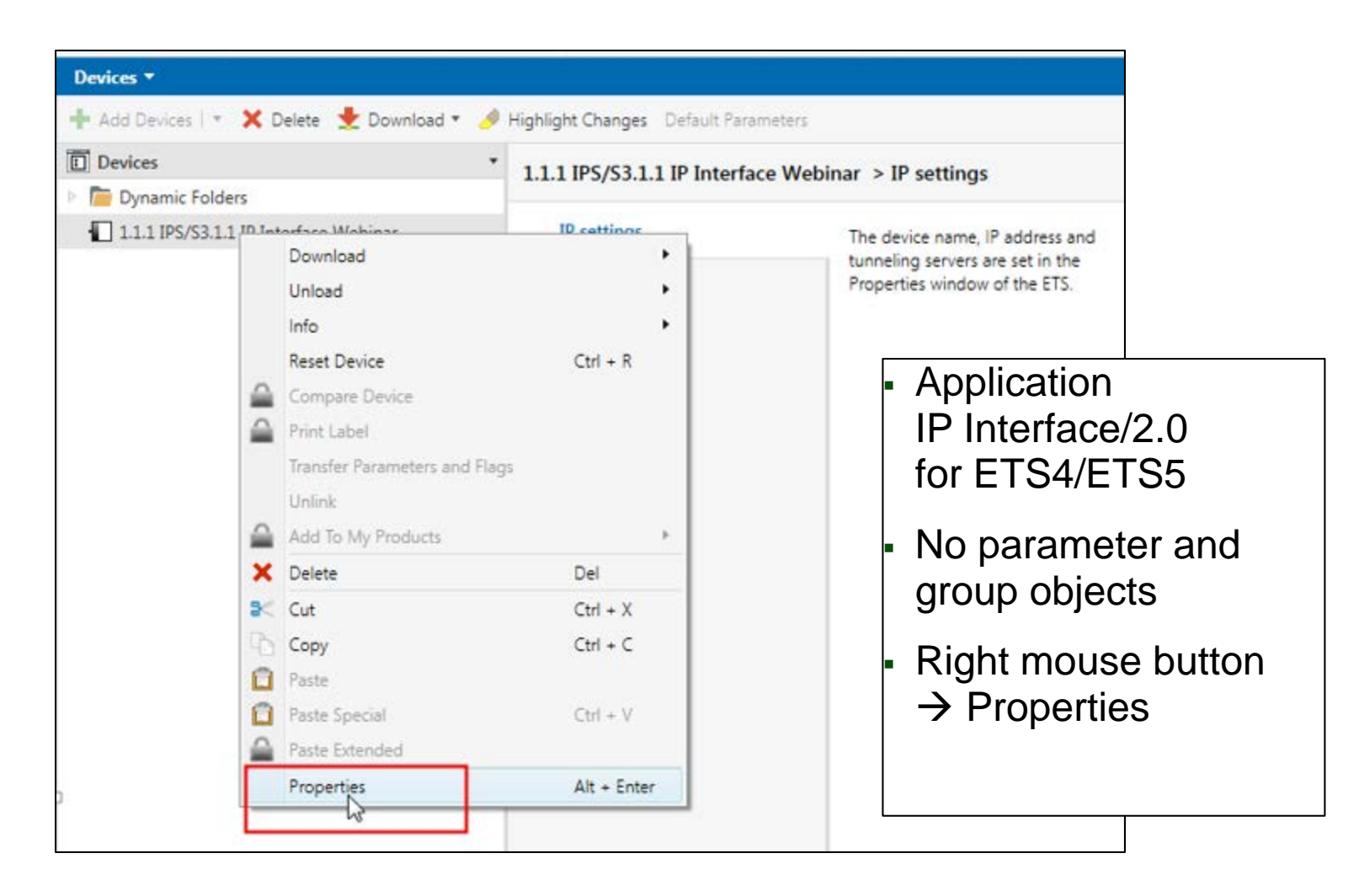

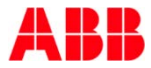

### Webinar "IP Router IPR/S and IP Interface IPS/S" IP Interface IPS/S 3.1.1 – ETS Application

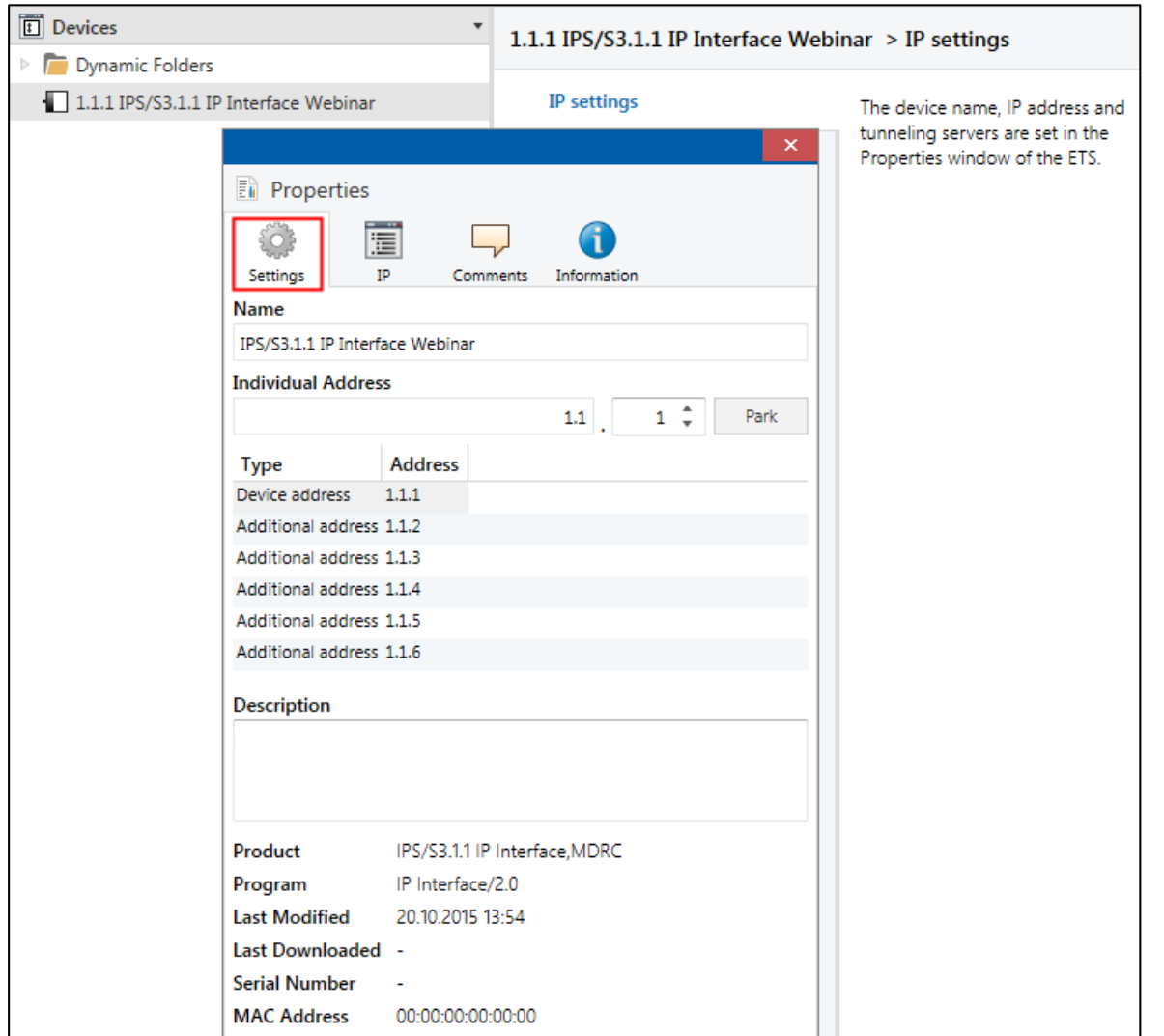

### Webinar "IP Router IPR/S and IP Interface IPS/S" IP Interface IPS/S 3.1.1 – ETS Application

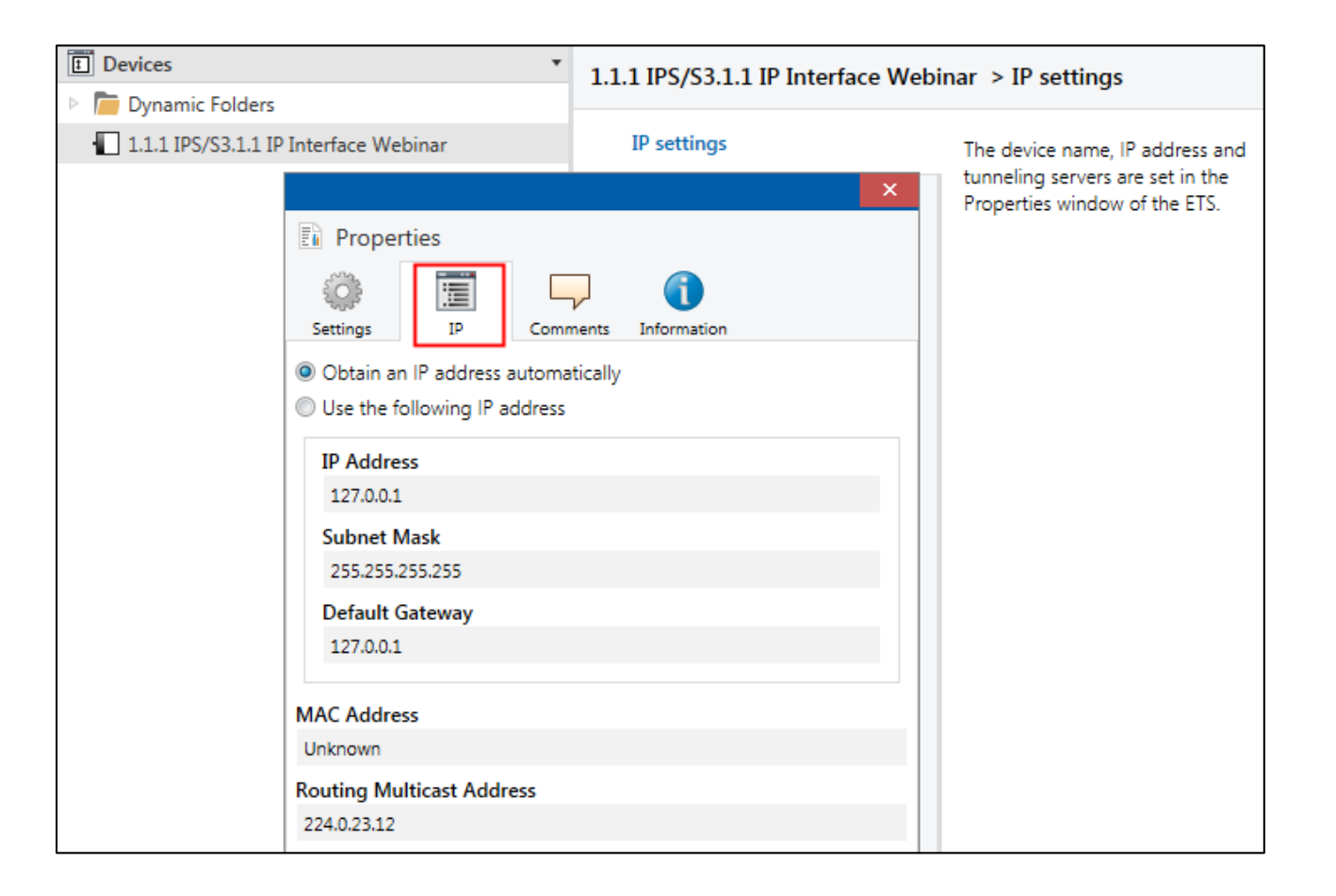

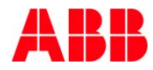

### Webinar "IP Router IPR/S and IP Interface IPS/S" IP Interface IPS/S 3.1.1 – Programming ETS5

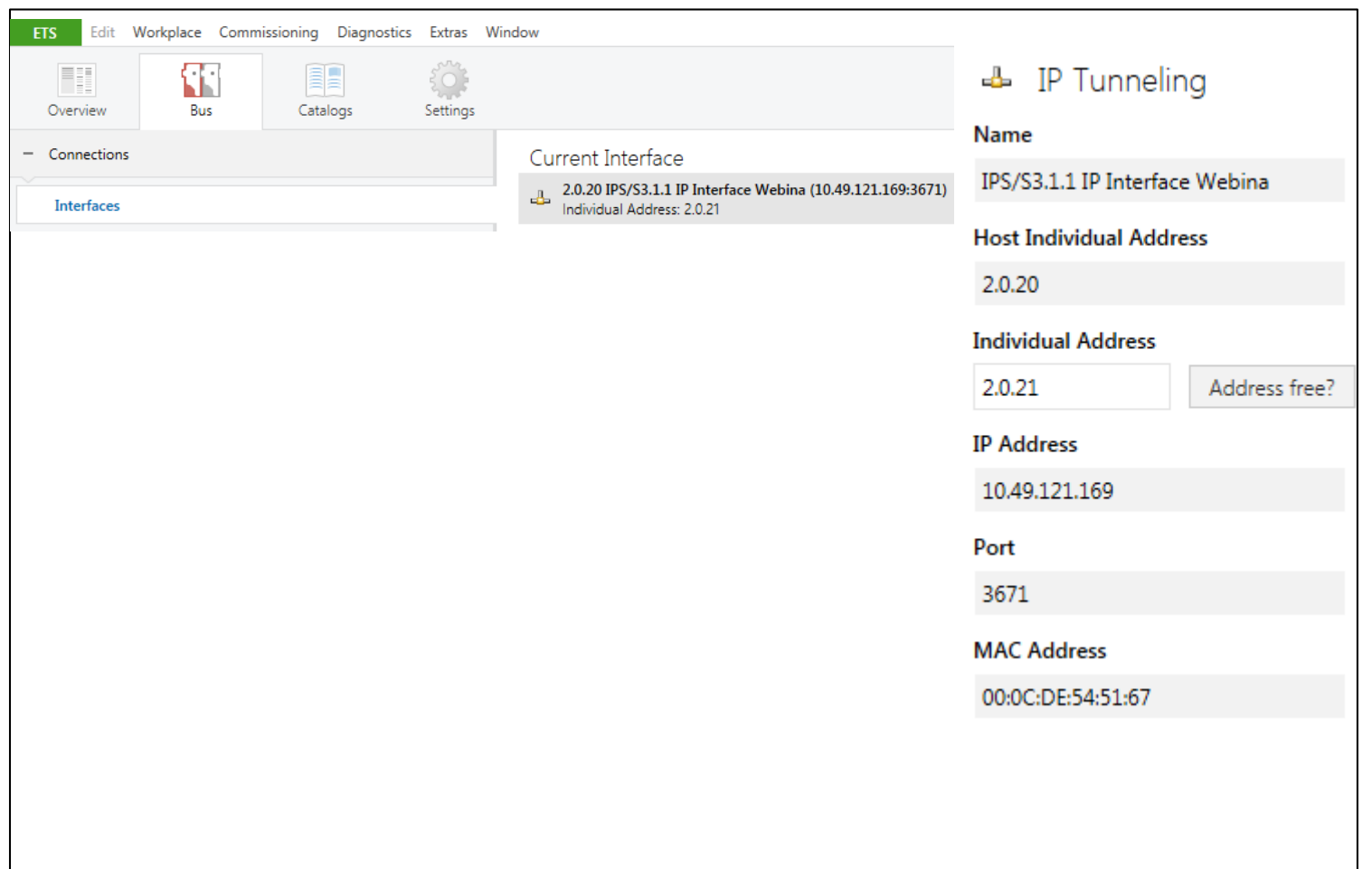

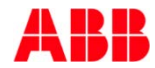

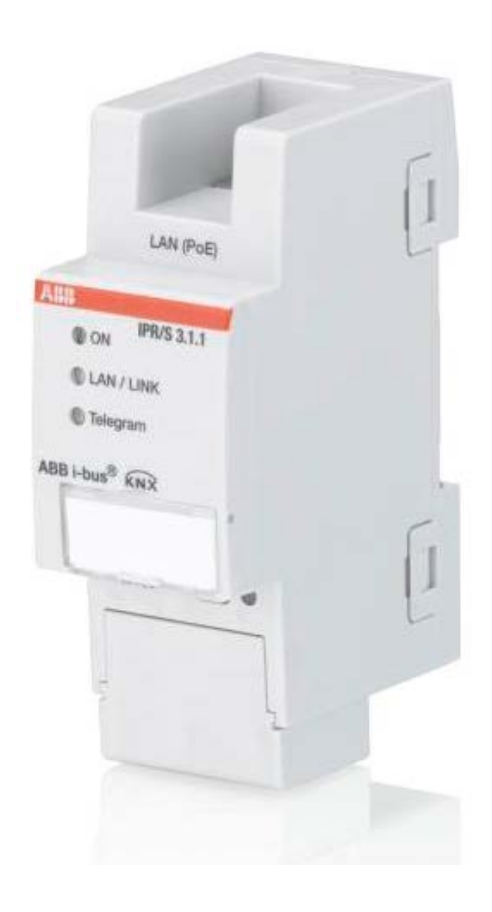

• 5 Tunneling Server

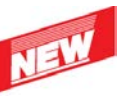

- Power supply
	- 12 … 30 V DC
	- Power over Ethernet (PoE) IEEE 802.3af class 1
- Adapted hardware

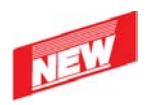

- Network cable connection
- Labelling field
- DIN rail connection
- Cover cap
- Programming button

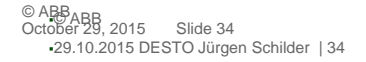

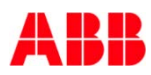

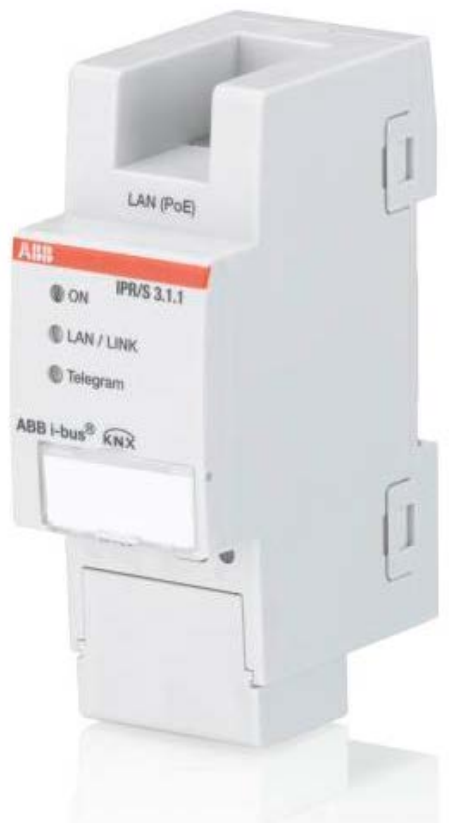

- Unicast Communication possible with up to 10 IPR/S 3.1.1 (KNX netIP: Multicast)
- Network management function "Monitoring for KNX bus voltage failure"
- Support of full filter table for all main groups 0...31 (or group<br>addresses 1...65,535 with addresses 1…65,535 with free group address view)

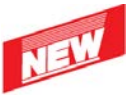

- ABB i-bus Tool support
- Enhanced Hardware
- LAN: 10/100 Mbit

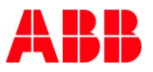

Circuit diagram

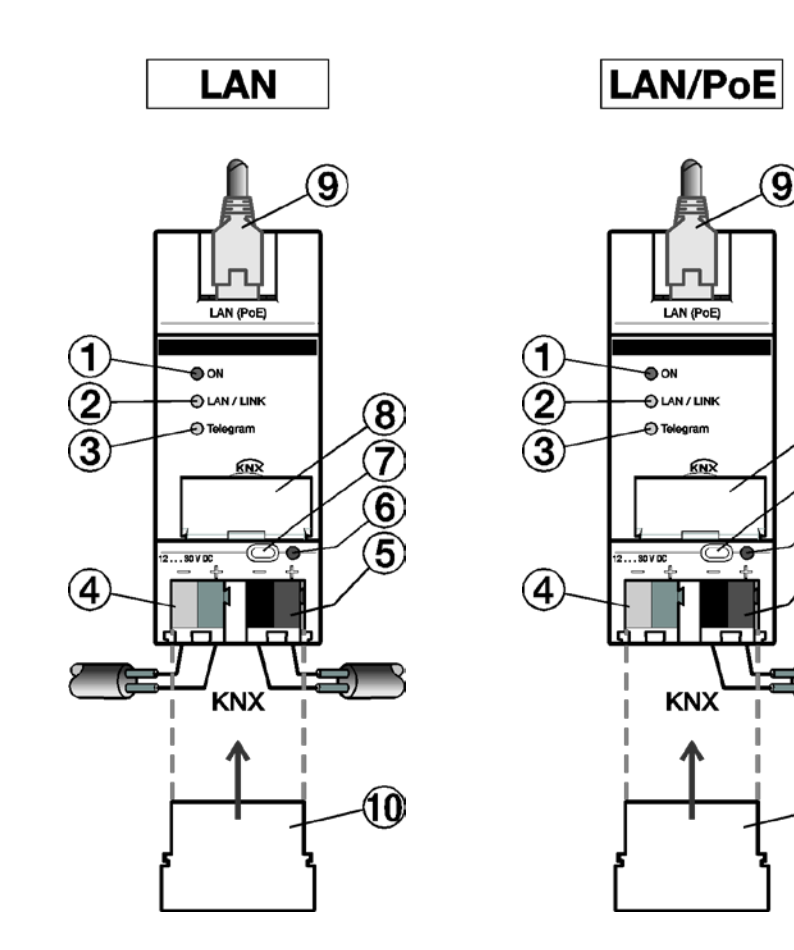

1) LED ON

 $\bm{8}$ 

 $\widehat{\mathbf{6}}$ 

6

AÀ

- 2) LED LAN/LINK
- 3) LED telegram
- 4) Supply voltage connection
- 5) KNX connection
- 6) Programming LED
- 7) Programming button
- 8) Label carrier
- 9) LAN/LAN-PoE connection
- 10) Covering cap

#### Webinar "IP Router IPR/S and IP Interface IPS/S" IP Devices

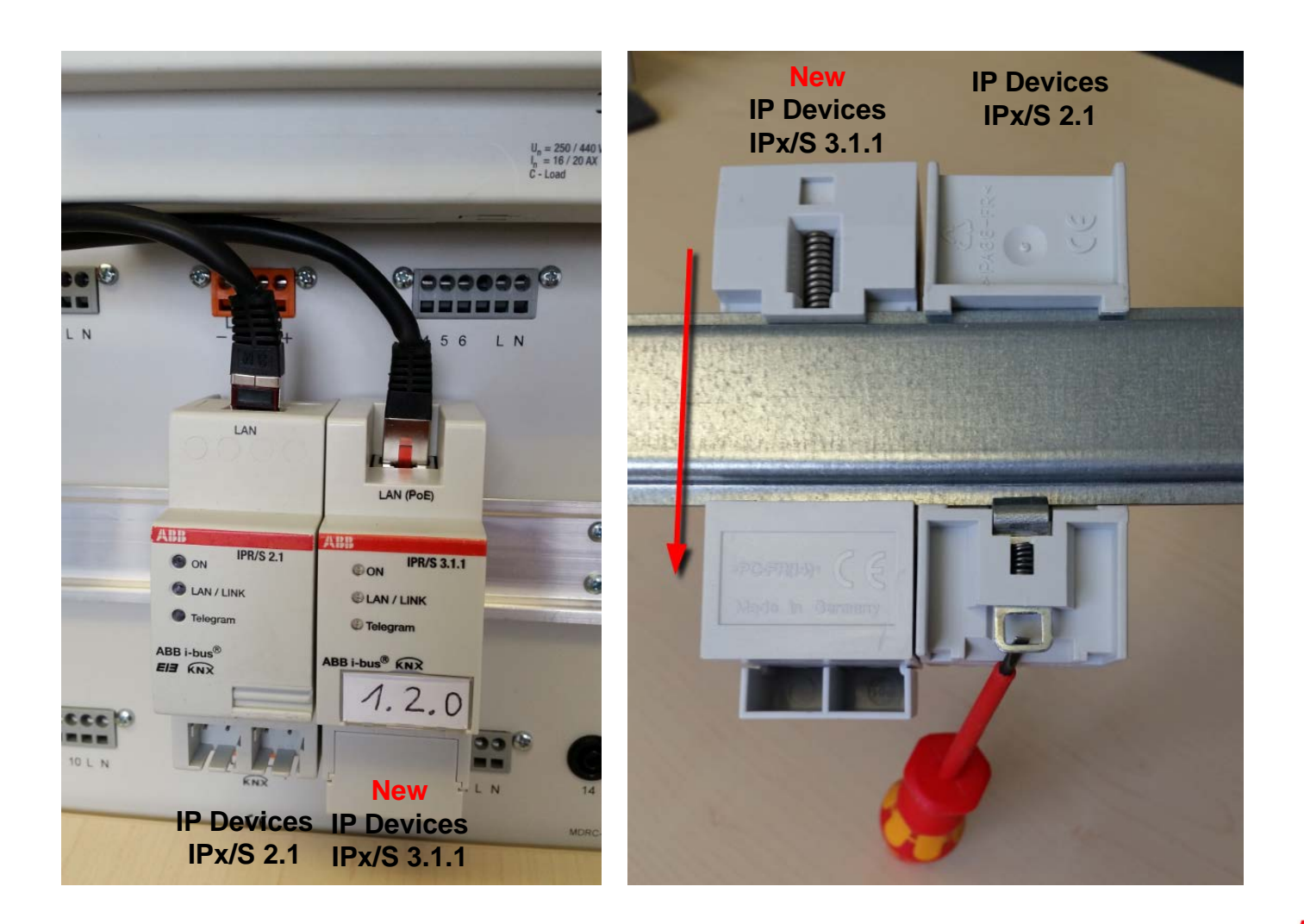

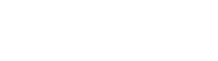

#### Webinar "IP Router IPR/S and IP Interface IPS/S" IP Router IPR/S 3.1.1 – Application ETS3 and ETS4/ETS5

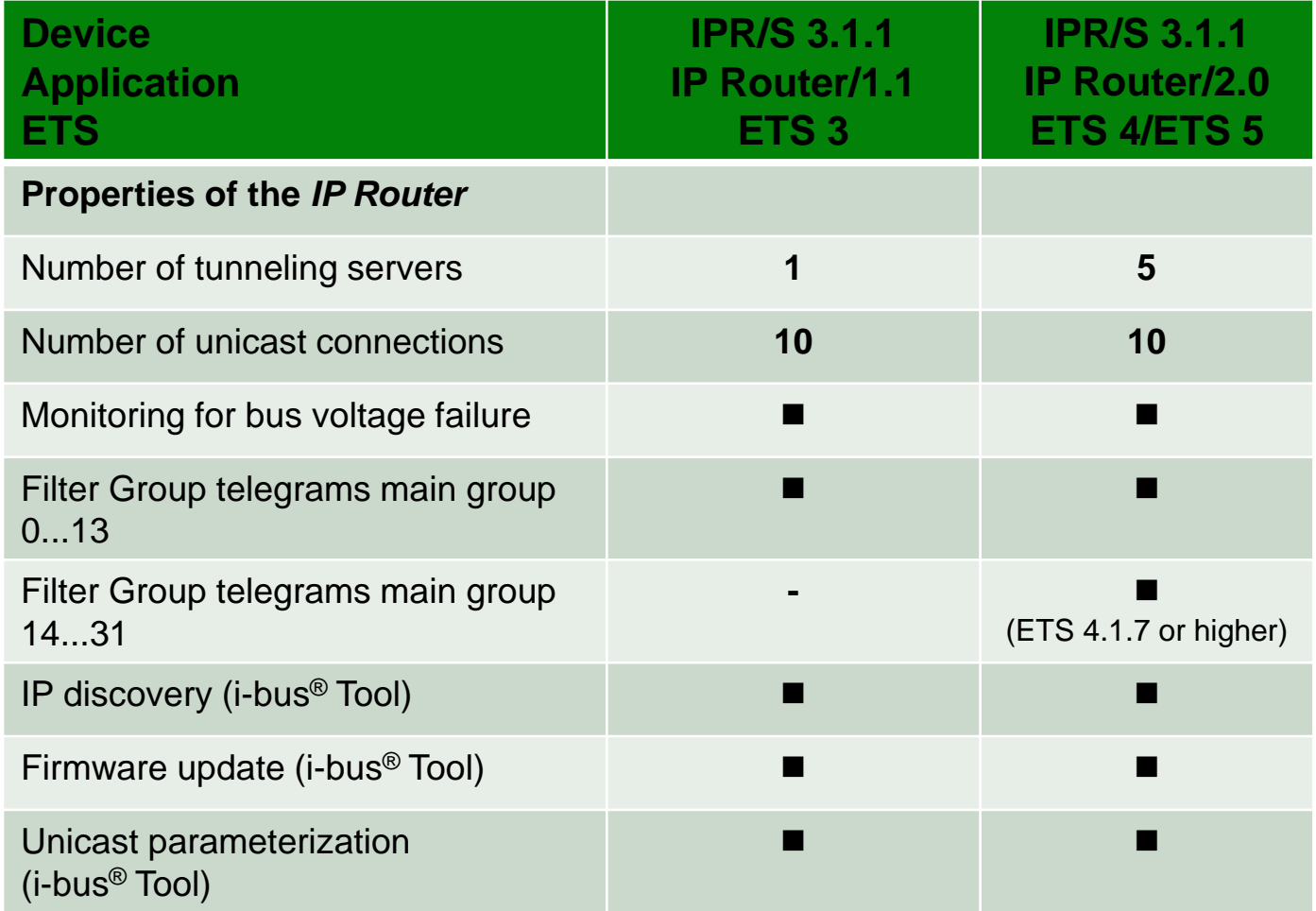

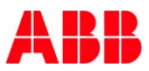

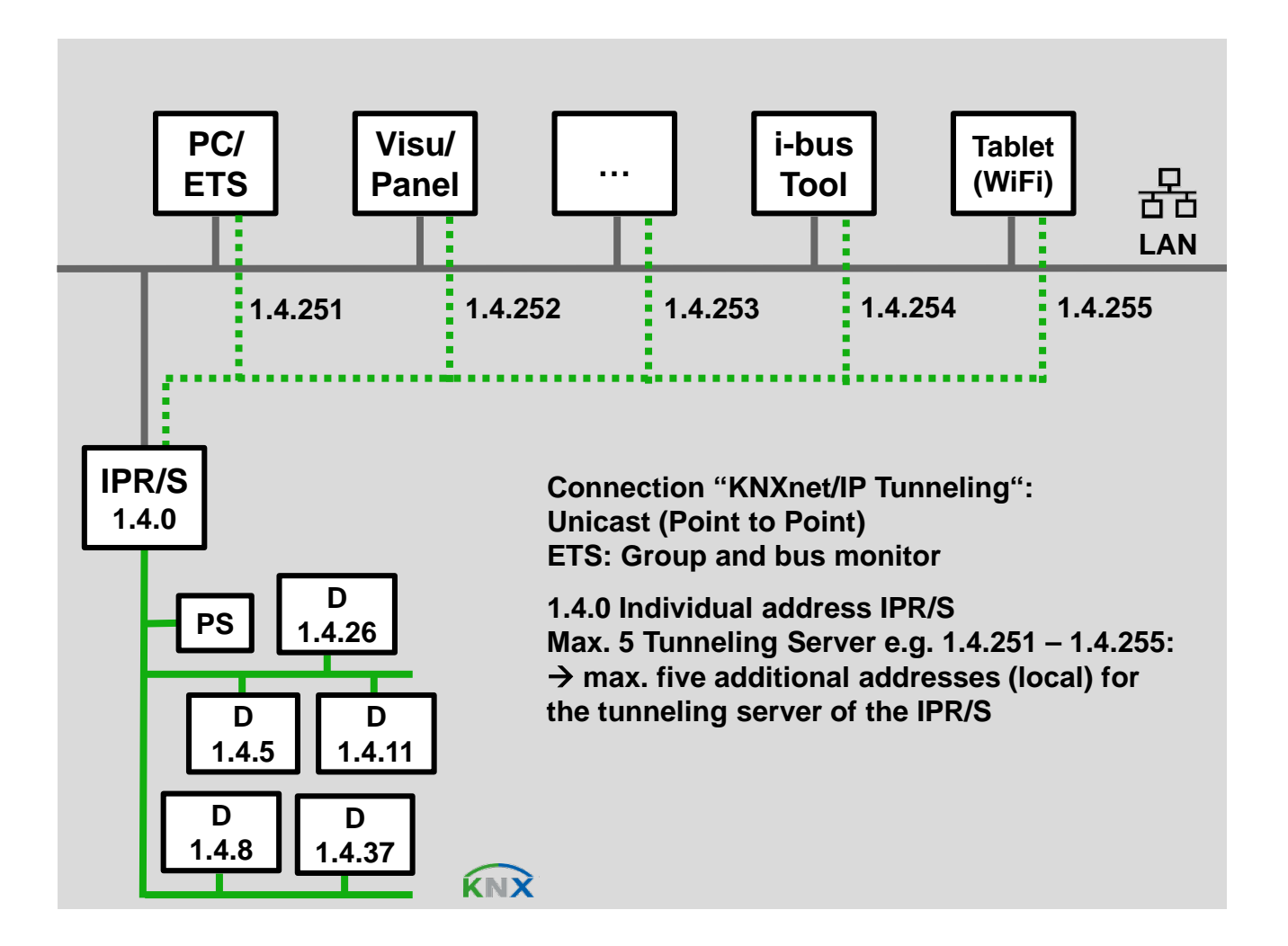

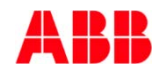

### Webinar "IP Router IPR/S and IP Interface IPS/S" IP Router – Routing Multicast Address 224.0.23.12

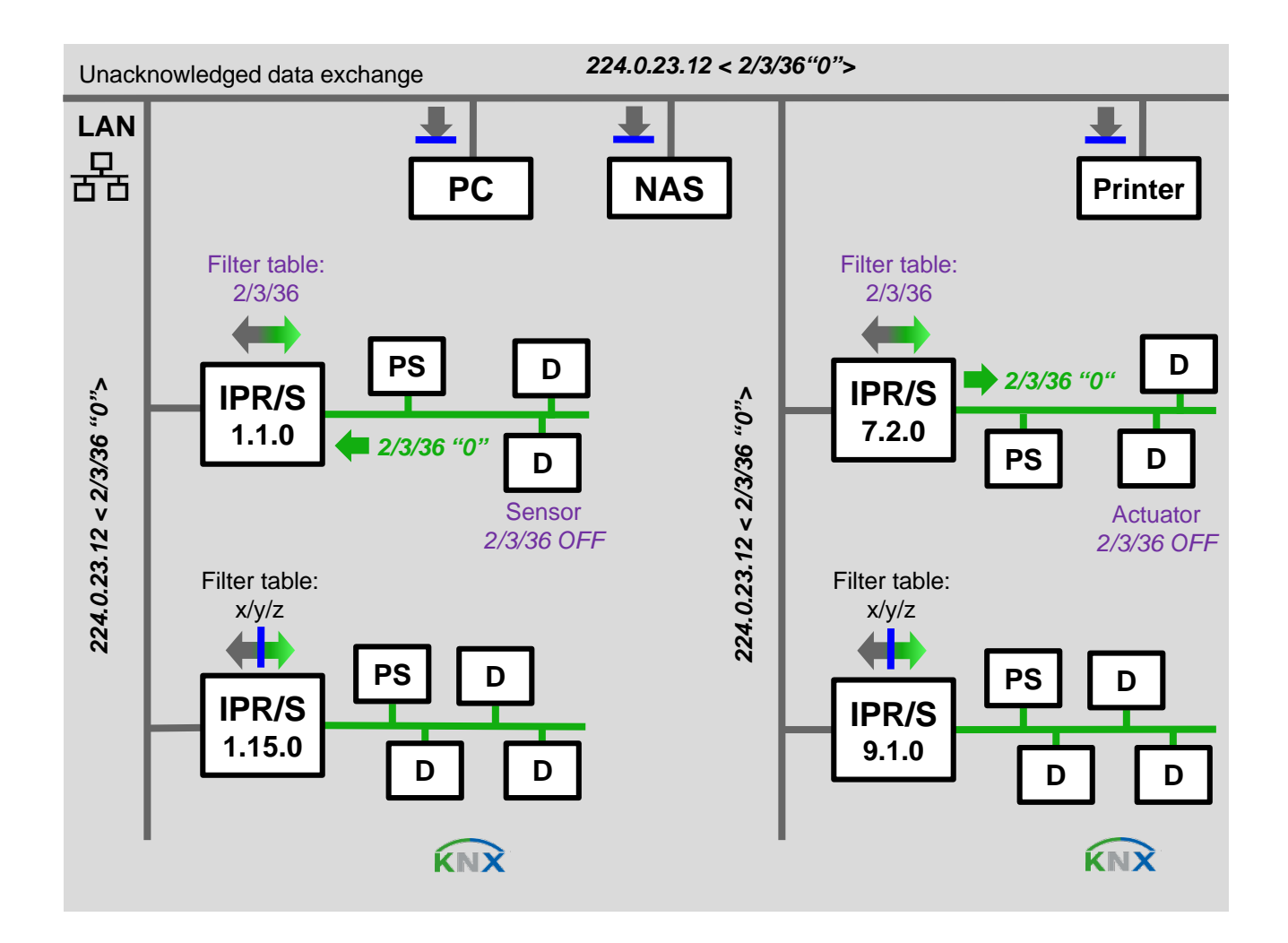

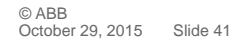

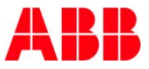

 $\cdot$  KNX  $\rightarrow$  LAN

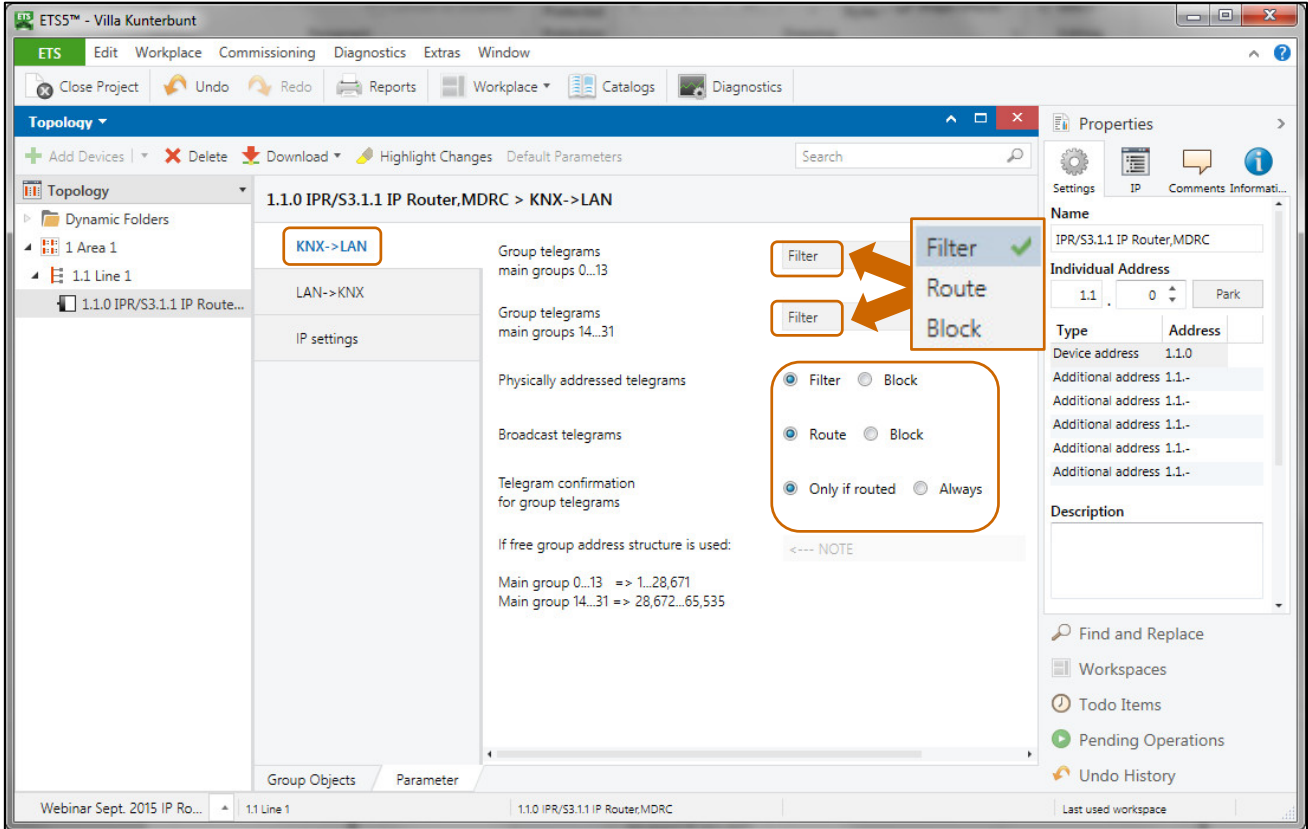

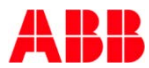

 $-LAN \rightarrow KNX$ 

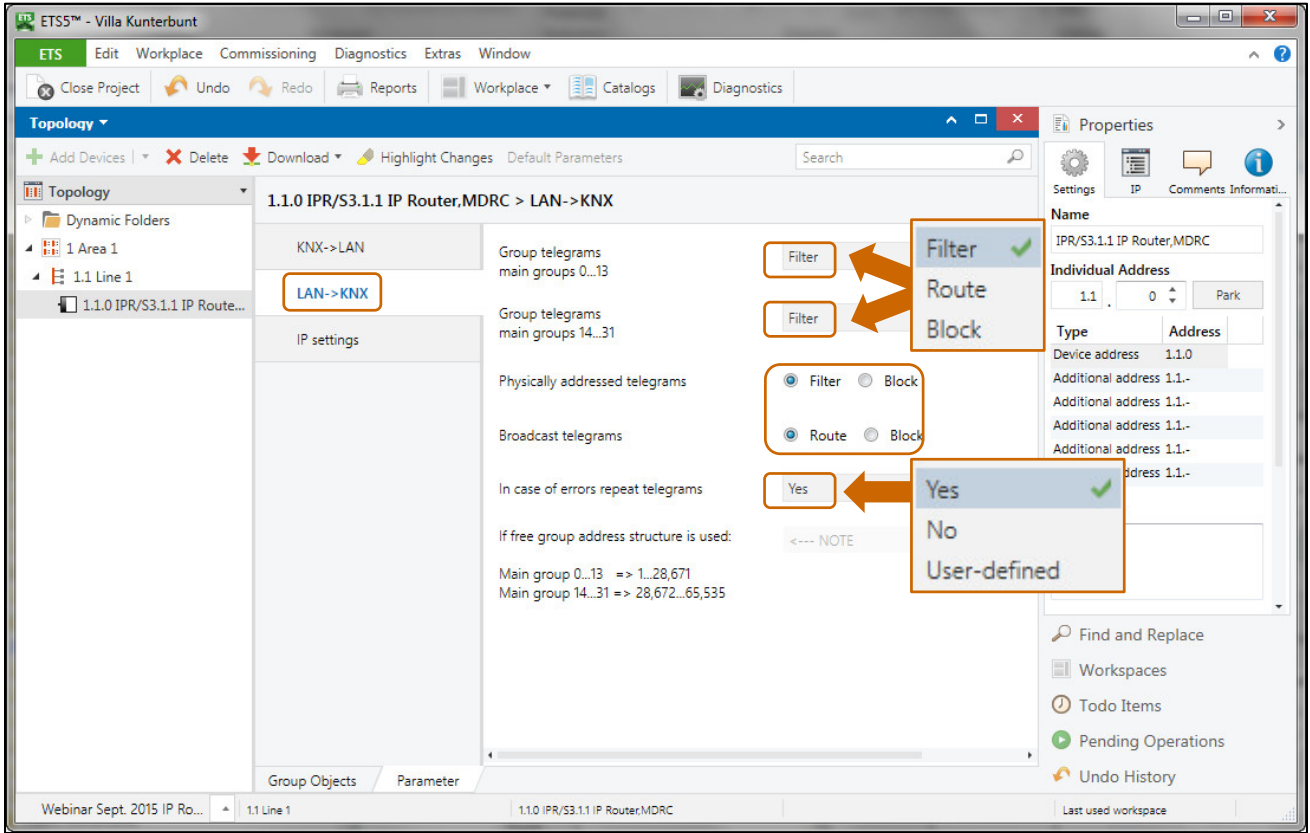

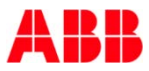

- IP Settings – Multicast

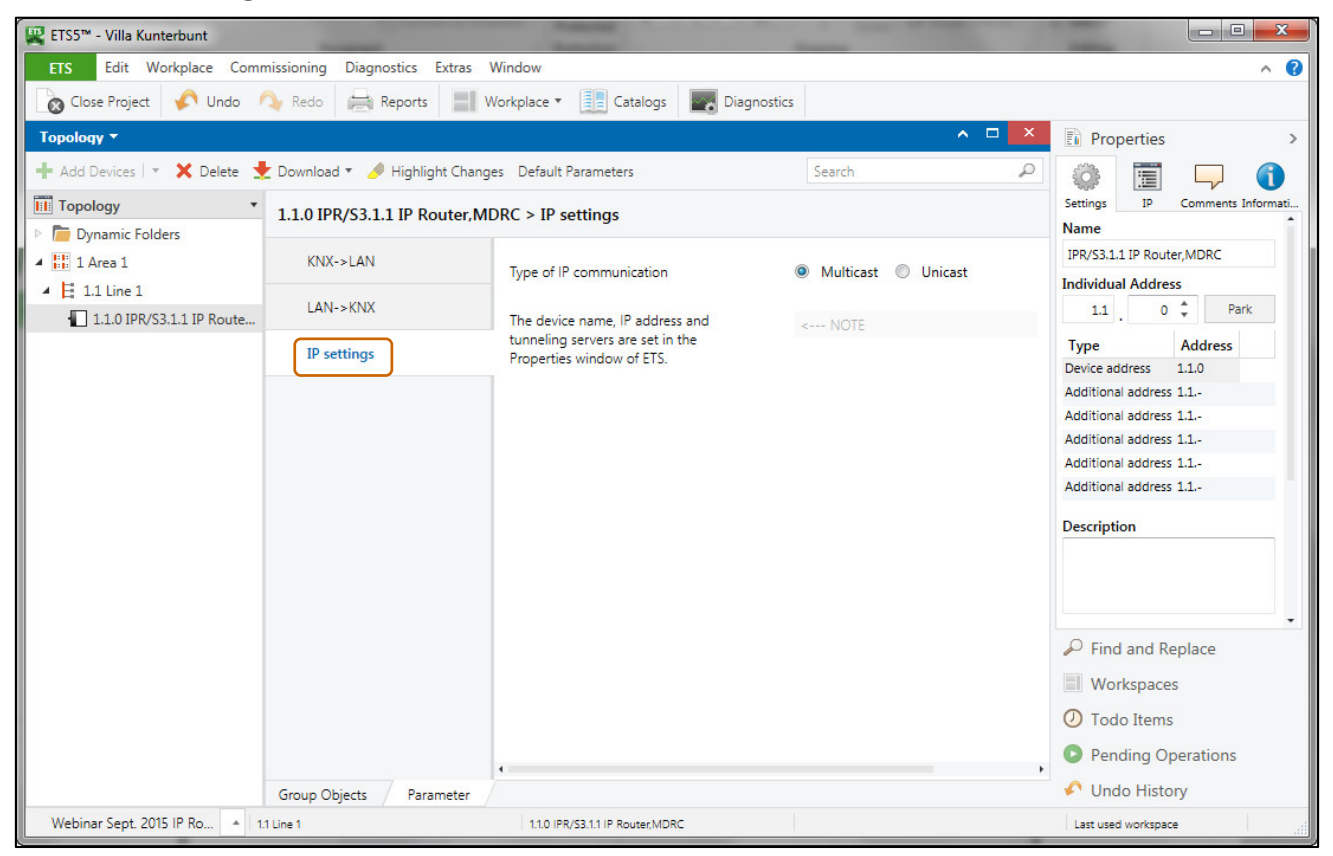

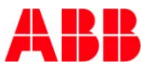

• Properties – IP

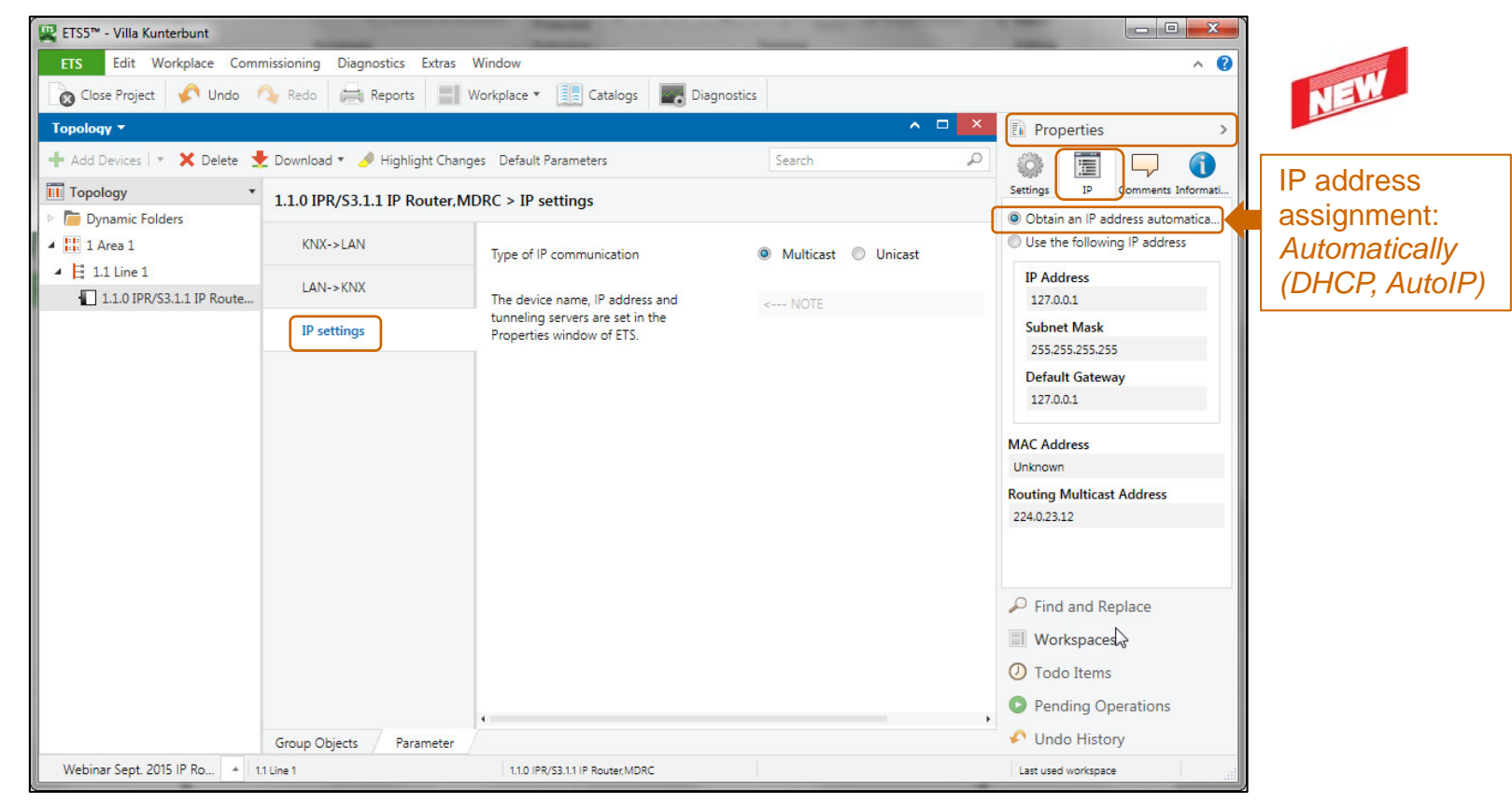

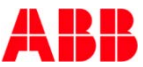

• Properties – IP

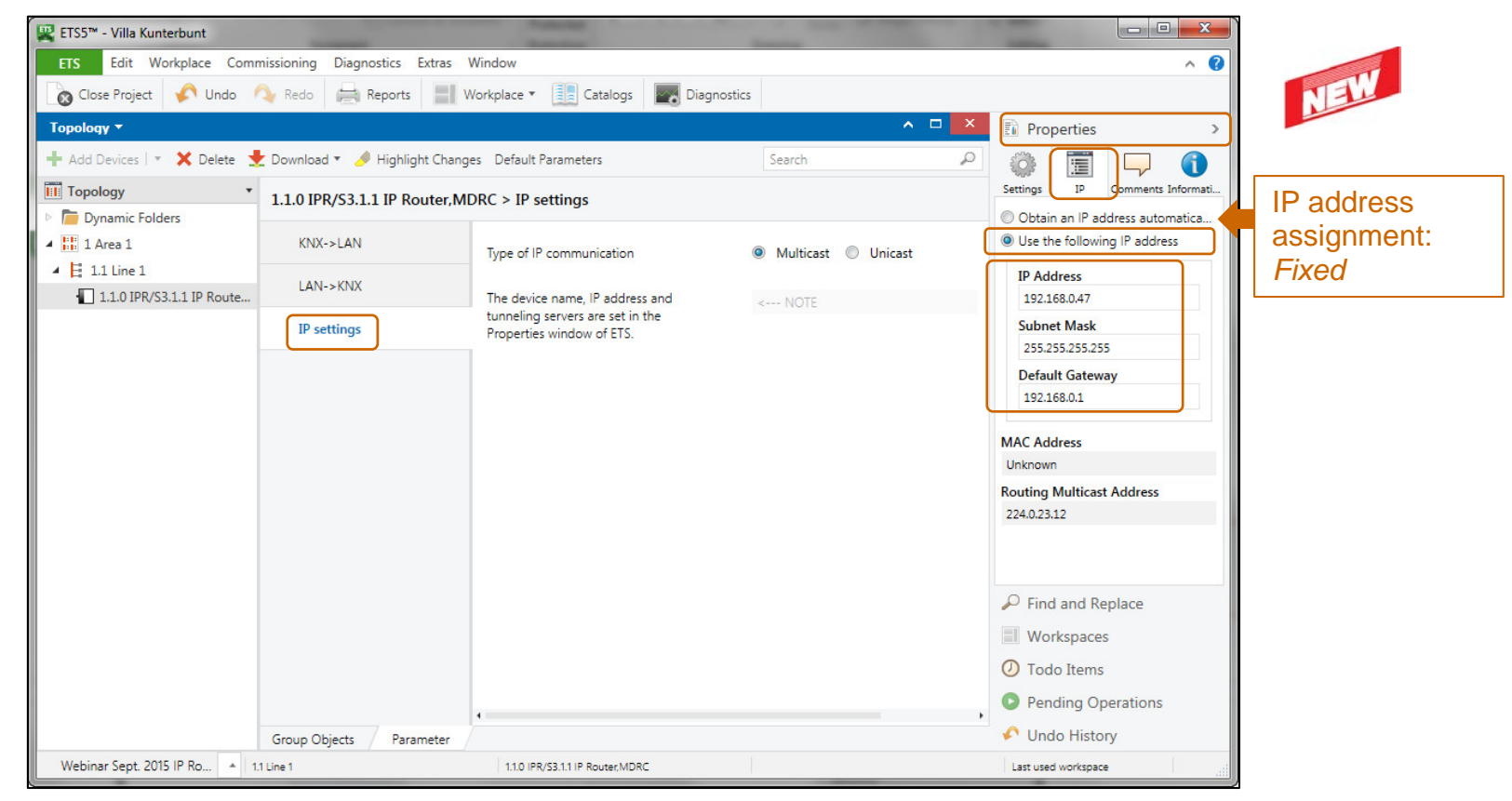

Group Objects

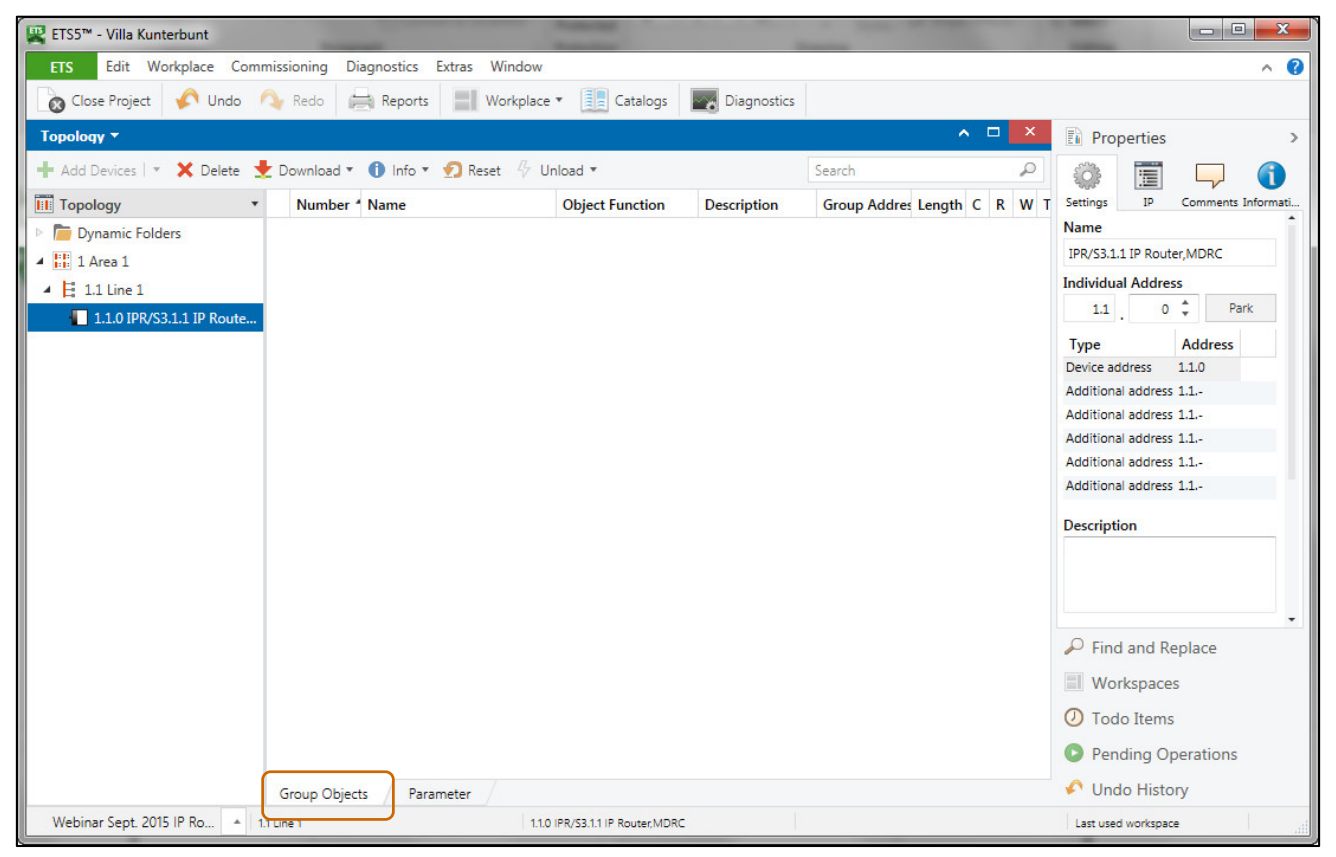

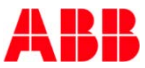

Device name

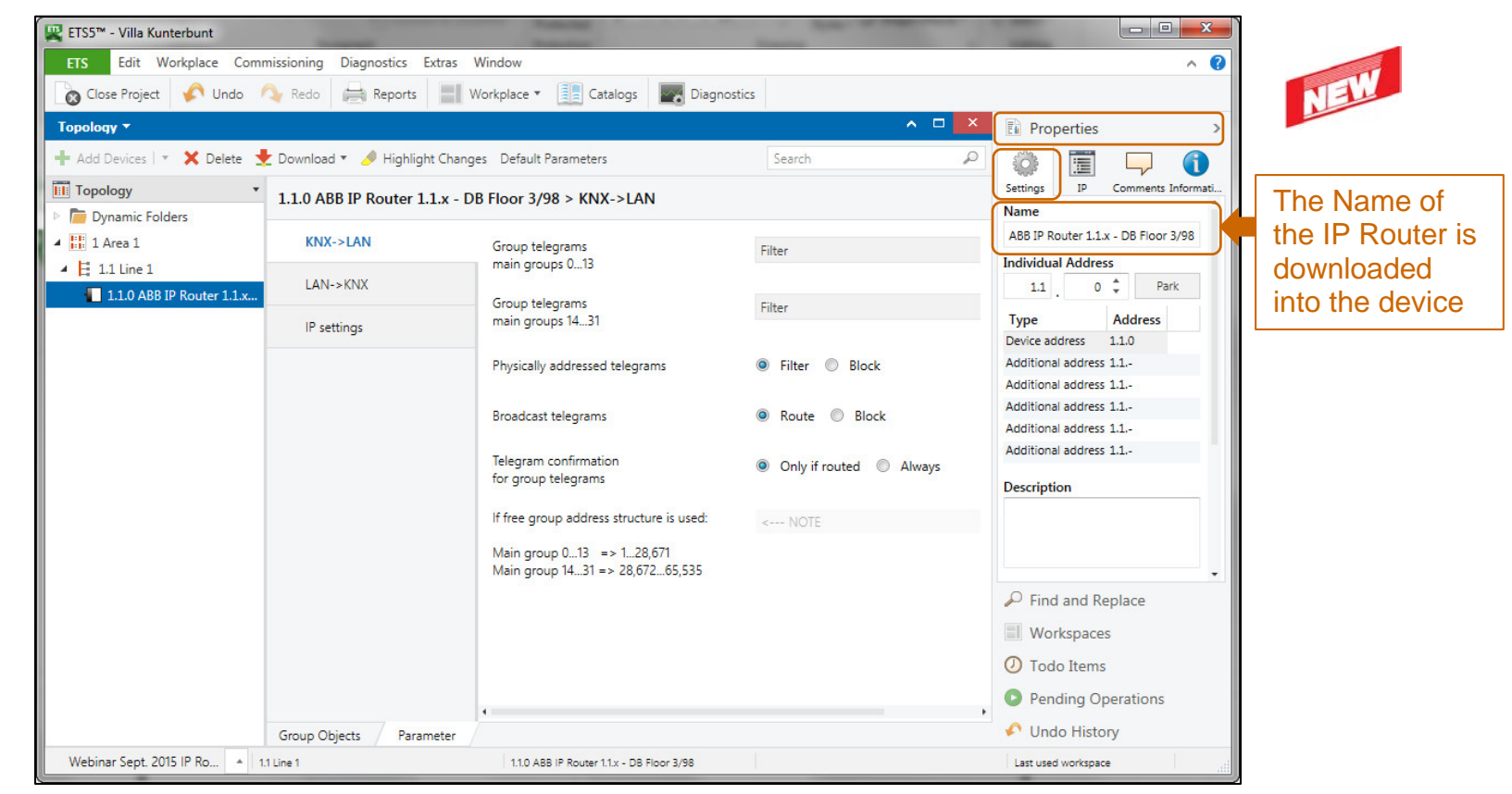

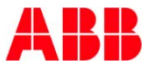

A professional diagnostics and commissioning tool

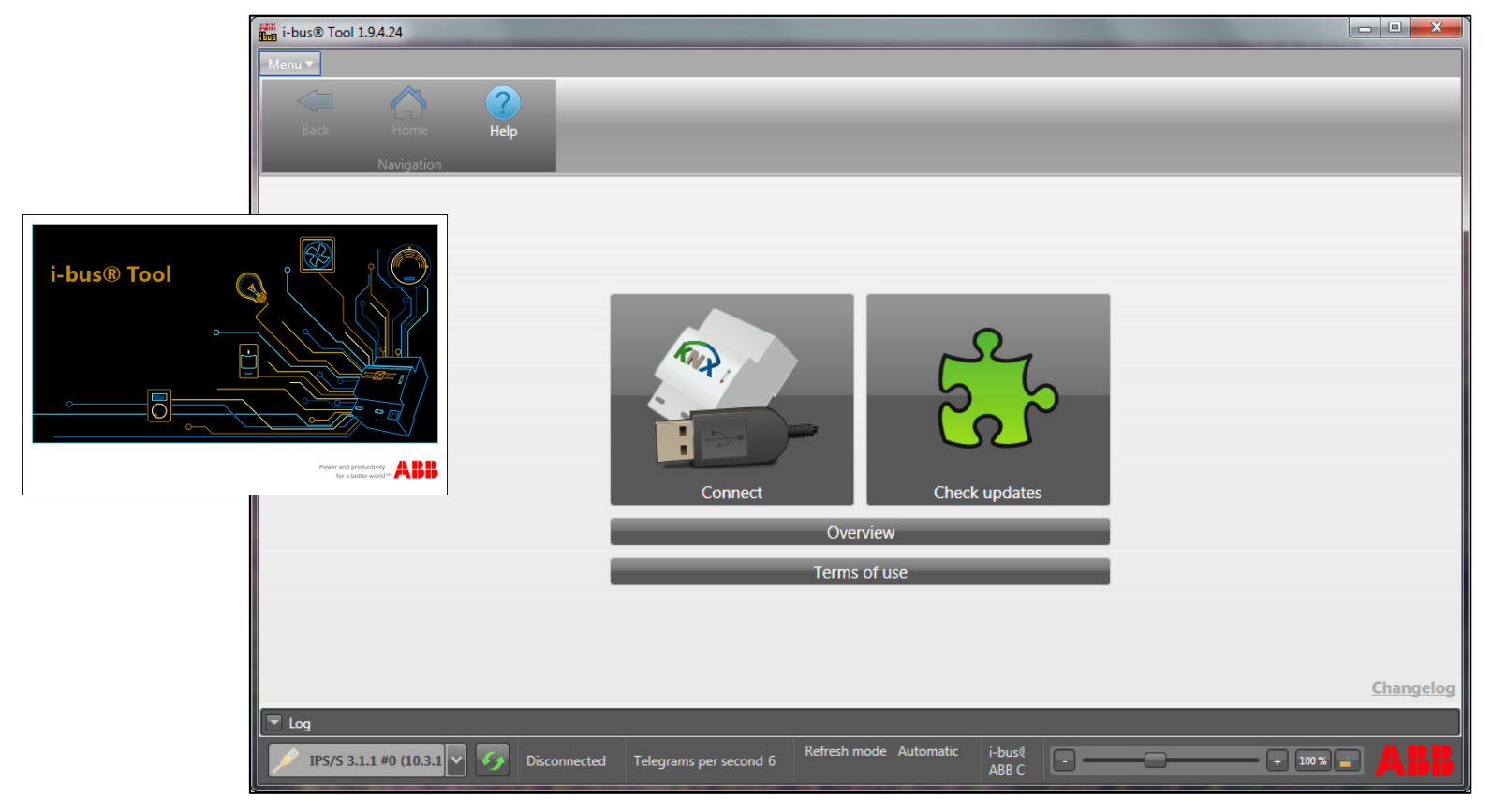

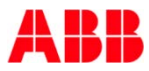

#### **IP Devices**

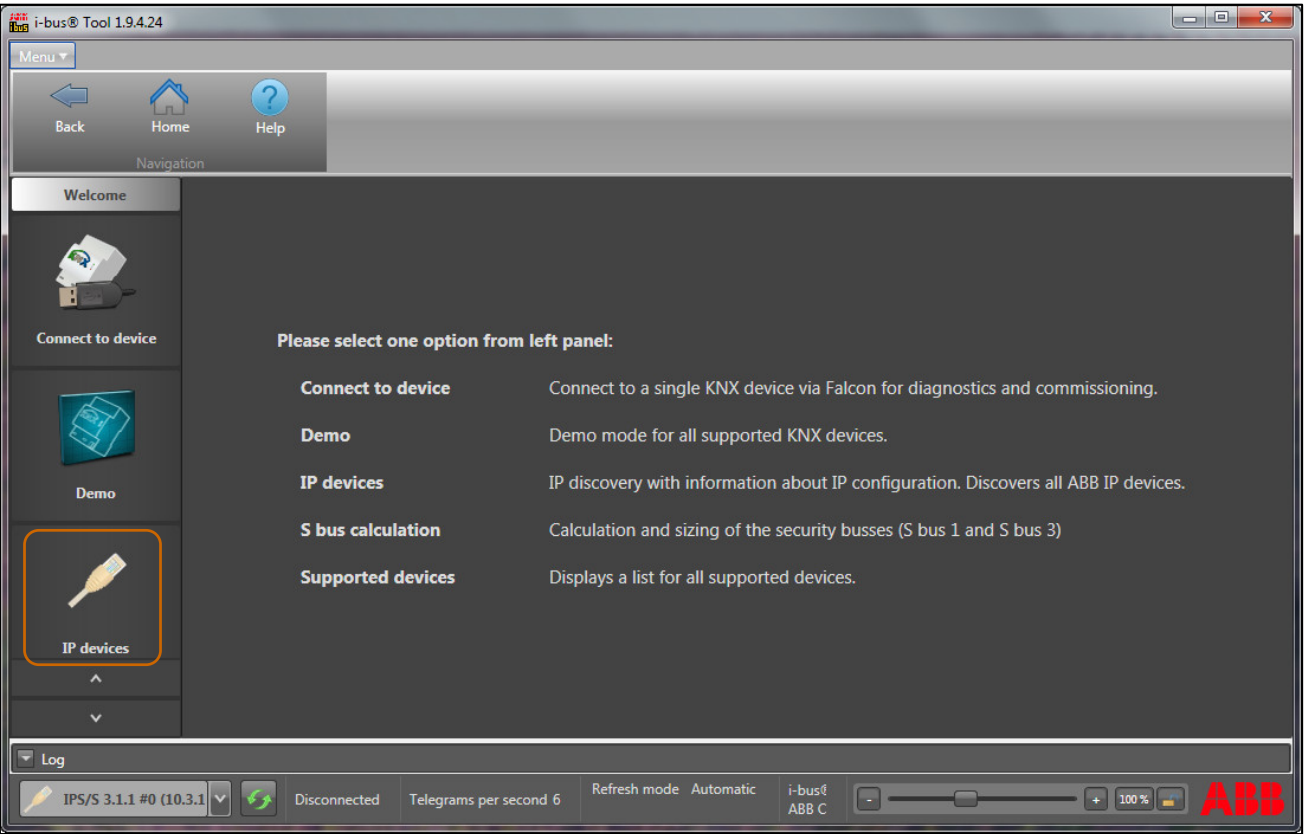

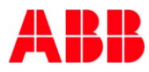

#### **- Discovery**

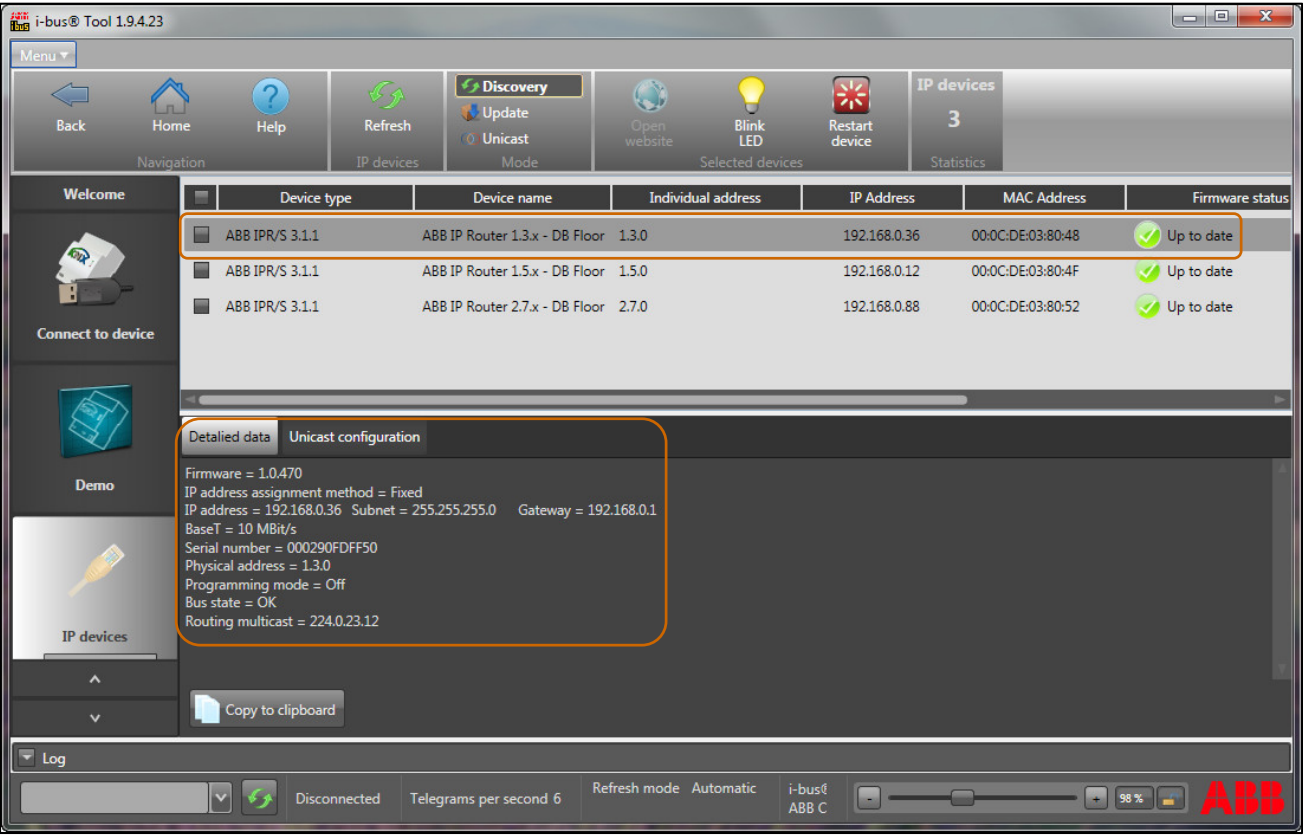

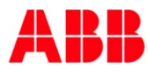

#### Firmware update

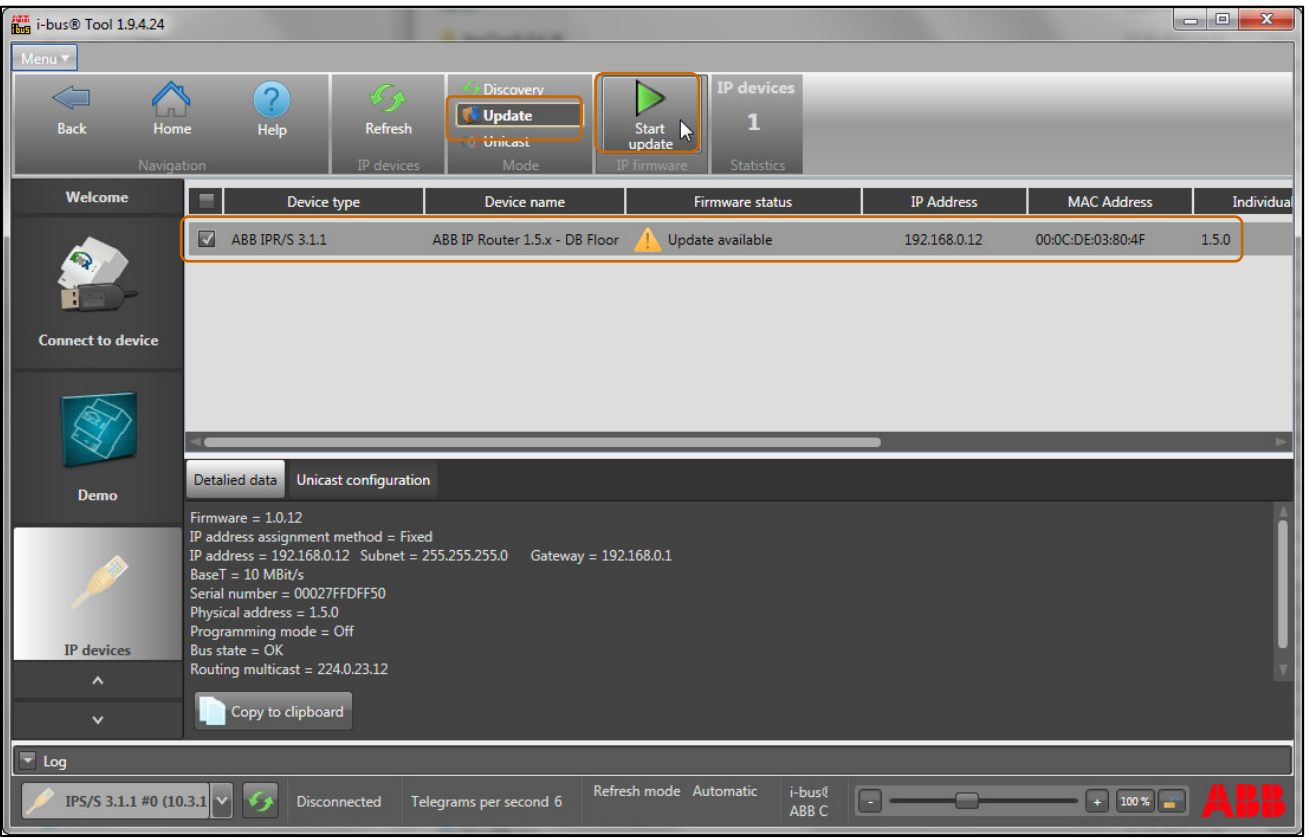

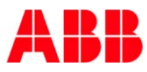

#### Blink LED

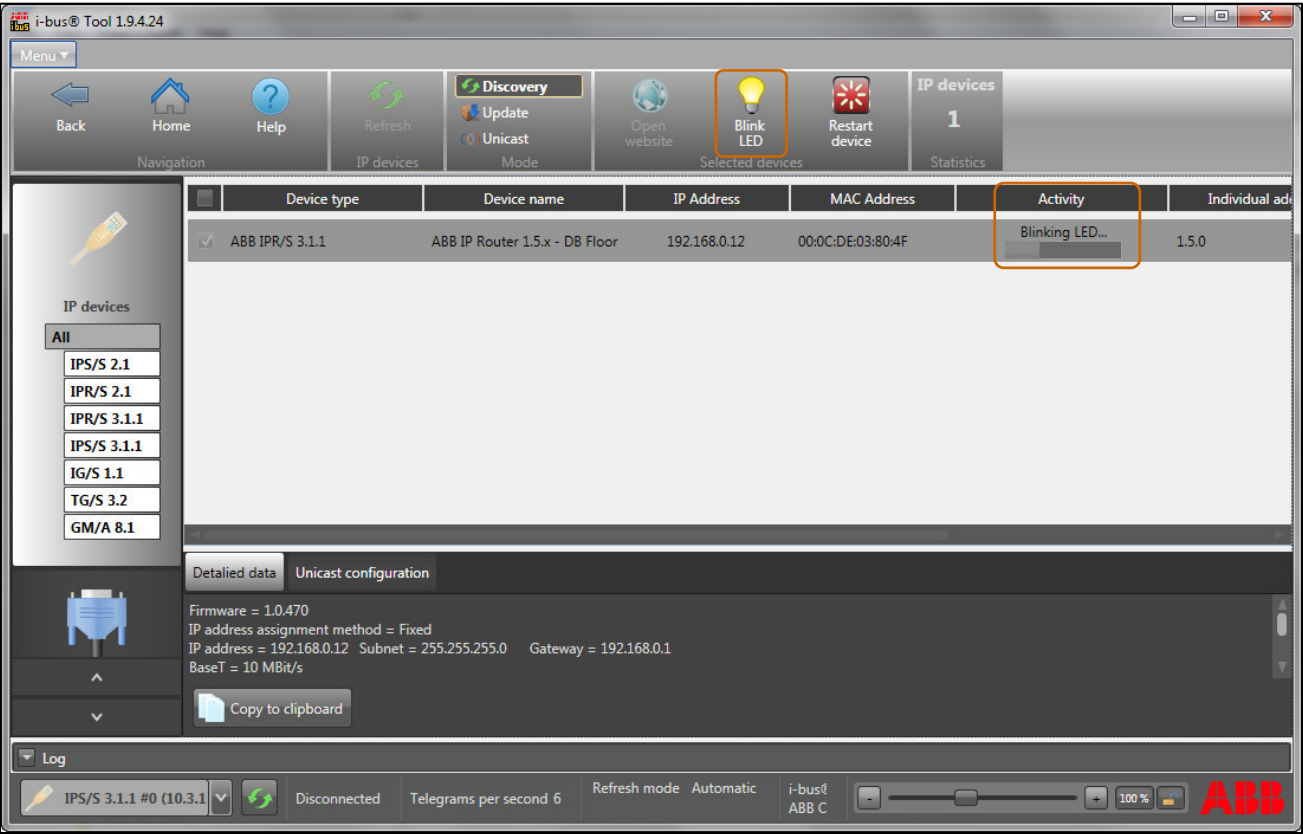

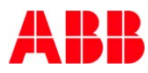

#### Restart device

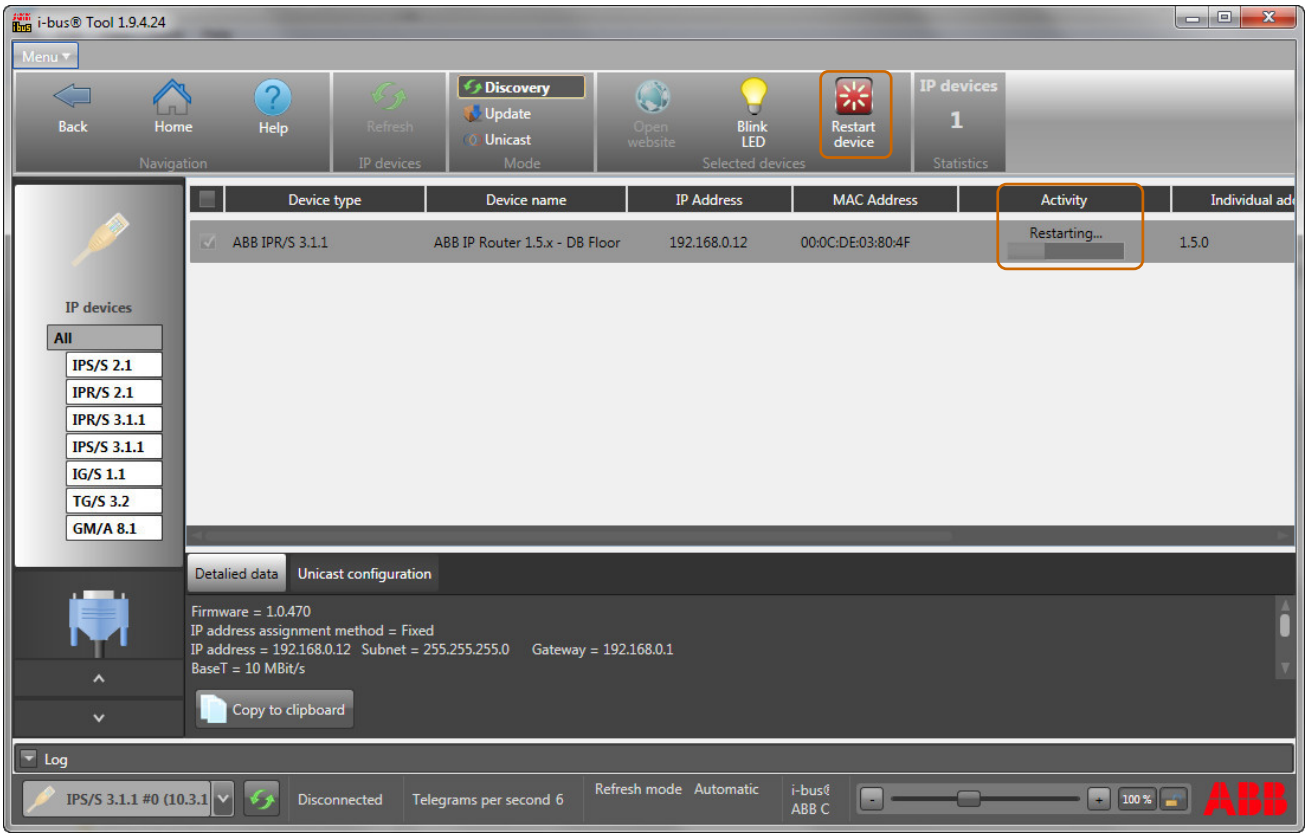

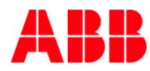

### Webinar "IP Router IPR/S and IP Interface IPS/S" IP Router IPR/S 3.1.1 – Unicast Group (max. 10 dev.)

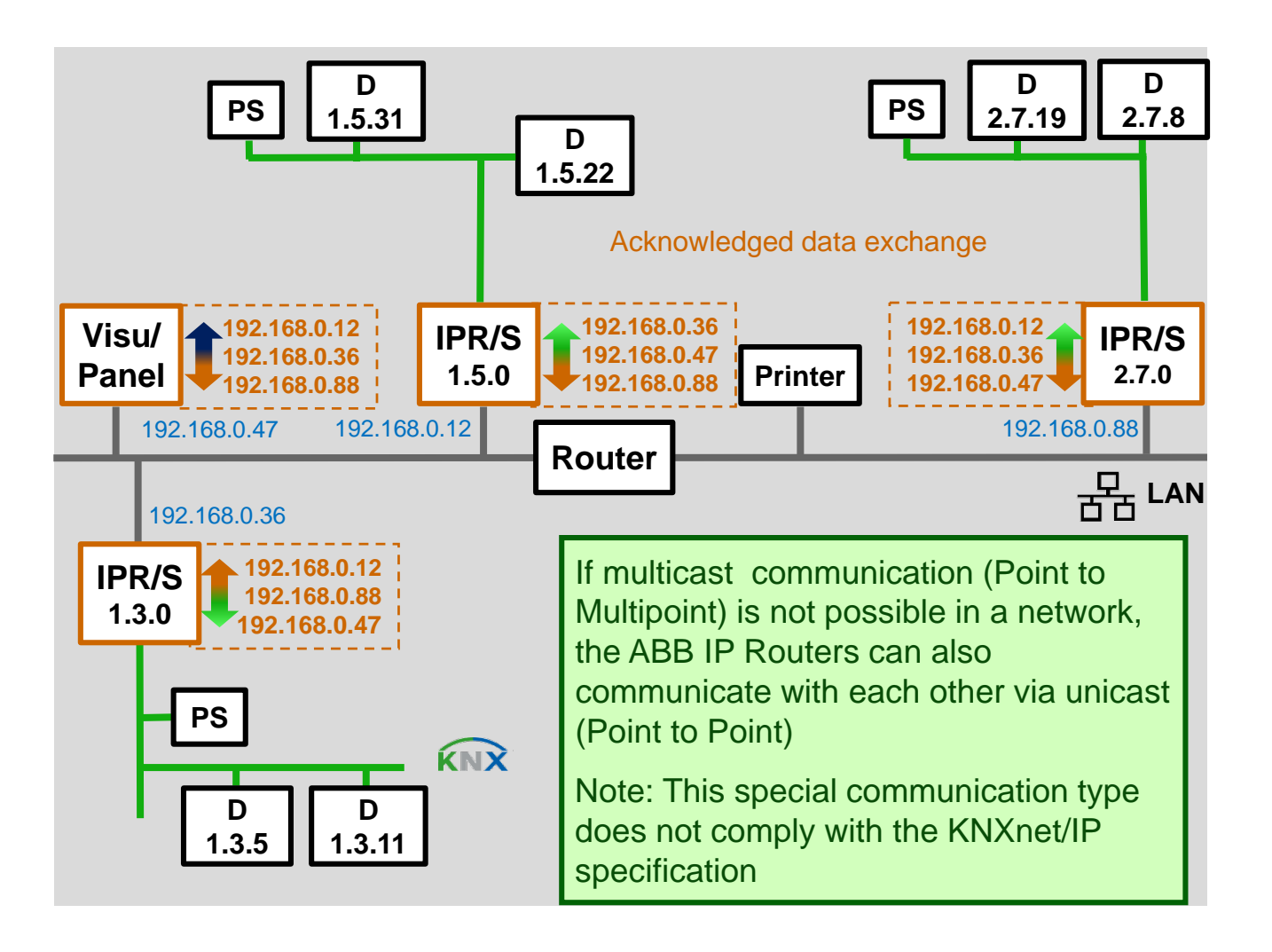

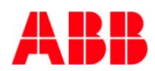

#### Webinar "IP Router IPR/S and IP Interface IPS/S" IP Router connection: "ETS"-Routing (only one)

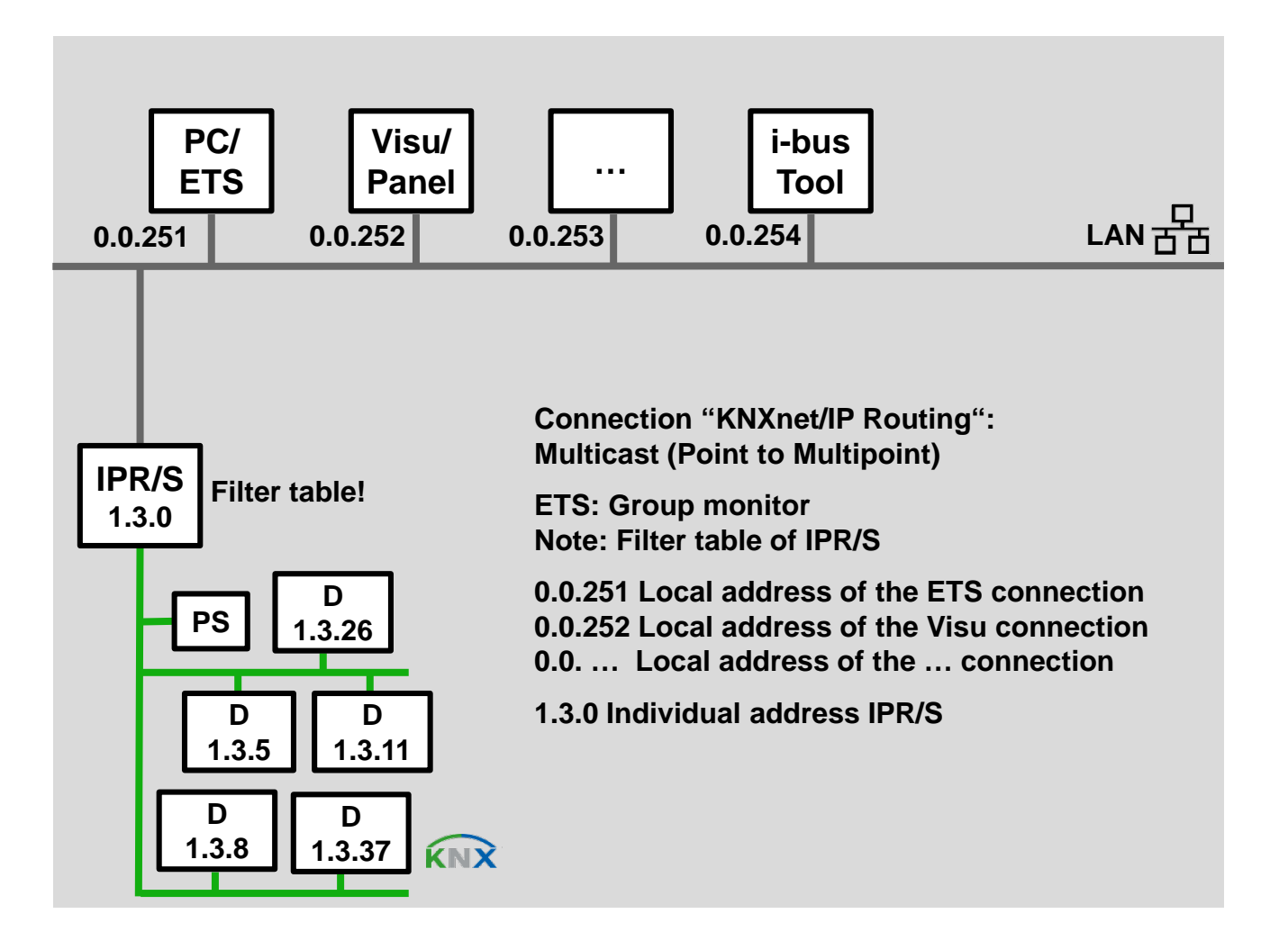

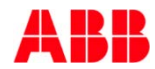

#### Webinar "IP Router IPR/S and IP Interface IPS/S" IP Router connection: "ETS"-Routing (only one)

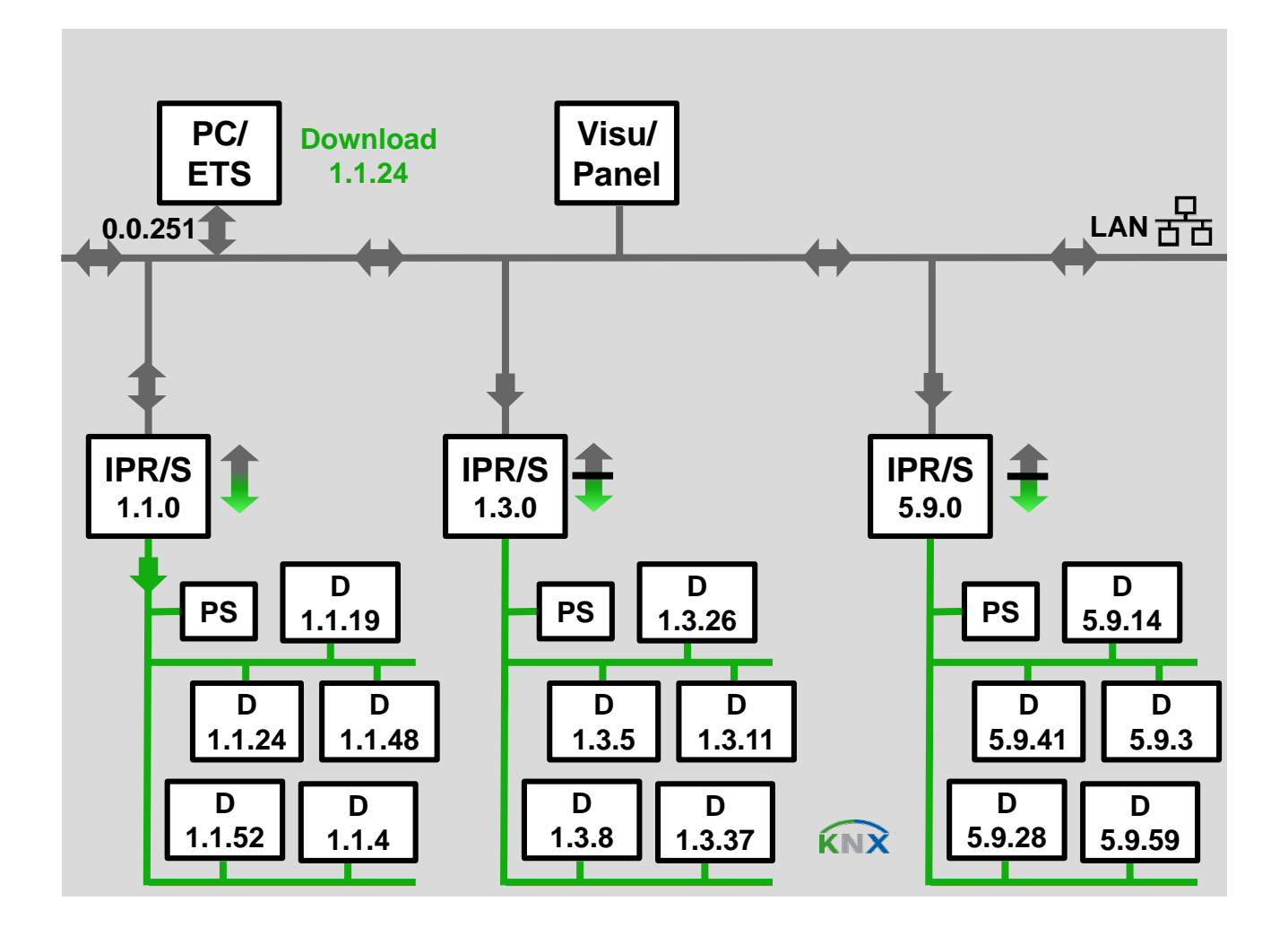

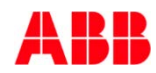

### Webinar "IP Router IPR/S and IP Interface IPS/S" IP Router connection: "ETS"-Routing (only one)

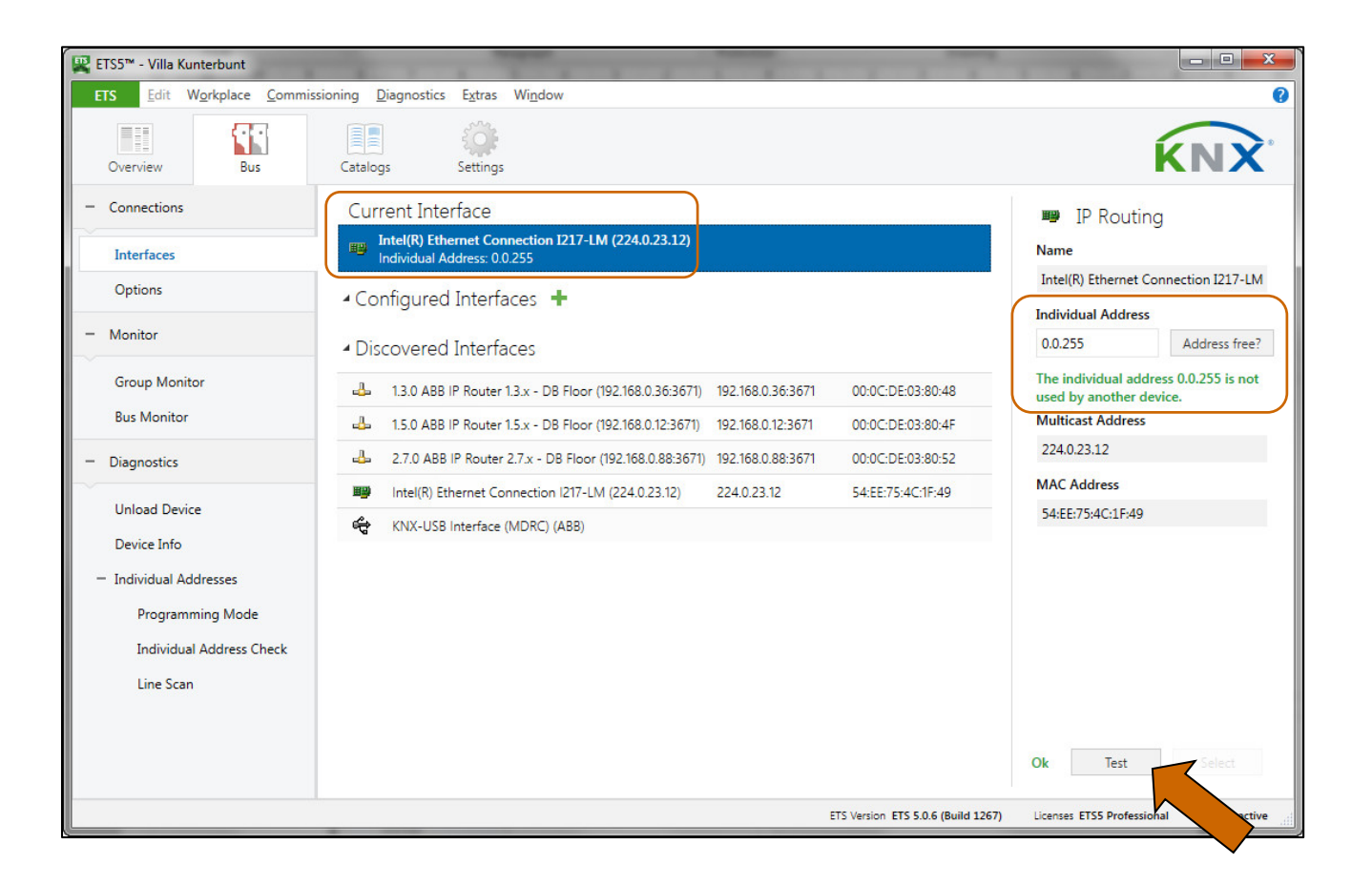

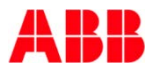

#### Webinar "IP Router IPR/S and IP Interface IPS/S" IP Router connection: "Visu"-Routing (only one)

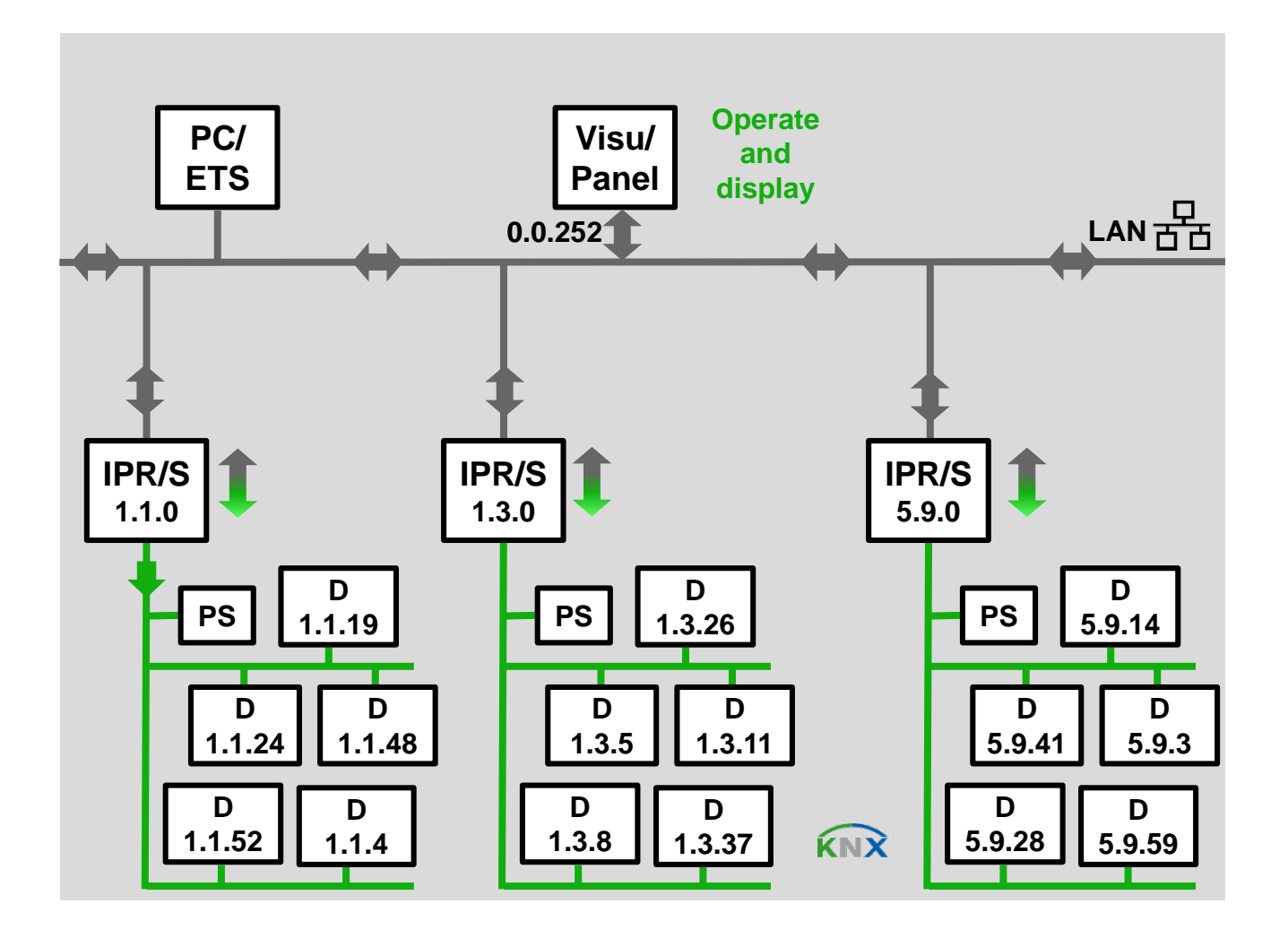

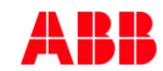

#### Webinar "IP Router IPR/S and IP Interface IPS/S" IP Router connection: "Visu"-Routing (only one)

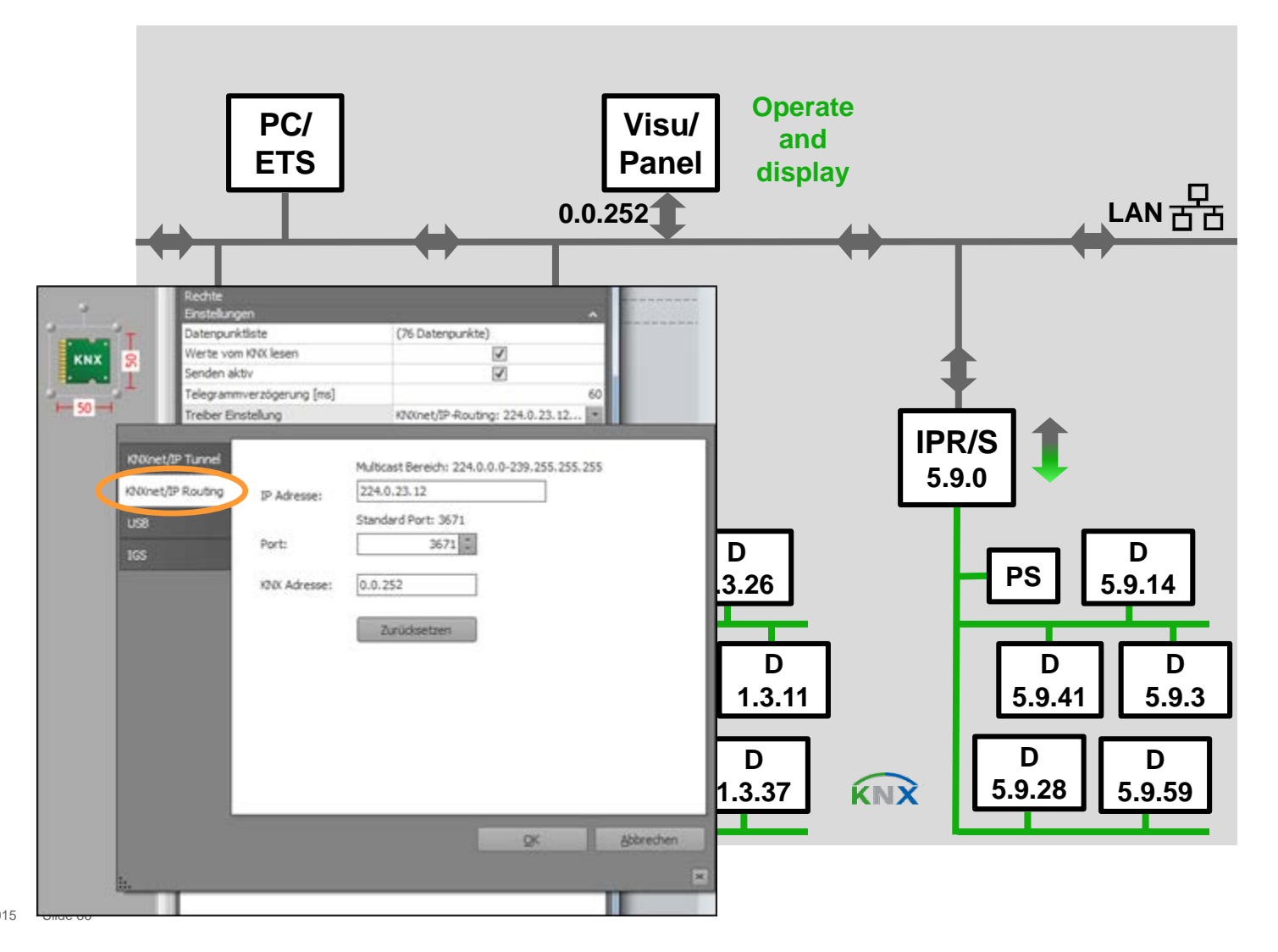

### Webinar "IP Router IPR/S and IP Interface IPS/S" IP Router connection: "ETS"-Tunneling to each IPR/S

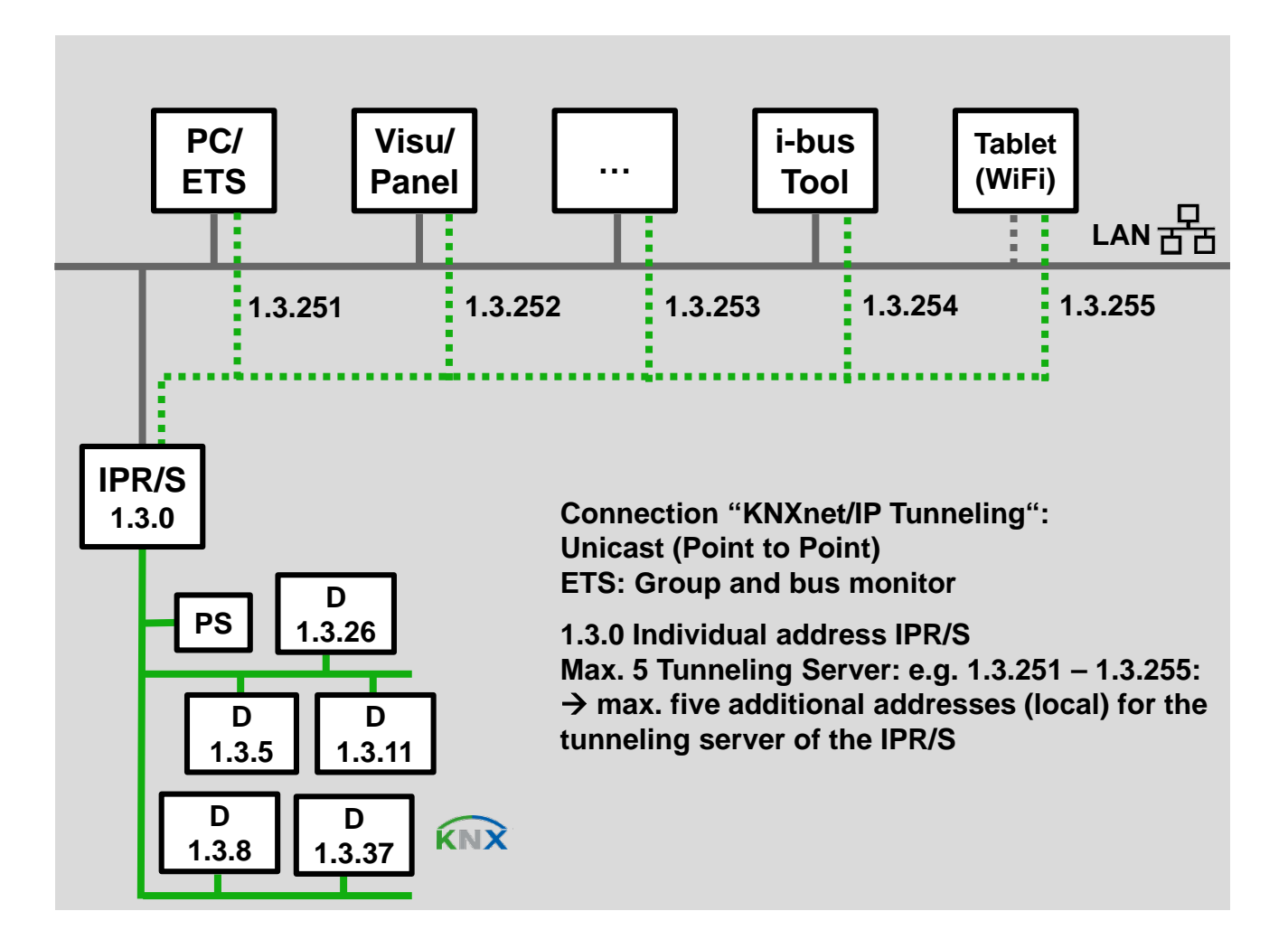

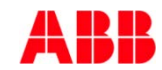

### Webinar "IP Router IPR/S and IP Interface IPS/S" IP Router connection: "ETS"-Tunneling to each IPR/S

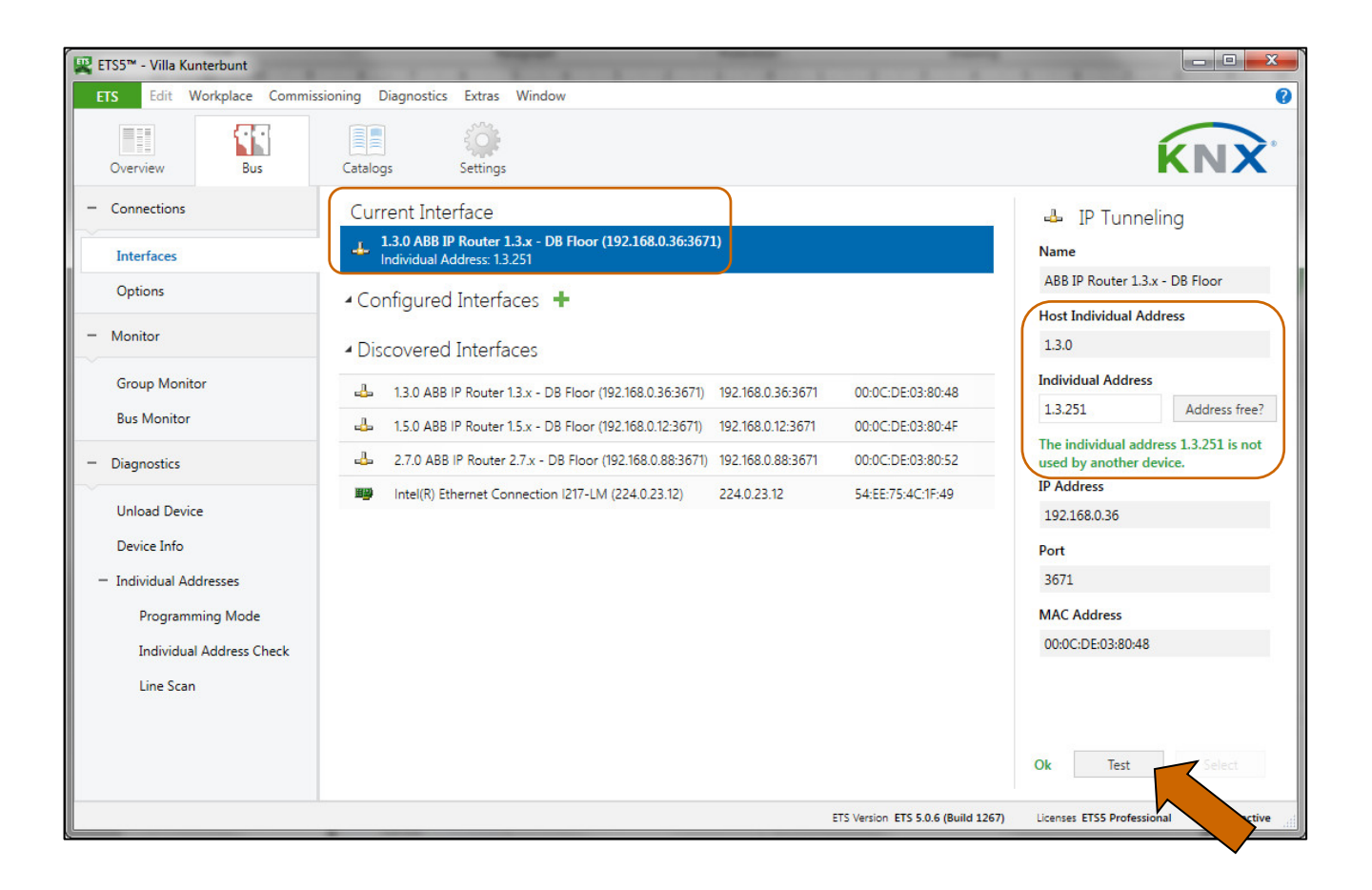

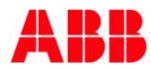

#### Webinar "IP Router IPR/S and IP Interface IPS/S" IP Router connection: "Visu"-Tunneling to each IPR/S

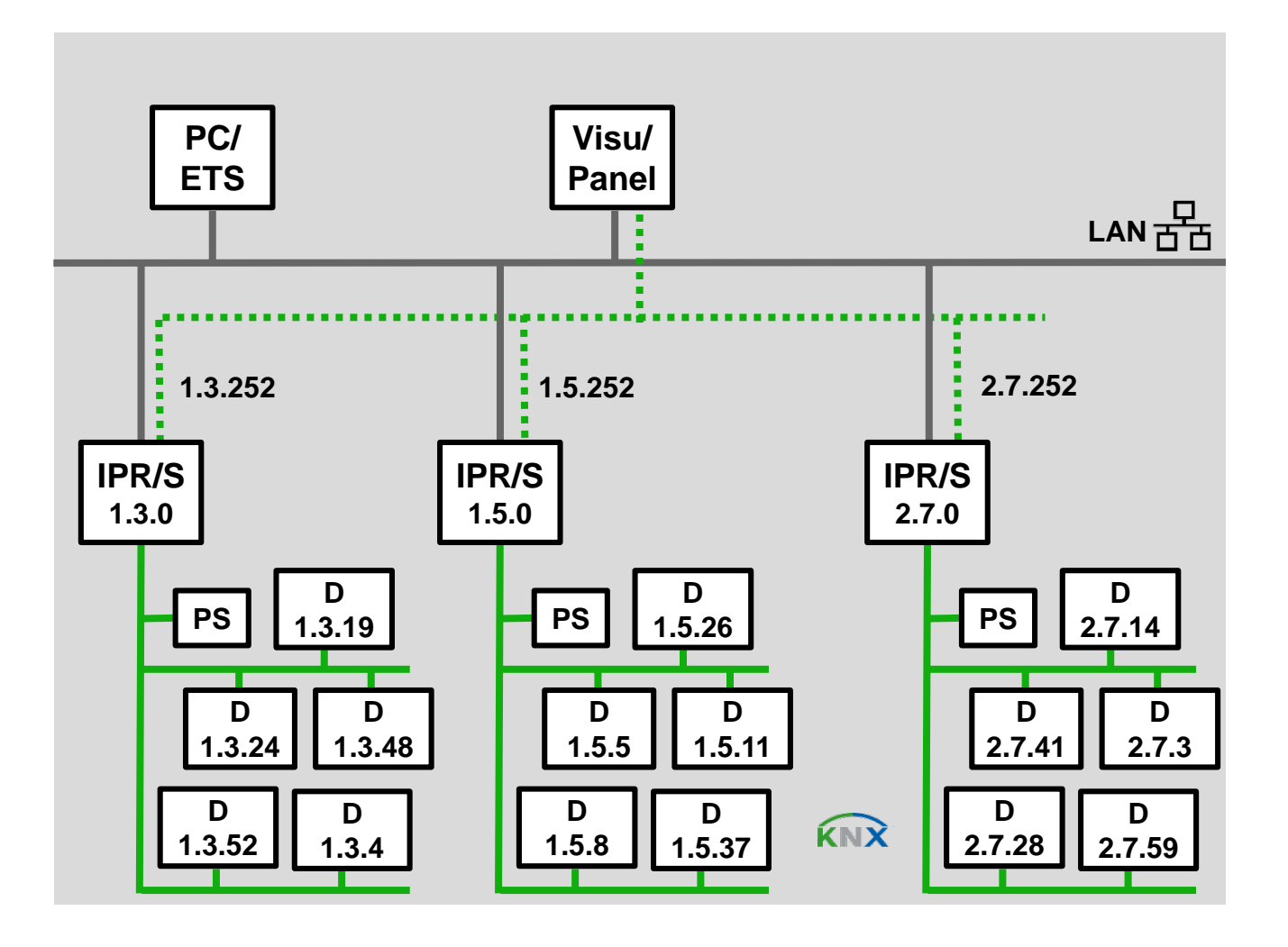

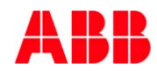

#### Webinar "IP Router IPR/S and IP Interface IPS/S" IP Router connection: "Visu"-Tunneling to each IPR/S

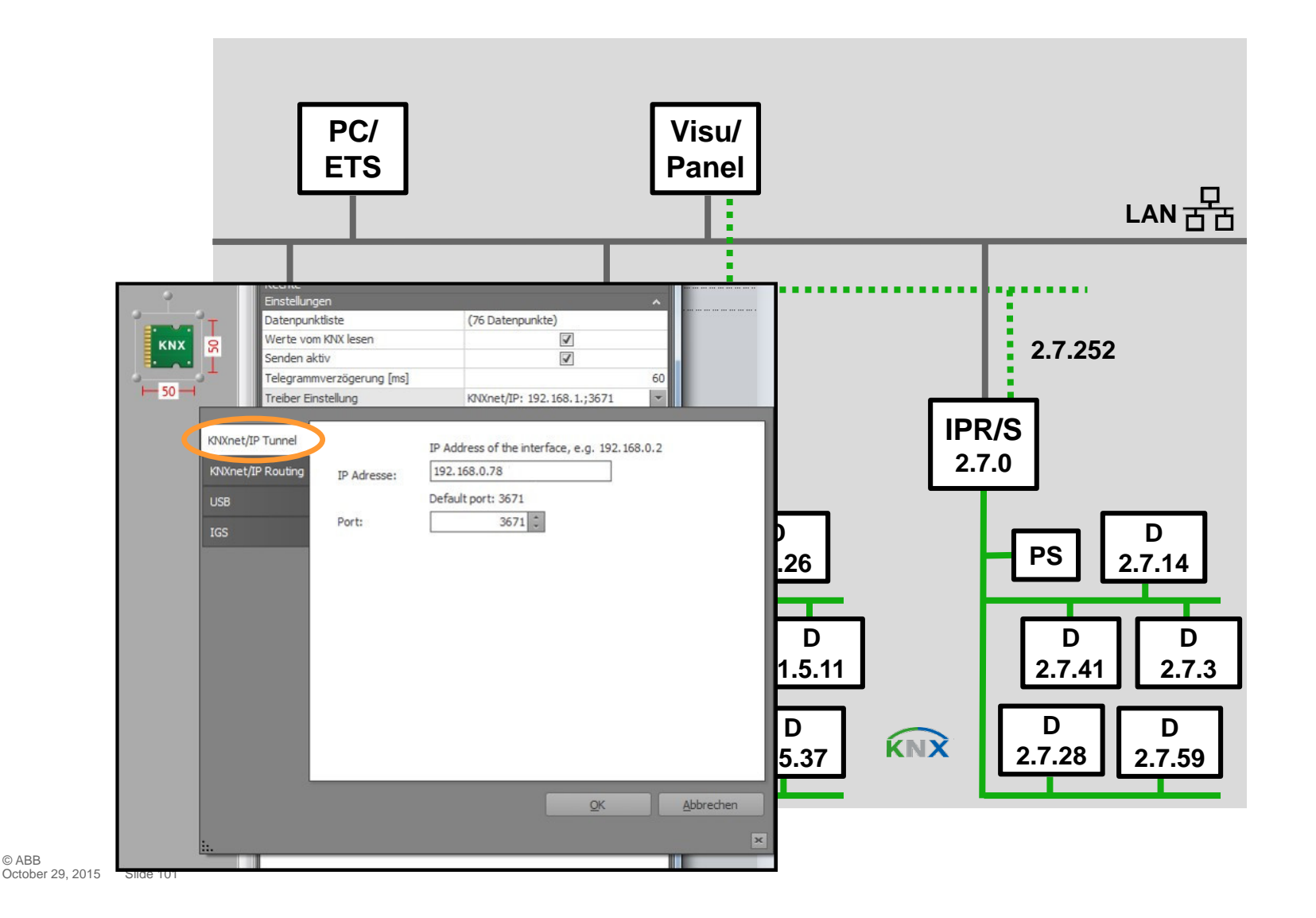

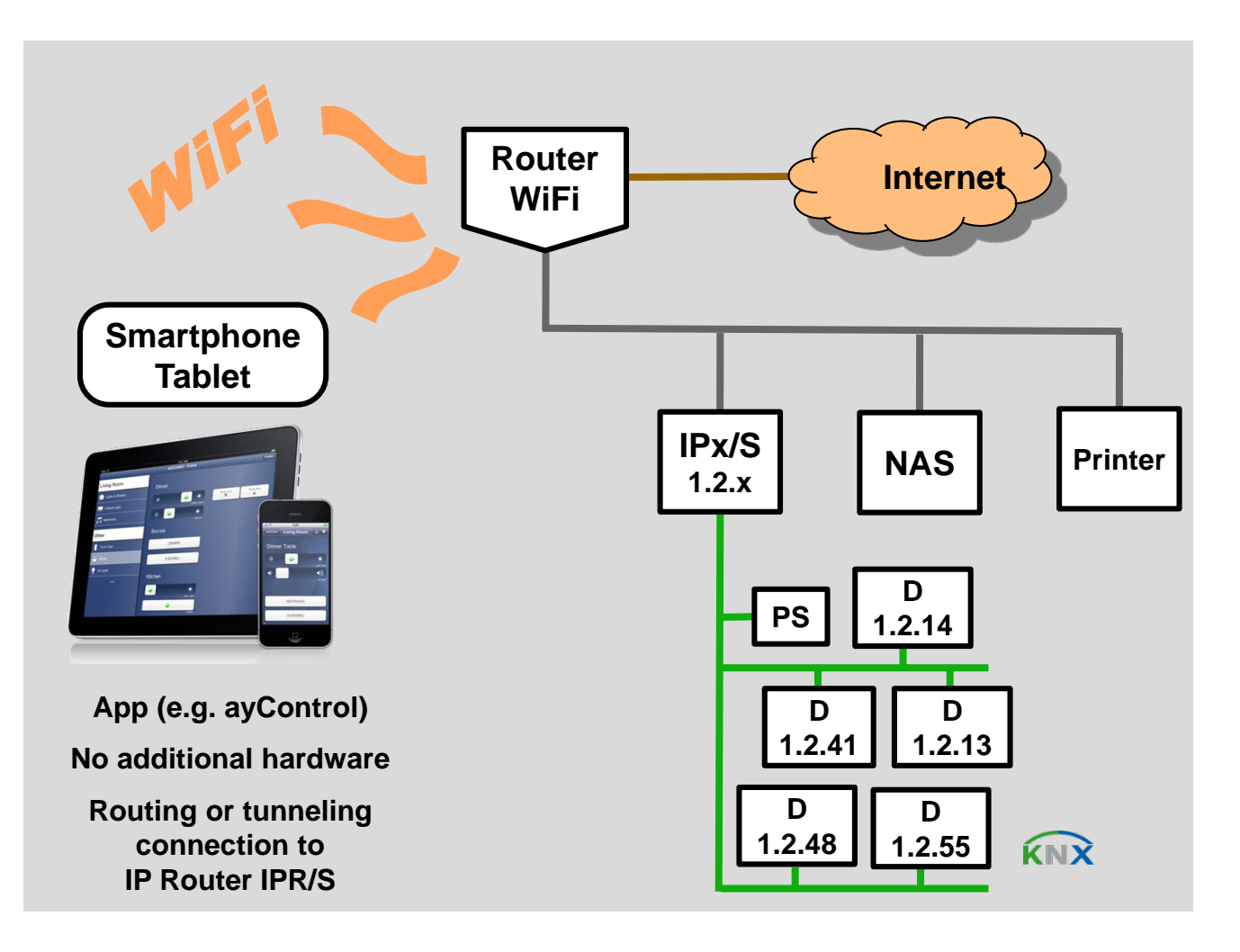

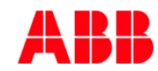

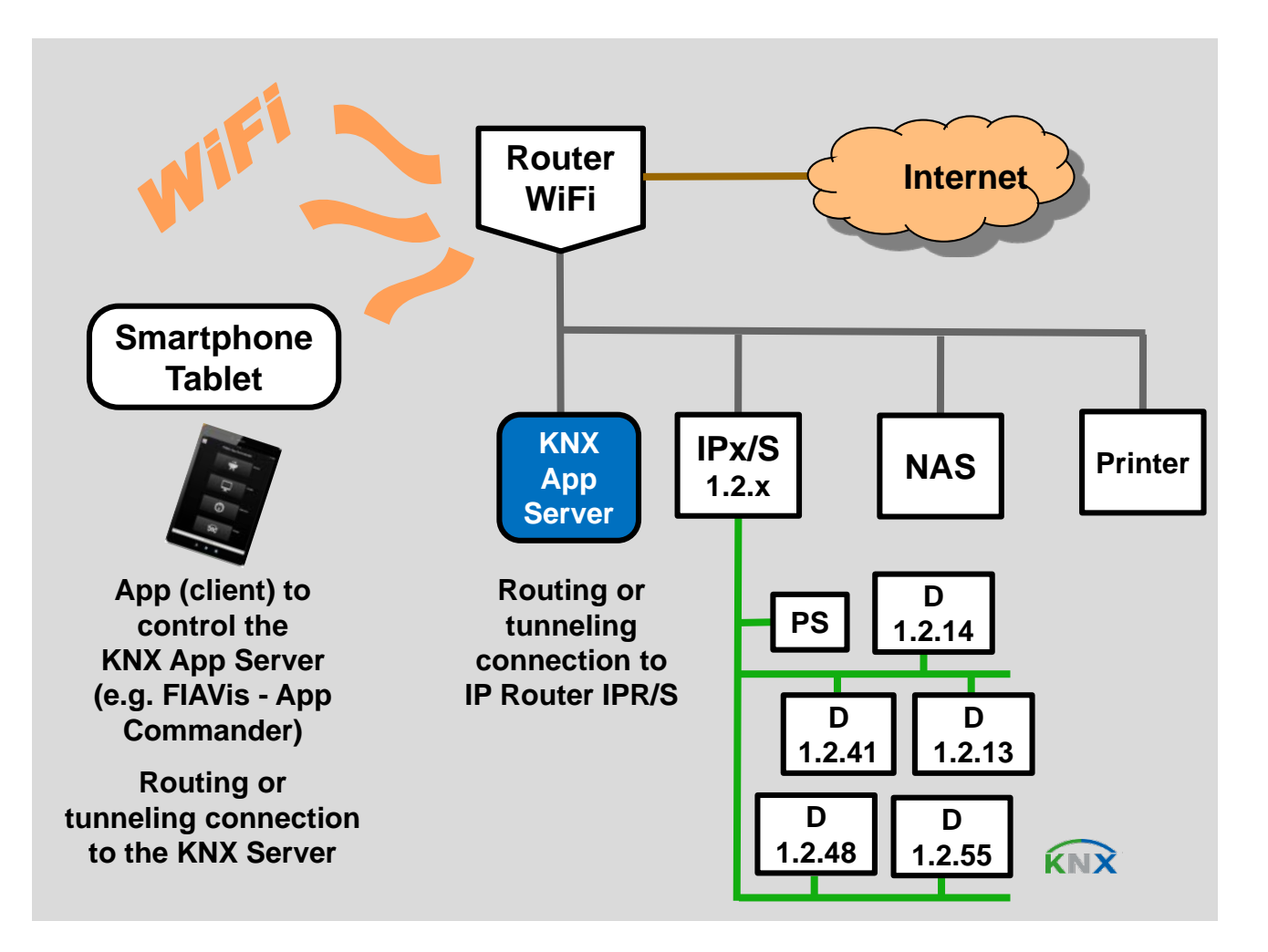

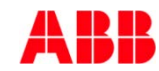

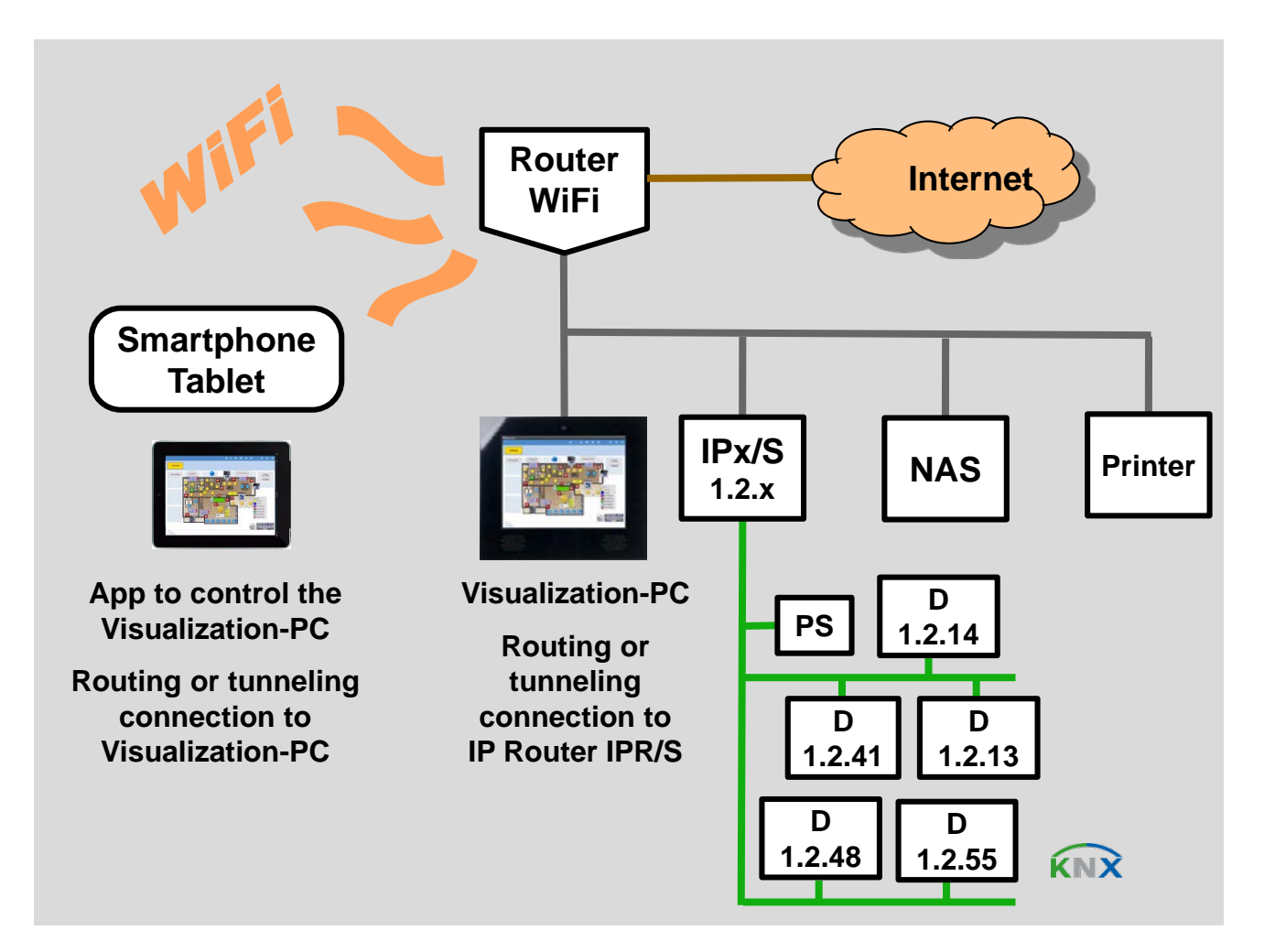

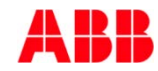

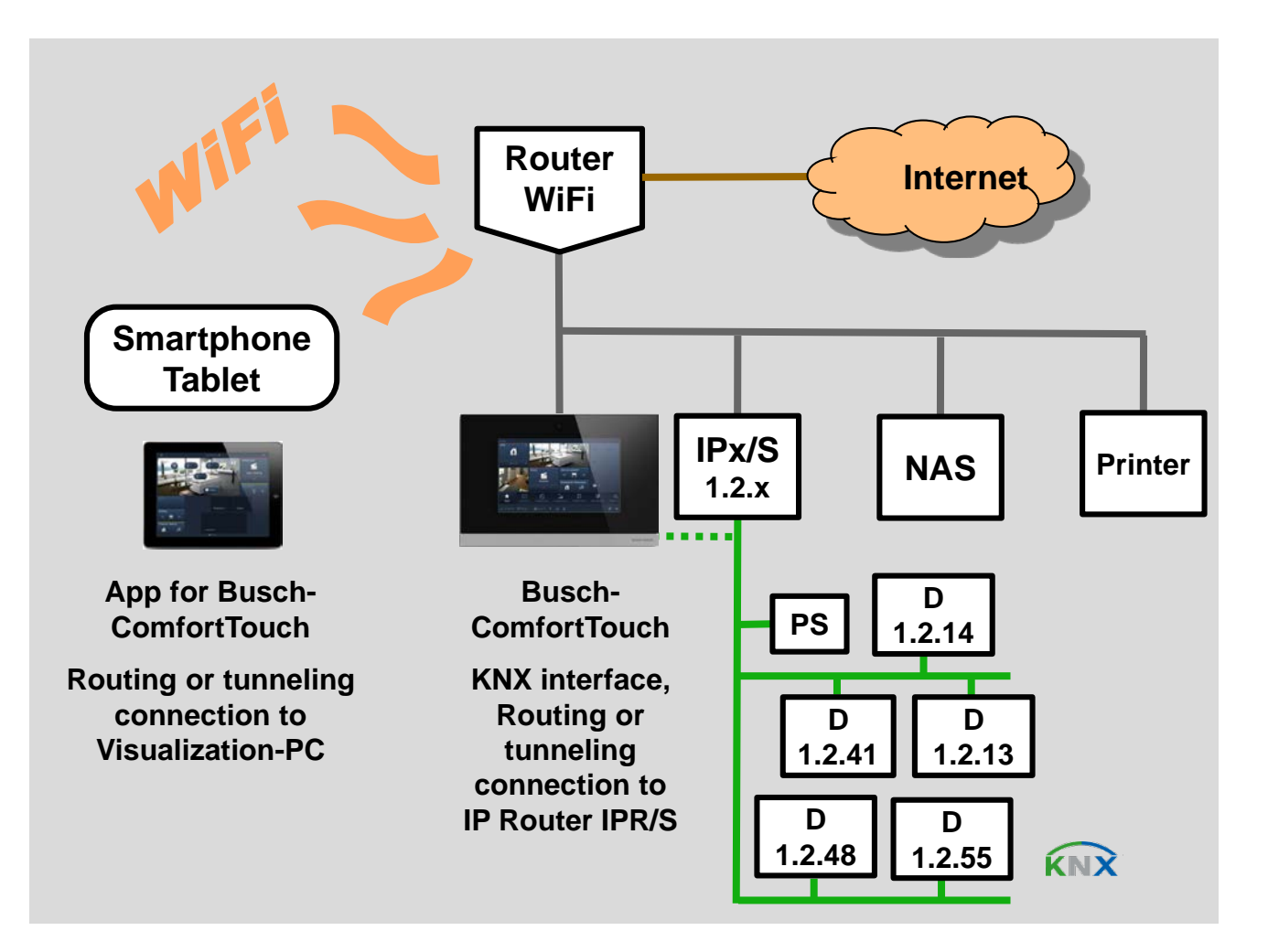

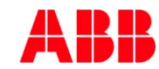

#### Webinar "IP Router IPR/S and IP Interface IPS/S" KNX and Audio

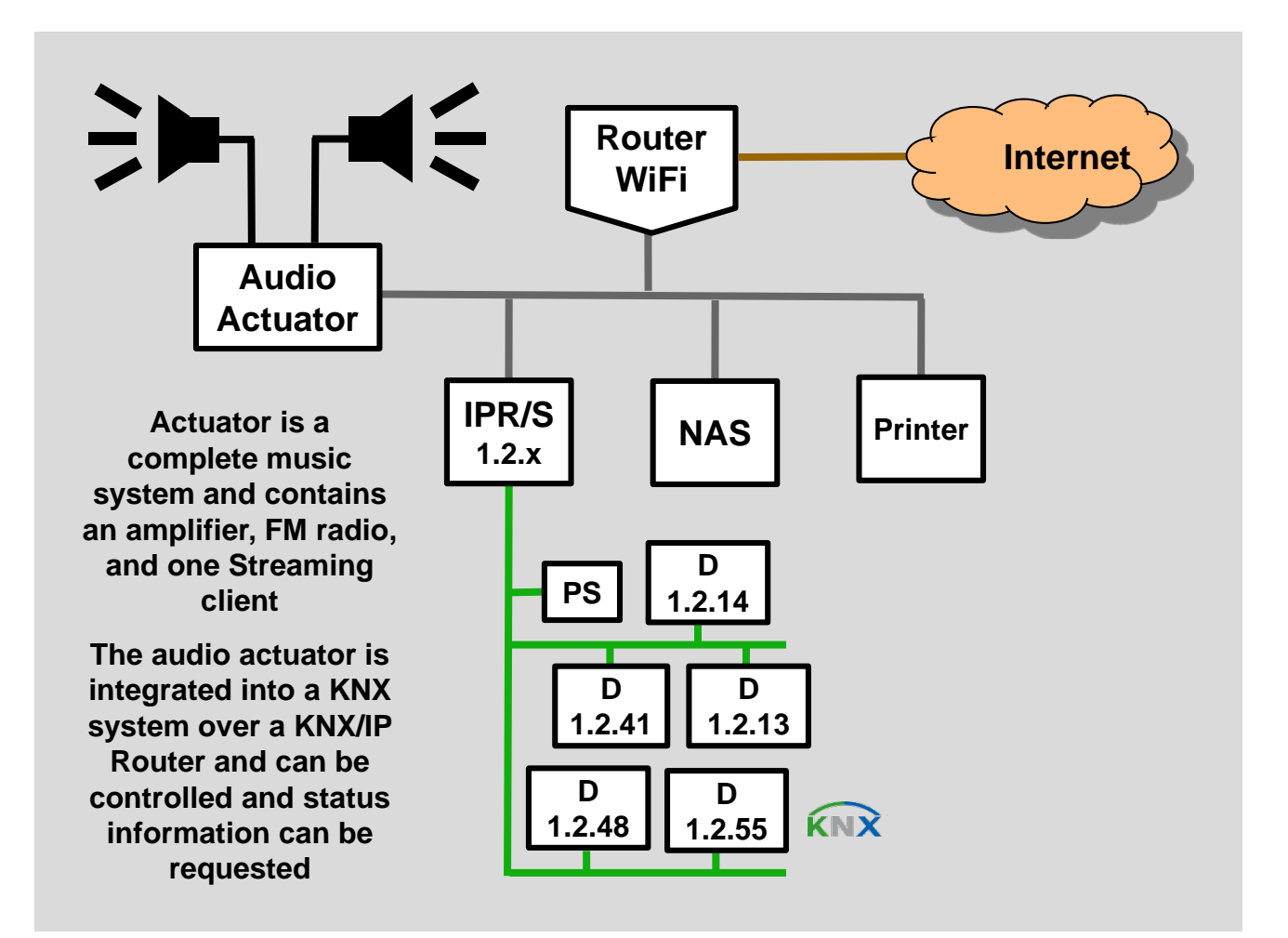

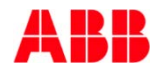

#### Webinar "IP Router IPR/S and IP Interface IPS/S" KNX-Gateway Connection via OPC

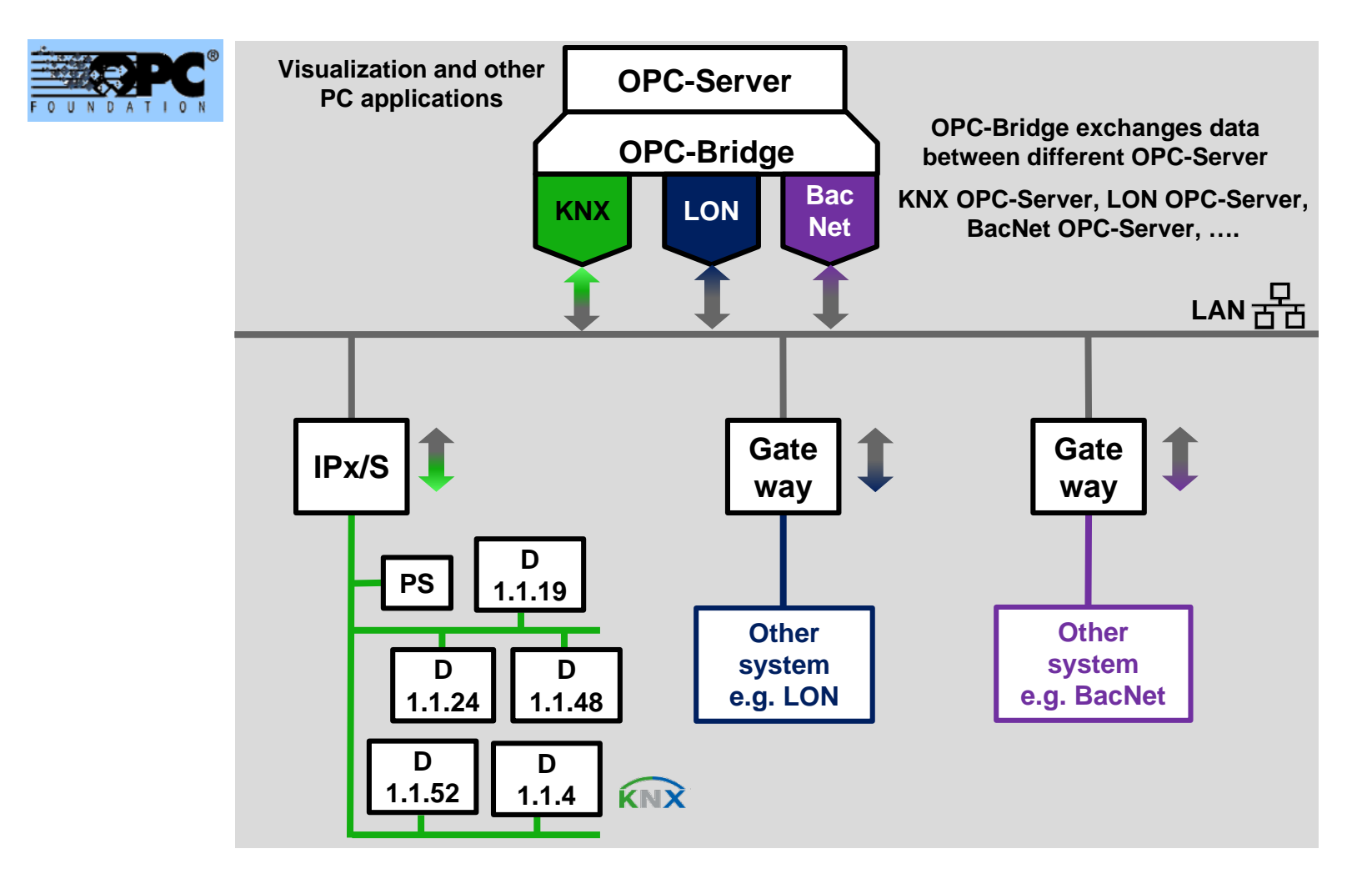

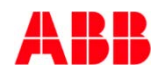

#### Webinar "IP Router IPR/S and IP Interface IPS/S" KNX-Gateway Connection via BMS

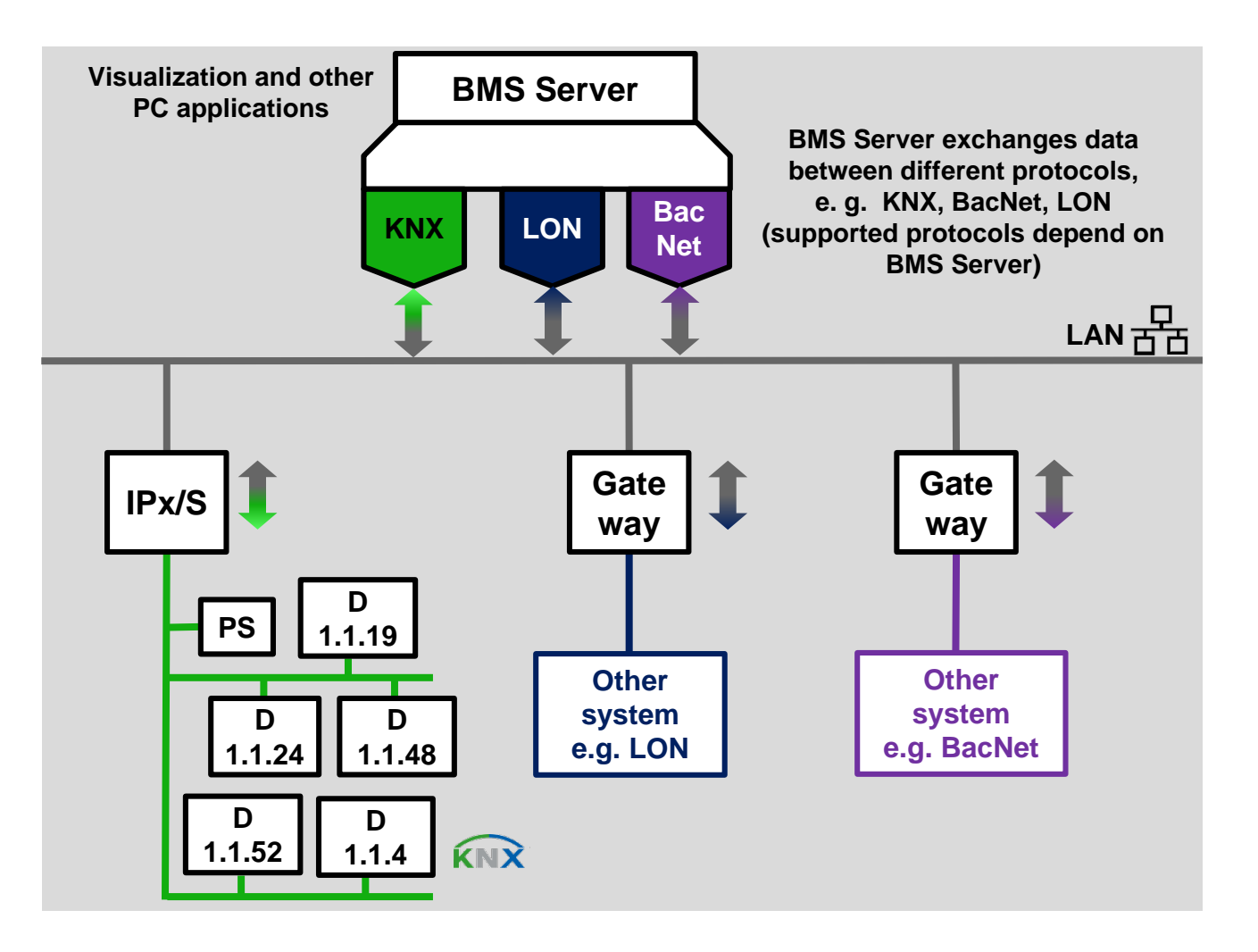

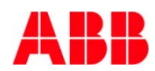

#### Webinar "IP Router IPR/S and IP Interface IPS/S" Firewall, virus scanner, … can block a download

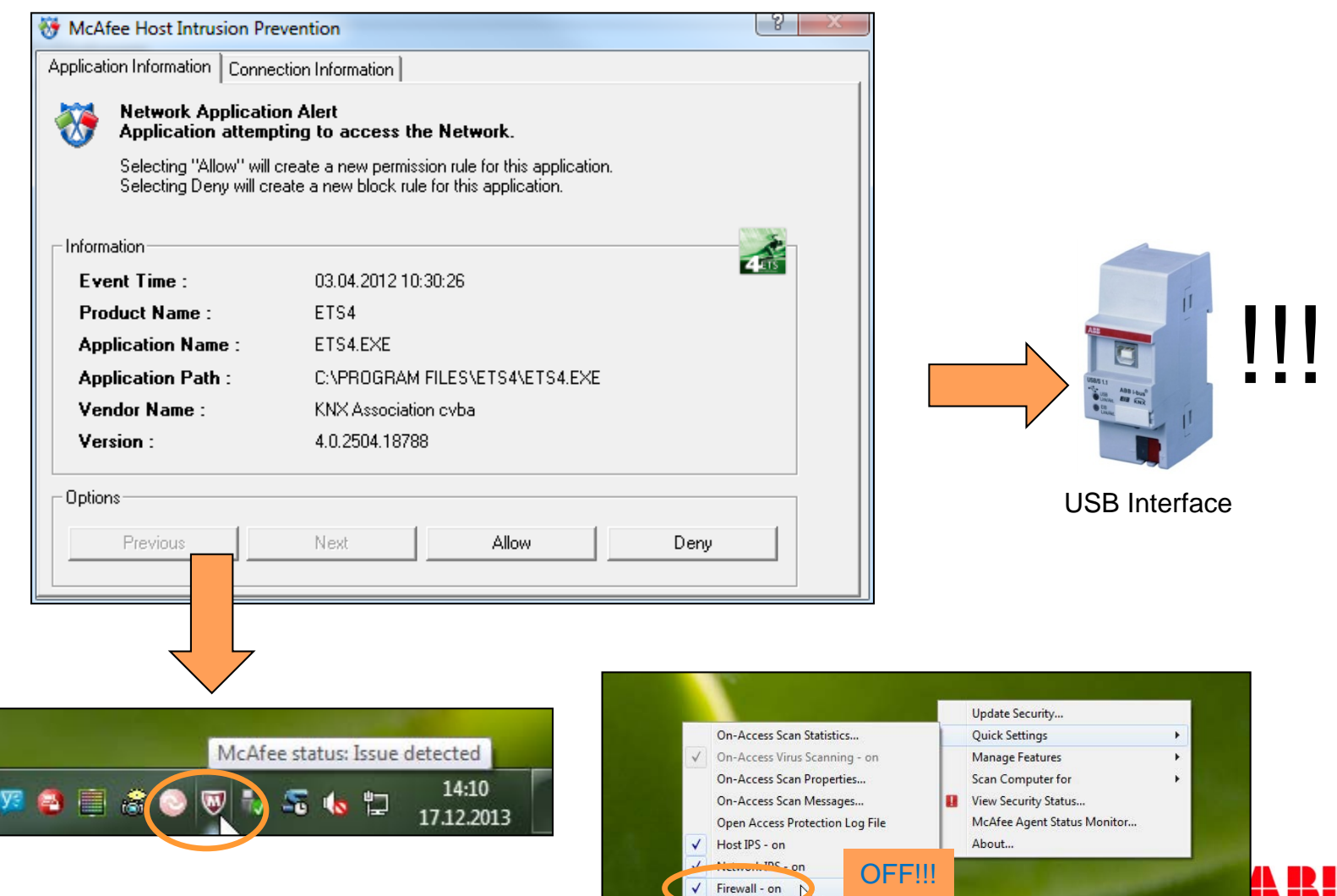

#### Webinar "IP Router IPR/S and IP Interface IPS/S" i-busTool Discovery: Firewall, virus scanner, …

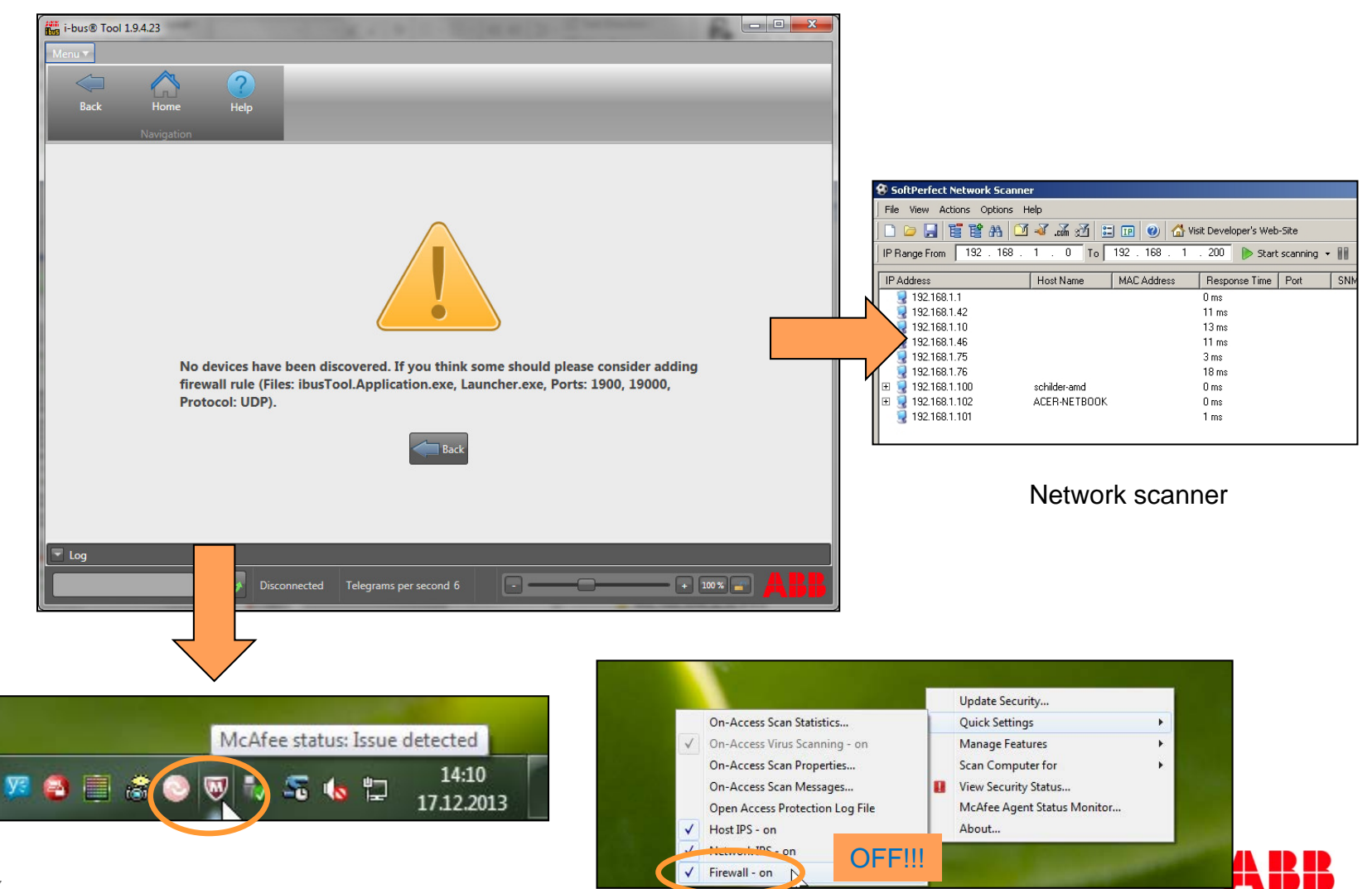

### Webinar "IP Router IPR/S and IP Interface IPS/S" IP Interface IPS/S 3.1.1 – Summary of the Features

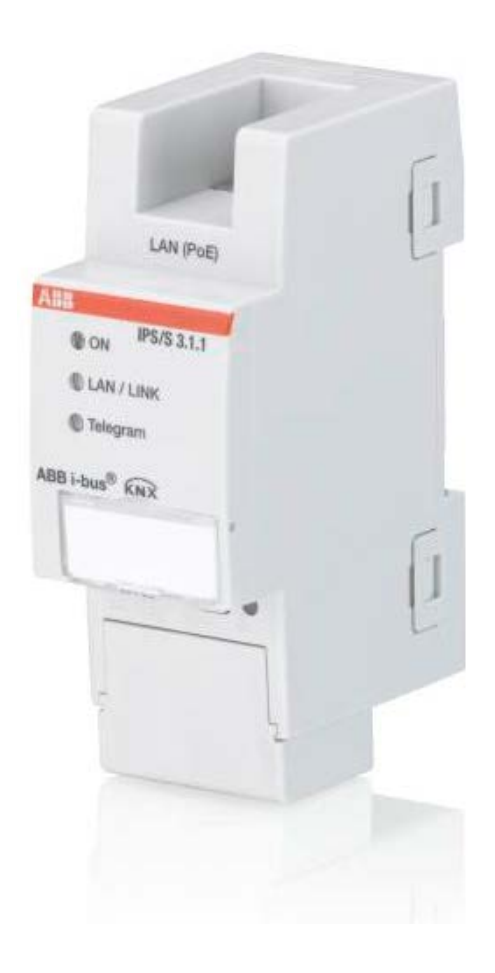

- $\overline{\phantom{0}}$  5 Tunneling Server  $\rightarrow$ *parallel access, less hardware*
- **Power over Ethernet (PoE)**  $\rightarrow$ *no additional power supply, less wiring*
- ABB i-bus Tool support  $\rightarrow$ *easier commissioning and diagnostic*
- Smart housing concept  $\rightarrow$ *better and safer installation, wiring and commissioning*

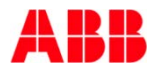

### Webinar "IP Router IPR/S and IP Interface IPS/S" IP Router IPR/S 3.1.1 – Summary of the Features

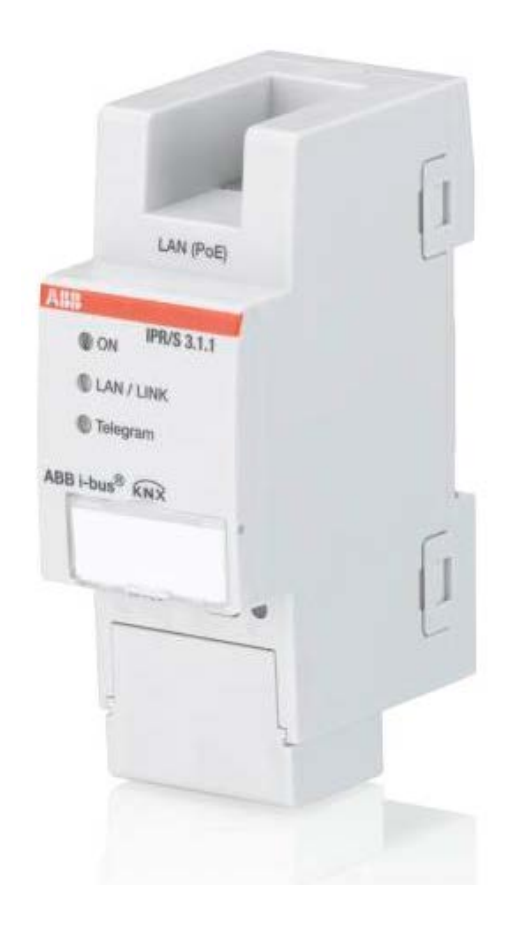

- $\overline{\phantom{0}}$  5 Tunneling Server  $\rightarrow$ *parallel access, less hardware*
- **Power over Ethernet (PoE)**  $\rightarrow$ *no additional power supply, less wiring*
- ABB i-bus Tool support  $\rightarrow$ *easier commissioning and diagnostic*
- Smart housing concept  $\rightarrow$ *better and safer installation, wiring and commissioning*

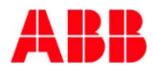

### Webinar "IP Router IPR/S and IP Interface IPS/S" IP Router IPR/S 3.1.1 – Summary of the Features

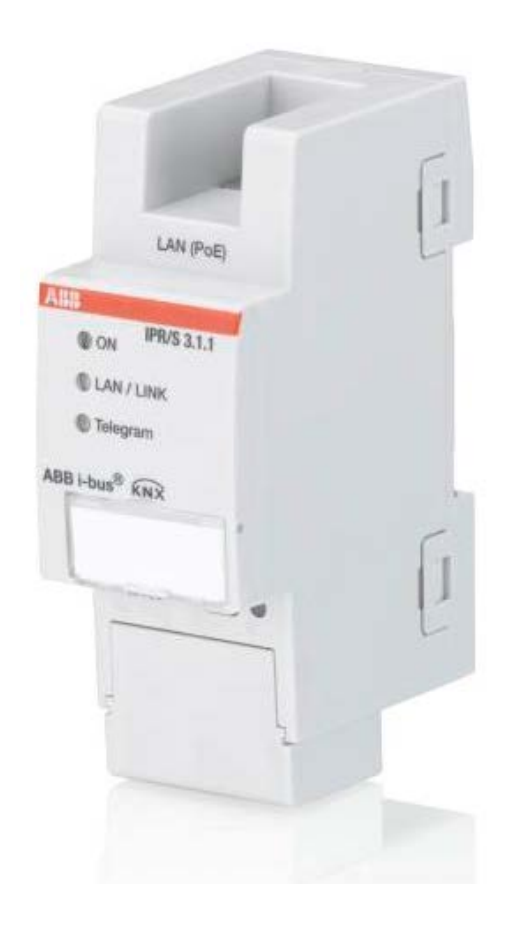

- Unicast Communication  $\rightarrow$ *Solution if Multicast is not possible*
- Network management function "Monitoring for KNX bus voltage failure"  $\rightarrow$ *improved performance of the complete solution*
- Support of full filter table for all main groups  $0...31 \rightarrow$ *no restrictions for usage of the extended group address range*

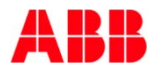

#### Webinar "IP Router IPR/S and IP Interface IPS/S" Market Introduction

Market Launch: Week 44/2015 (End of October)

Official product information will follow

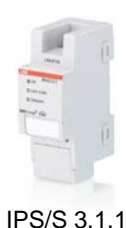

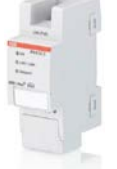

IPR/S 3.1.1

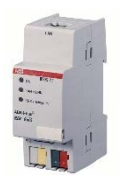

**Ident No. Type** Status 2CDG110177R0011 IPS/S 3.1.1 New 2CDG110175R0011 IPR/S 3.1.1 New 2CDG110098R0011 IPS/S 2.1 to be discontinued 2CDG110061R0011 IPR/S 2.1 available further on

IPS/S 2.1

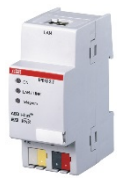

IPR/S 2.1

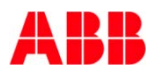

#### Webinar "IP Router IPR/S and IP Interface IPS/S" Marketing Material

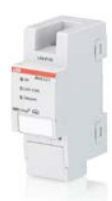

IPS/S 3.1.1

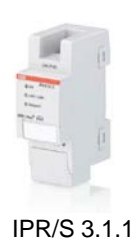

- Product Manuals
- Technical Data
- www.abb.com/knx

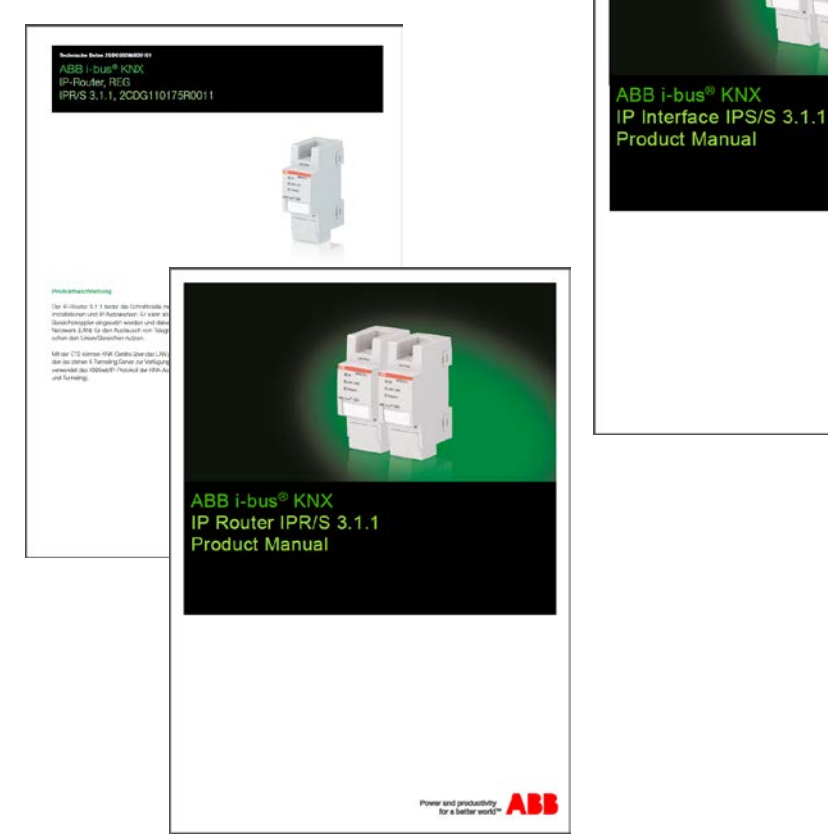

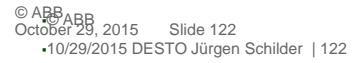

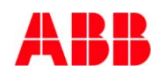

Power and productivity **AB** 

## Webinar "IP Router IPR/S and IP Interface IPS/S" www.abb.com/KNX

 $\rightarrow$  Product categories  $\rightarrow$  System Components

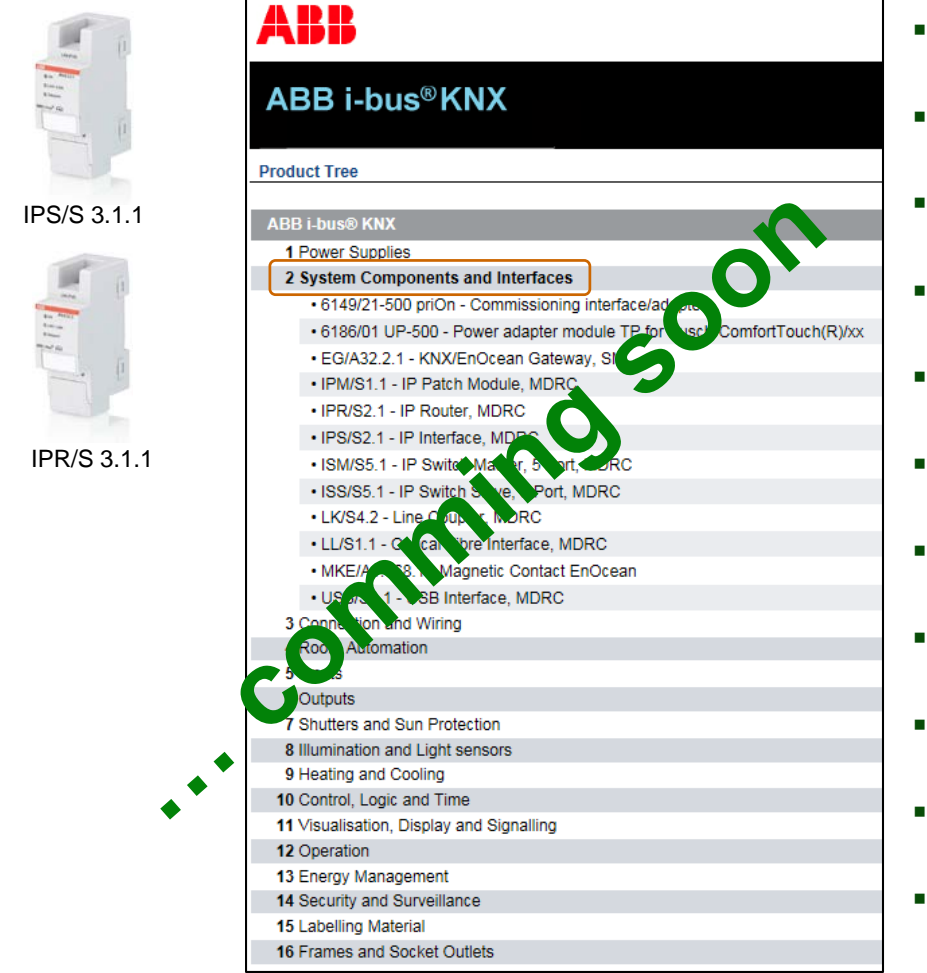

- Application Software ETS3 and ETS4/5
- Product Manual
- Technical Data
- Installation and Operating Instructions
- Specification Text
- Product Information
- Presentation Slides
- CE Declaration of Conformity (.PDF)
- Environmental Information
- RoHS Declaration of Conformity
- • •

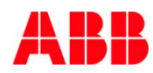

#### Webinar "IP Router IPR/S and IP Interface IPS/S" Next Webinar

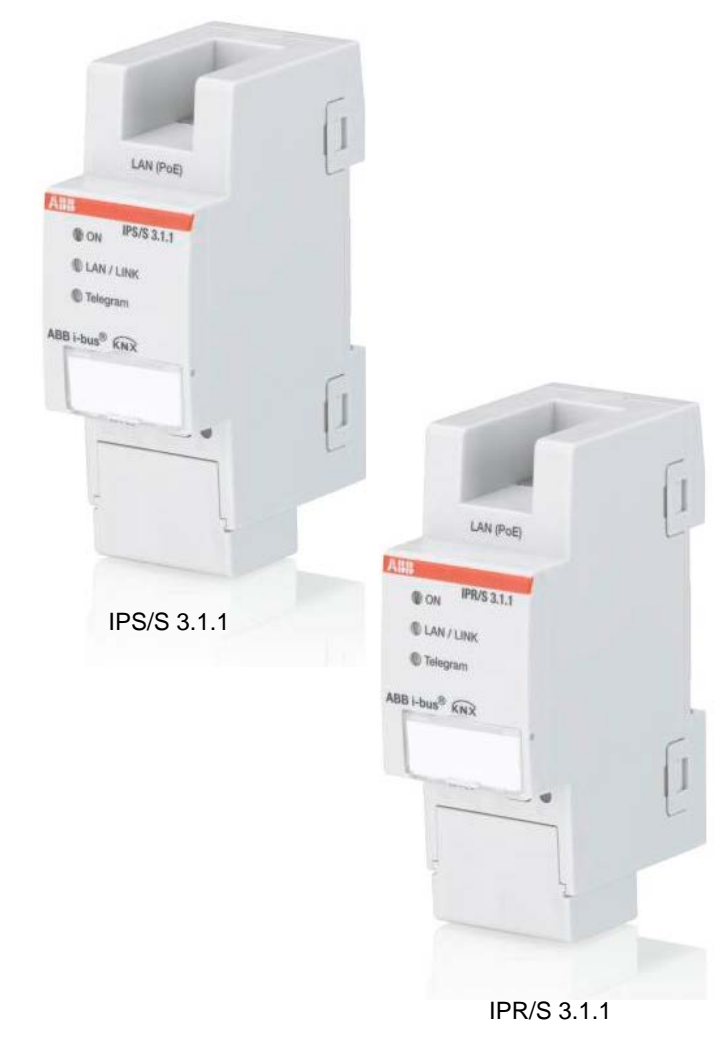

- **Wednesday 25th of November 2015** 
	- Morning 09:00 am Europe Time (Berlin, UTC + 1h)
	- Afternoon 03:00 pm Europe Time (Berlin, UTC + 1h)

#### **IP Router IPR/S and IP Interface IPS/S**

- Advanced features
	- i-busTool

…

- Filter table
- Unicast groups
- Record telegrams on IP
- Remote access / VPN

# **Power and productivity** for a better world  $\blacksquare$

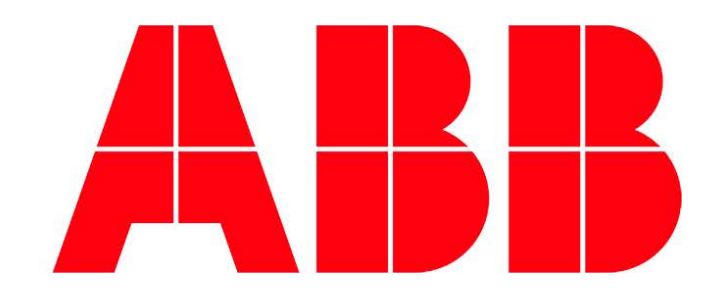